# **ИНЖЕНЕРНАЯ ГРАФИКА ОБЩИЕ ПРАВИЛА ВЫПОЛНЕНИЯ ЧЕРТЕЖЕЙ**

*Учебное пособие*

**САНКТ-ПЕТЕРБУРГ 2010**

**Федеральное агентство по образованию**

**Санкт-Петербургский государственный горный институт имени Г.В.Плеханова (технический университет)**

**Кафедра начертательной геометрии и графики**

# **ИНЖЕНЕРНАЯ ГРАФИКА ОБЩИЕ ПРАВИЛА ВЫПОЛНЕНИЯ ЧЕРТЕЖЕЙ**

*Учебное пособие*

**САНКТ-ПЕТЕРБУРГ 2010**

УДК 622:744(075.83)

Инженерная графика: Общие правила выполнения чертежей. Учебное пособие / *П.Г.Талалай, С.С.Галушкин, С.А.Игнатьев, Д.С.Левашов* – СПб: Санкт-Петербургский государственный горный институт, 2010. – 70 с.

 Учебное пособие содержит материалы, необходимые для оформления машиностроительных чертежей в соответствии со стандартами ЕСКД. Приведены рекомендации и пояснения по выполнению сопряжений и элементов резьбовых соединений. Изложены правила выполнения различных изображений (видов, разрезов, сечений) на чертежах. Предназначено для студентов всех специальностей и форм обучения по курсам «Инженерная графика» и «Начертательная геометрия и инженерная графика».

Табл. 11. Ил. 65. Прил. 4. Библиогр.: 4 назв.

Под общей редакцией проф., д.т.н. П.Г.Талалай

 Санкт-Петербургский горный институт им. Г.В.Плеханова, 2010 г.

# **ВВЕДЕНИЕ**

Изготовление любой детали, строительство сооружений, разработка месторождений полезных ископаемых начинается с составления чертежей, планов и схем. Никакие словесные описания не могут заменить чертеж, который позволяет не только определить форму и размеры всех частей предмета, но и получить наглядное представление о нем.

Потребность в отображении действительности появилась у человека давно. Об этом свидетельствуют многочисленные изображения первобытного человека на стенах пещер и камнях, на предметах и орудиях труда. С развитием человечества совершенствовалась и техника передачи различных символов (письменность, схемы, чертежи). В Древнем Китае, например, была разработана всеобъемлющая знаковая система, где каждому предмету или явлению соответствовал особый знак (иероглиф). В Древнем Египте при возведении сооружений архитекторы использовали чертежи в виде планов и фасадов.

Расцвет классической культуры сменился застоем, и только в эпоху Возрождения, благодаря усилиям школ живописи и архитектуры Италии, Нидерландов и Германии, в истории инженерной графики начинается новый период развития. К этому времени относится введение целого ряда основных понятий метода проецирования. Особый вклад в развитие инженерной графики как науки внес Л. да Винчи (1452-1519), который как ученый и инженер снабжал свои новаторские проекты по гидравлике и сопротивлению материалов оригинальными рисунками, выполненные, как мы сейчас называем, в аксонометрических проекциях (рис. 1).

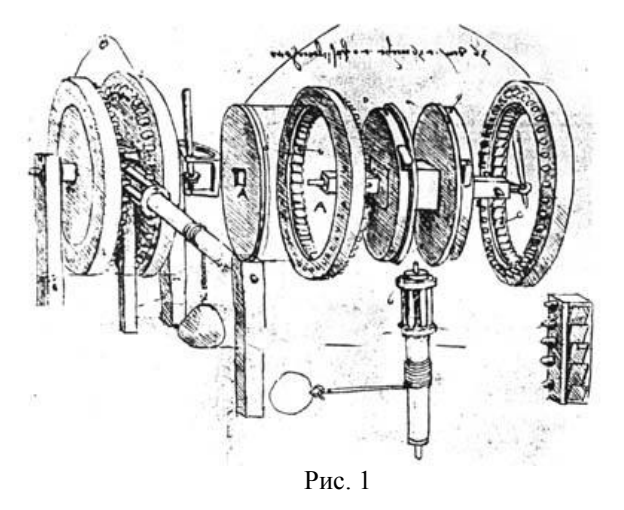

Принятые в технике способы изображения предметов создавались в течение многих веков. Такие выдающиеся русские механики-самоучки, как И.П. Кулибин (1735–1818) и И.И. Ползунов (1726–1766), выполняли свои чертежи способом, который был научно обоснован лишь в 1799 г. основателем начертательной геометрии, французским ученым Г. Монжем.

В России первые стандарты, содержащие правила выполнения машиностроительных чертежей, были опубликованы в 1928 г. и неоднократно пересматривались и дополнялись. В настоящее время все технические чертежи выполняются по правилам, определяемым комплексом государственных стандартов (ГОСТ) под названием «Единая система конструкторской документации» (ЕСКД). Соблюдение этих правил обязательно для всех организаций и лиц.

Составленный по правилам и нормам международных стандартов чертеж понятен любому инженеру, технически грамотному рабочему независимо от страны, в которой он живет, и языка, на котором он говорит. Чертеж, называемый «языком техники», является международным средством передачи информации. Естественно, обучение в совершенстве владеть этим «языком» является непременным условием подготовки бакалавра, магистра или специалиста любой инженерной специальности.

В первых двух главах приведены требования к оформлению чертежей и правила простановки размеров. Третья глава посвящена методам вычерчивания сопряжений, четвертая и пятая – изображению резьбы и графических материалов. По изложенному в этой части материалу учебного пособия выполняются два чертежно-графических задания: «Сопряжения» на листе формата А4 и «Изображение резьбы и резьбовых соединений» на листе формата А3. В заключительной главе изложены основные правила выполнения различных изображений (видов, разрезов, сечений, выносных элементов, аксонометрических проекций). Изучение этого материала завершается выполнением трёх чертежей формата А3.

# **1. ОФОРМЛЕНИЕ ЧЕРТЕЖЕЙ**

# **1.1. Форматы**

*Форматом* называются линейные размеры чертежей и другой технической документации. Определяющими размерами чертежных форматов (ГОСТ 2.301-68) являются размеры внешней рамки, выполненной тонкой линией. Внутренняя рамка проводится сплошной основной линией на расстоянии 20 мм от левой стороны внешней рамки и на расстоянии 5 мм от остальных сторон.

Форматы подразделяются на *основные* и *дополнительные.* К основным форматам относятся формат с размерами сторон 841×1189 мм, площадь которого приблизительно равна 1 м<sup>2</sup>, и остальные форматы, полученные путем последовательного деления предыдущего основного формата на две равные части параллельно его меньшей стороне (табл. 1).

*Таблица 1*

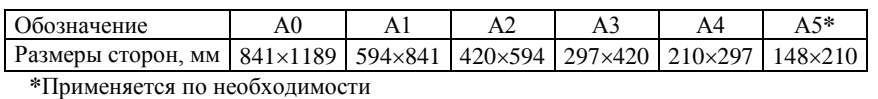

**Основные чертежные форматы**

Допускается применение дополнительных форматов, образованных увеличением коротких сторон основных форматов на величину *k* (целое число, называемое *кратностью* дополнительного формата). Обозначение дополнительного формата состоит из обозначения основного формата и его кратности. Например, дополнительный формат А3 4 имеет кратность, равную 4, и его размеры составляют 420×1189 мм.

Все форматы за исключением А4 могут располагаться как вертикально, так и горизонтально. Формат А4 располагается *только вертикально* (рис. 2).

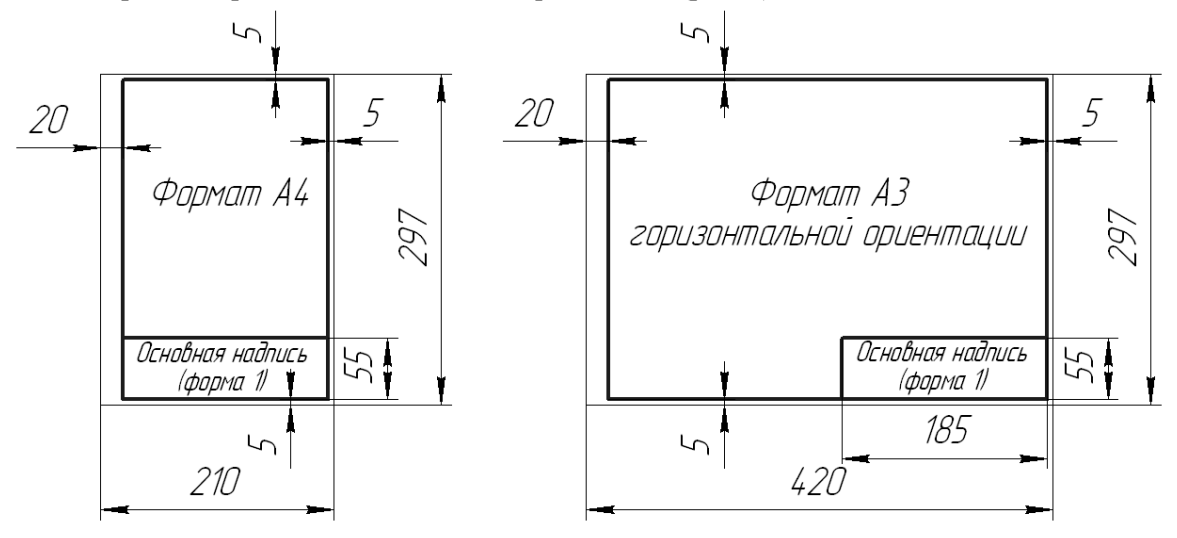

Рис. 2

# **1.2. Основные надписи**

*Основная надпись* – это совокупность установленных характеристик изделия, занесенных в специальный штамп, который располагается в правом нижнем углу чертежа (ГОСТ 2.104-68). На листах формата А4 основная надпись располагается в его нижней части вдоль короткой стороны.

Для оформления чертежно-конструкторской документации предусмотрено три формы основных надписей:

- 1) для *первого листа чертежей и схем* (форма 1 рис. 3);
- 2) для *первого листа текстовых конструкторских документов* (форма 2);

3) для *последующих листов чертежей, схем и текстовых конструкторских документов* (форма 2а).

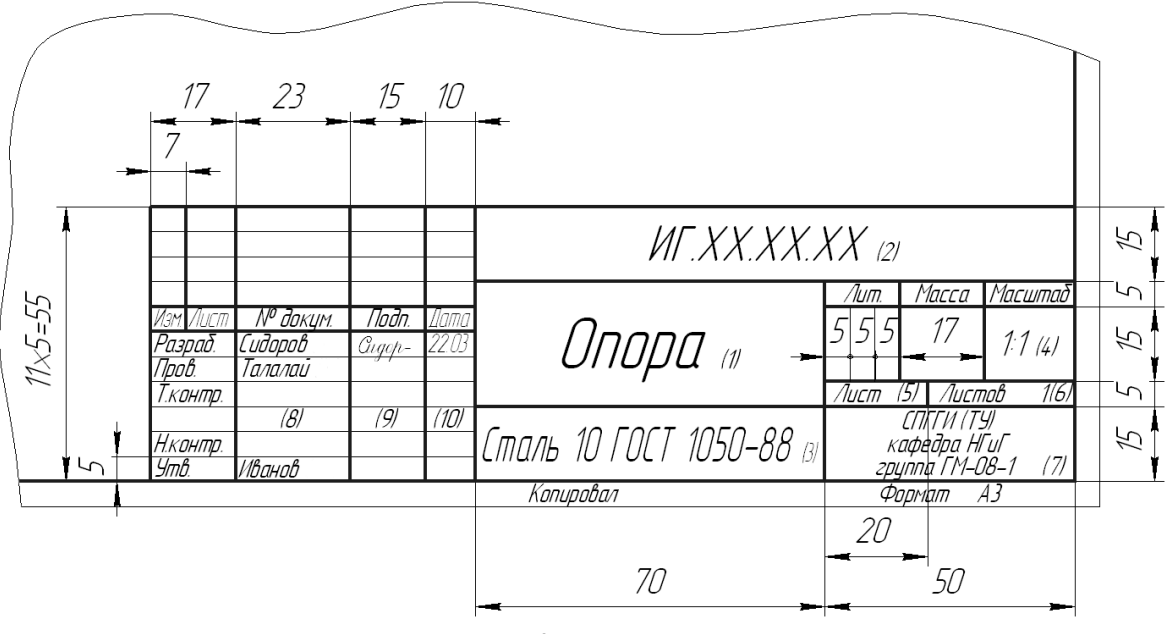

Рис. 3

В основной надписи по форме 1 необходимо заполнить следующие графы (рис. 3).

В *графе 1* – наименование изделия в соответствии с требованиями ГОСТ 2.109-73.

В *графе 2* – обозначение документа по ГОСТ 2.201-80 (например, ИГ.01.02.14 – рис. 4).

В *графе 3* – обозначение материала детали с указанием ГОСТа на этот материал.

В *графе 4* – масштаб в соответствии с ГОСТ 2.302-68.

В *графе 5* – порядковый номер листа (на документах, состоящих из одного листа, эту графу не заполняют).

В *графе 6* – общее число листов документа (заполняется только на первом листе).

В *графе 7* – наименование предприятия (например, СПГГИ (ТУ), кафедра НГиГ, группа ГМ-08-1).

В *графе 8* – фамилии лиц, подписавших документ.

В *графе 9* – подписи лиц, фамилии которых указаны в графе 8.

В *графе 10* – дату подписания документа.

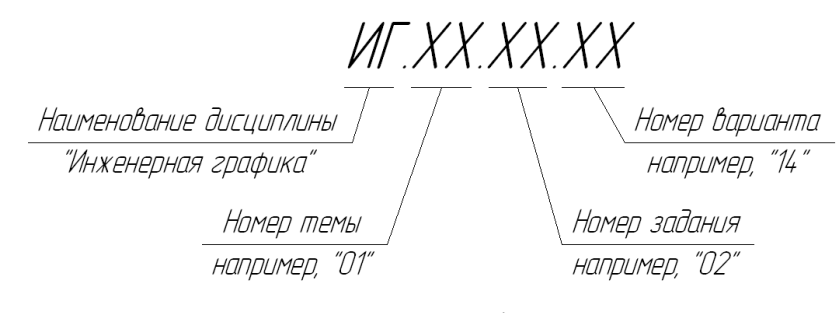

Рис. 4

Все графы, кроме подписей и дат, заполняются карандашом, стандартным шрифтом (информация о начертании букв и цифр, о размерах шрифтов, которые применяют для выполнения надписей на чертежах, приведена ниже).

Необходимо обратить внимание на то, что на изображении основной надписи присутствуют основные и тонкие линии.

# **1.3. Чертежные шрифты**

Надписи, наносимые на чертежи и другую техническую документацию, наносятся *чертежным шрифтом* (ГОСТ 2.304-81). Основным параметром шрифта является его *размер h*, который определяется высотой прописных букв в мм:

2,5; 3,5; 5; 7; 10; 14; 20; 28; 40.

На чертежах, выполненных карандашом, размер шрифта должен быть не менее 3,5. Рекомендуемый размер шрифта при нанесении размеров – <sup>5</sup>, технических условий – <sup>7</sup>.

Стандарт устанавливает два основных типа шрифта:

 *типа А* (рис. 5, *а*), в котором все параметры (ширина букв и цифр, толщина линий и др.) кратны величине *h*/14, и

**•** *типа Б* (рис. 5, *б*), котором все параметры кратны величине  $h/10$ .

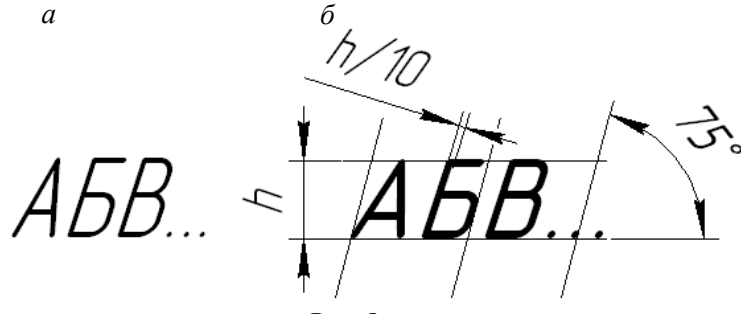

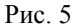

Шрифты типов *А* и *Б* можно выполнять без наклона или с наклоном около 75° к основанию строки. Размер для наклонного шрифта измеряется по перпендикуляру к основанию строки. На учебных чертежах рекомендуется использовать шрифт типа *Б* с наклоном.

На первых этапах оформления чертежей шрифт рекомендуется выполнять с использованием вспомогательной сетки типа косой линейки (см. рис. 5, *б*). Сетку строят тонкими, едва заметными линиями остро заточенным карандашом (без нажима). Это позволяет выдерживать высоту букв и цифр и их правильный наклон.

Параметры шрифта типа *Б* следующие:

- высота строчных букв 7*h*/10;
- **расстояние между буквами**  $2h/10$ ;
- минимальный шаг строк (расстояние между основаниями строк) 17*h*/10;
- минимальное расстояние между словами 6*h*/10;
- толщина линий шрифта *h*/10.

АБВГ ДЕ Ж ЗИЙК ЛМНОПР СТУФХЦЧШЩЪЫЬЭЮЯ абвгдежзийклмнопр стуфхцчшщьыь эюя *1234567890* Рис. 6

Ширина буквы зависит не только от размера шрифта, но и от конструкции самой буквы. Форма прописных и строчных букв, а также цифр шрифта типа *Б* с наклоном русского алфавита (кириллицы) представлена на рис. 6.

# **1.4. Масштабы**

*Масштаб* – это отношение линейных размеров изображаемого на чертеже объекта к его размерам в натуре. Масштабы (ГОСТ 2.302-68) подразделяются на три группы: масштабы уменьшения, натуральную величину и масштабы увеличения (табл. 2).

*Таблица 2*

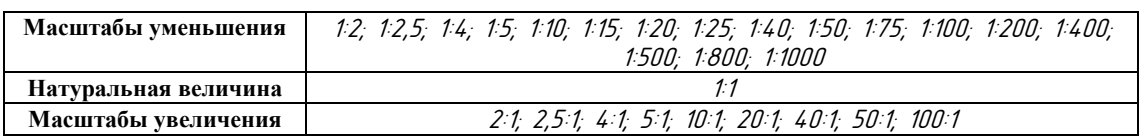

#### **Масштабы изображений на чертежах**

Обозначение масштаба состоит из прописной буквы  $M$ и масштабного соотношения, например М11. М12, М5:1 и т.д. При нанесении масштаба в основной надписи чертежа и при обозначении выносного элемента или дополнительного вида буква «М» не ставится.

# **1.5. Типы линий**

*Линия* является основным элементом чертежа. Для оформления чертежно-графической документации в зависимости от основного назначения линий (ГОСТ 2.303-68) установлены их соответствующие начертания и толщина (табл. 3).

Толщина всех типов линий устанавливается в соотношении с толщиной сплошной основной линии *s*, которая, в свою очередь, в зависимости от величины и сложности изображения, а также от формата чертежа, должна быть в пределах от 0,6 до 1,5 мм. Рекомендуемая толщина сплошной основной линии – около 1 мм.

Толщина сплошной тонкой, волнистой, штриховой и штрихпунктирной линий равна от *s*/3 до *s*/2. Длина штрихов в штриховой линии принимается равной 2-8 мм, расстояние между ними 1-2 мм. Длина штрихов в штрихпунктирной линии должна быть от 5 до 30 мм, расстояние между ними 3-5 мм и в середине точка (или короткий штрих длиной не более 1 мм). Величина штрихов в штриховых и штрихпунктирных линиях выбирается от величины изображения: чем больше длина линии, тем длиннее штрих.

Заметим, что штрихпунктирные линии, применяемые в качестве центровых линий, должны пересекаться между собой длинными штрихами (рис. 7). Штрихпунктирную линию, применяемую в качестве центровой линии окружности с диаметром менее 12 мм, рекомендуется заменять сплошной тонкой линией. Штрихи (также промежутки между ними) должны быть приблизительно одинаковой длины. Осевые и центровые линии должны выходить за контуры детали на 2-5 мм.

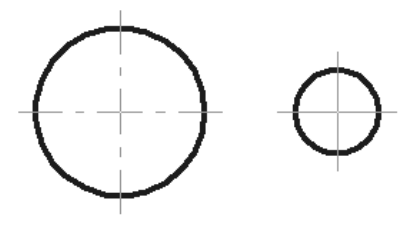

Рис. 7

*Таблица 3*

#### **Типы линий и их назначение**

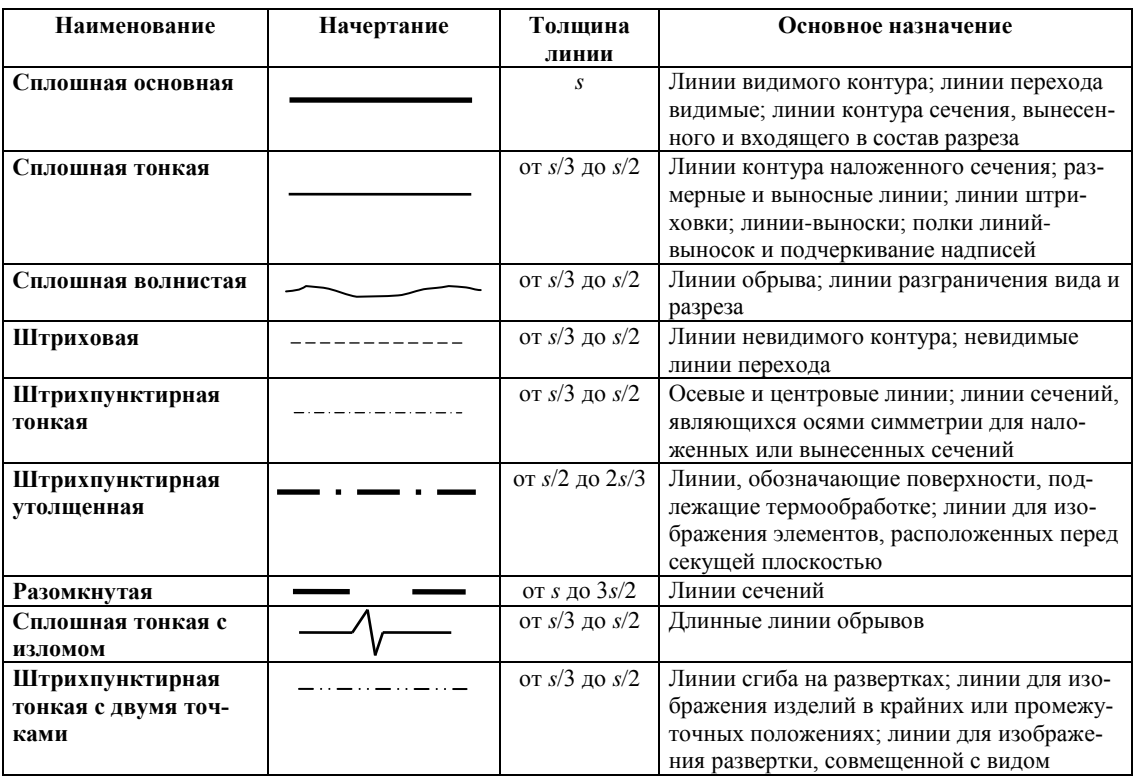

# **2. НАНЕСЕНИЕ РАЗМЕРОВ НА ЧЕРТЕЖЕ**

На рабочем чертеже детали должно быть указано минимальное число размеров, но достаточное для ее изготовления и контроля. Повторение размеров на разных изображениях не допускается. Все размеры подразделяются на *линейные* и *угловые* (ГОСТ 2.307-68).

*Линейные размеры* определяют длину, ширину, высоту, толщину, диаметры и радиусы предмета. Их указывают в миллиметрах в десятичной системе счисления без обозначения единицы измерения. Исключение составляет обозначение резьбы, где размеры могут проставляться в виде простых дробей с условным обозначением дюйма (например, *К 3/4" ГОСТ 6111-52*).

*Угловые размеры* определяют углы между осями или плоскостями элементов предмета. Угловые размеры указывают во внесистемных единицах измерения плоского угла, а именно, в градусах, минутах, секундах, всегда с обозначением единицы измерения (например, 7° 14' 30").

Все численные значения размеров, проставленные на чертеже, соответствуют их натуральной величине независимо от того, в каком масштабе изображен сам предмет. Размеры на невидимых контурах ставить не рекомендуется.

При решении вопроса о том, какие именно размеры необходимо проставить на чертеже, надо учитывать технологию изготовления детали и ее положение относительно соединенных с ней деталей. Размеры, проставленные на рабочем чертеже изделия, подразделяются на следующие группы:

 *габаритные* размеры (длина, ширина, высота), определяющие предельный внешний контур детали и размеры заготовки для изготовления данной детали;

- *присоединительные* размеры, обеспечивающие сборку сопрягаемых деталей;
- *прочие* размеры, необходимые для изготовления детали.

Простановка размеров производится от определенных геометрических элементов детали, которые называются *базами*. За базы, как правило, принимаются:

- плоскости, которыми данная деталь соприкасается с другими деталями;
- линии, являющиеся осями симметрии или кромками детали.

В зависимости от выбора базы различают следующие способы нанесения размеров:

 *цепной способ,* заключающийся в последовательном задании размеров между смежными элементами цепочкой (рис. 8, *а*);

*координатный способ,* при котором все размеры наносят от общей базы (рис. 8, *б*);

 *комбинированный способ,* являющийся сочетанием двух предыдущих способов (рис. 8, *в*).

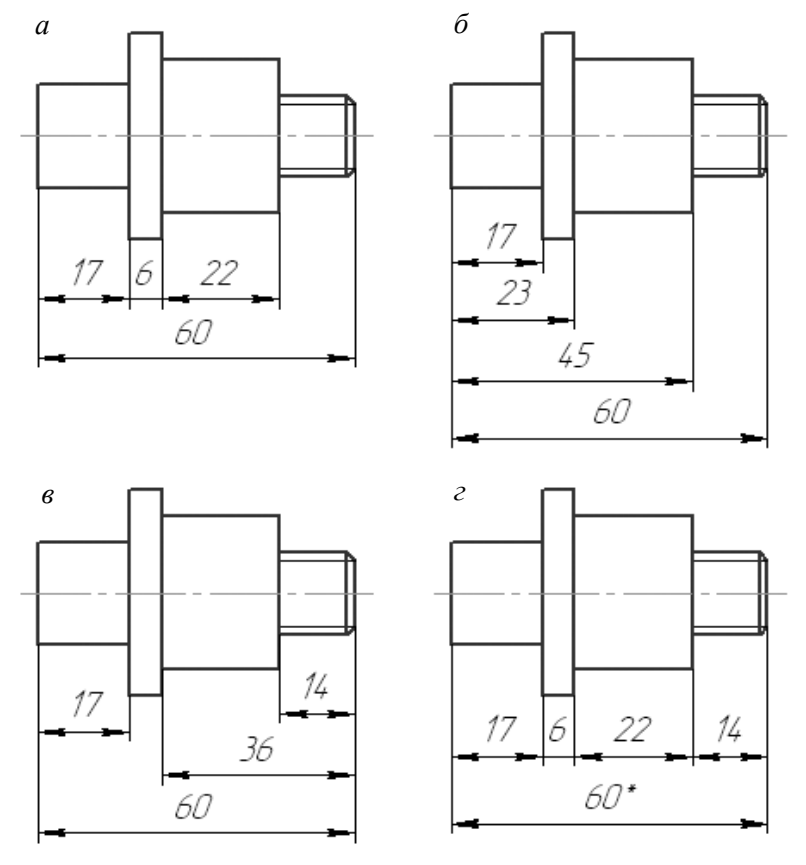

\*Размер для справки

Рис. 8

Цепной способ применяется тогда, когда требуется точно выдержать размеры элементов детали, а не ее габаритный размер. Наносить размеры на чертежах в виде замкнутой цепи не допускается: один из размеров должен быть «свободным», за исключением случаев, когда один из размеров является справочным (рис. 8, *г*).

Координатный способ применяется в тех случаях, когда необходимо обеспечить высокую точность расстояний элементов деталей от каких-либо ее поверхностей или линий.

Комбинированный способ является наиболее распространенным, так как обеспечивает достаточную точность и удобство измерений при изготовлении и контроле детали.

*Справочными* называются размеры, которые не используются при изготовлении изделия, но облегчают чтение чертежа (см. рис. 8, *г)*. Справочные размеры отмечаются знаком «\*», и в технических требованиях над основной надписью записывают «\* Размер(ы) для справок».

Размеры, относящиеся к одному и тому же конструктивному элементу (отверстию, углублению, пазу и т.п.), рекомендуется группировать в одном месте, располагая их на том изображении, на котором геометрическая форма данного элемента показана наиболее полно. Например, на рис. 9 размеры, относящиеся к пазу, сгруппированы на виде спереди, а размеры бобышки – на виде сверху.

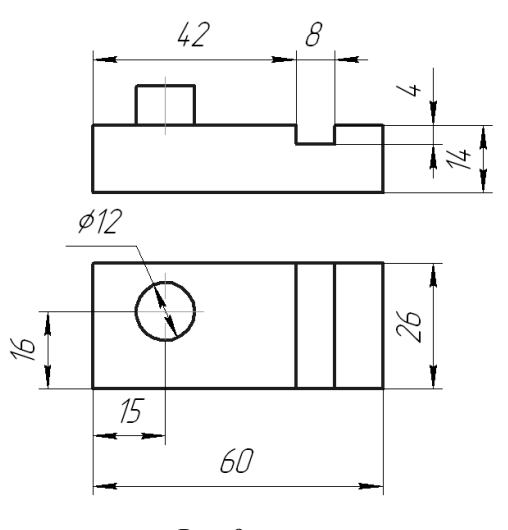

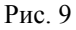

Размеры, определяющие наружную форму детали, располагают по одну сторону детали, а внутреннюю – по другую (рис. 10).

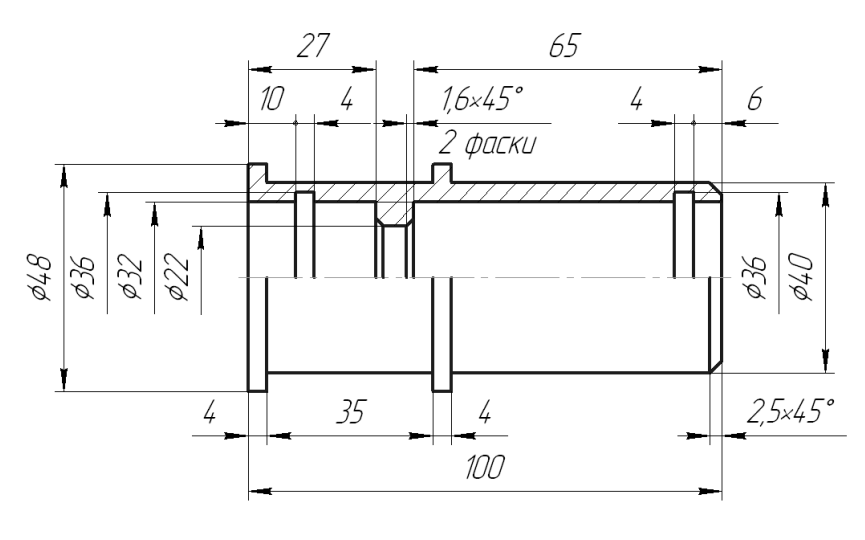

Рис. 10

Для простановки размеров используют размерные и выносные линии, размерные числа и условные знаки.

*Размерная линия* указывает элементы детали, между которыми устанавливается размер. Размерные линии проводятся между линиями контура, осевыми или выносными линиями. Размерная линия прямолинейного отрезка проводится параллельно этому отрезку, размерная линия окружности – по диаметру, размерная линия для угла – по дуге из центра в его вершине.

Если вид или разрез симметричного предмета вычерчен только до оси симметрии, то размерную линию ограничивают одной стрелкой, обрывая с другой стороны дальше оси симметрии (см. рис. 10).

Размерные линии проводятся сплошными тонкими линиями со стрелками. Размеры стрелок размерных линий выбирают в зависимости от принятой толщины сплошной основной линии (рис. 11, *а*). Рекомендуемая длина стрелки на размерной линии – 5-6 мм. Стрелки ставят изнутри размерной линии за исключением тех случаев, когда из-за недостатка места стрелки не помещаются в размерном отрезке. Тогда размерную линию продлевают за выносные линии и стрелки ставят снаружи размерного отрезка (рис. 11, *б*). При малой длине размерной линии стрелки можно заменять четко обозначенными точками или засечками (рис. 11, *в*).

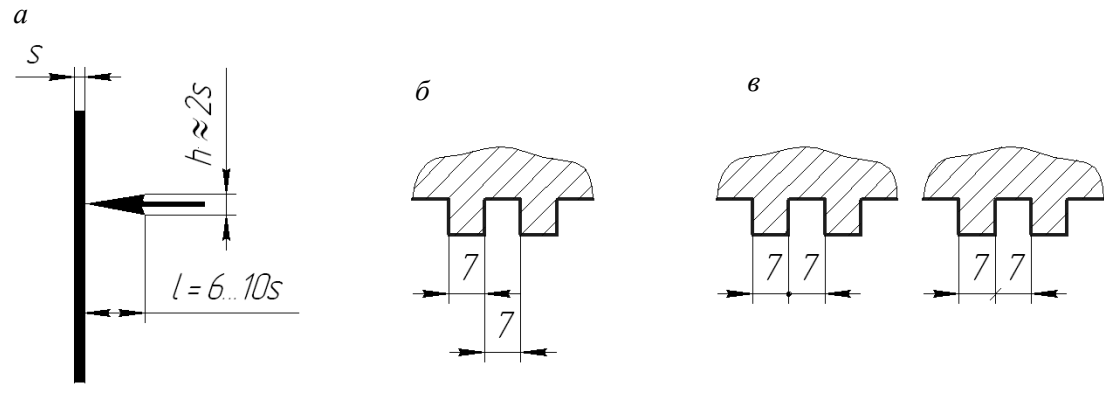

Рис. 11

По возможности размерные линии рекомендуется наносить вне контура изображения. Расстояние между параллельными размерными линиями должно быть не менее 7 мм, между размерной линией и линией контура – не менее 10 мм. Линии контура, осевые и центровые линии не допускается использовать в качестве размерных.

Выносные линии должны быть перпендикулярны размерным линиям и должны выходить за концы стрелок на 1-5 мм. Выносные линии выполняют сплошными тонкими линиями. По возможности необходимо избегать пересечения размерных и выносных линий. Для этого более короткие размерные линии проводят ближе к линиям контура, более длинные дальше от них.

Если дано только одно изображение листовой детали, то размер ее толщины наносят на полке линии-выноски по типу «s2» (рис. 12, *а*). Длину детали, изображенной в одной проекции, можно также показать на полке линии-выноски (рис. 12, *б*). Линия-выноска начинается с точки, располагающейся внутри контура детали.

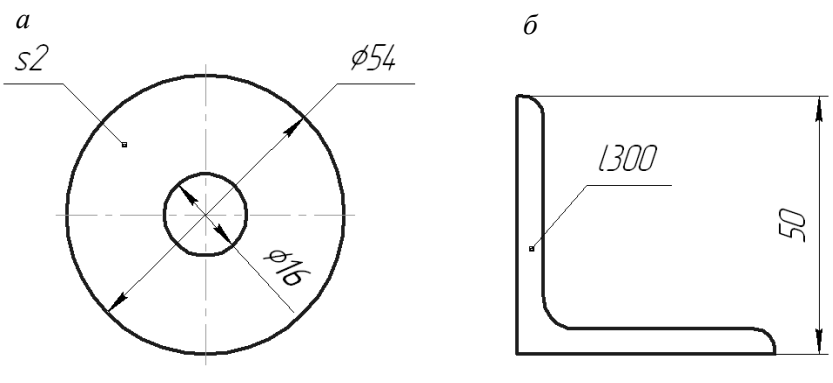

Рис. 12

*Размерные числа* располагают над размерной линией по возможности ближе к ее середине. Над вертикальной размерной линией числа проставляют так, чтобы их можно было прочитать при повороте чертежа по часовой стрелке на 90°. При простановке размеров используются *условные знаки*, указанные в табл. 4. Условный знак ставится перед размерным числом.

Знак радиуса поверхности R ставится в случае, если контур обозначаемой поверхности на чертеже является дугой, равной или меньше полуокружности. В противном случае ставится знак диаметра  $\varnothing$ .

Когда на чертеже сферу трудно отличить от других поверхностей, перед размерным числом пишут слово «Сфера» или наносят знак О.

Размерное число конусности представляет собой отношение, записываемое в одну строку через знак «:». Размерное число уклона может записываться в виде соотношения, в процентах (%) или в промилле (1‰ = 0,1%).

*Таблица 4*

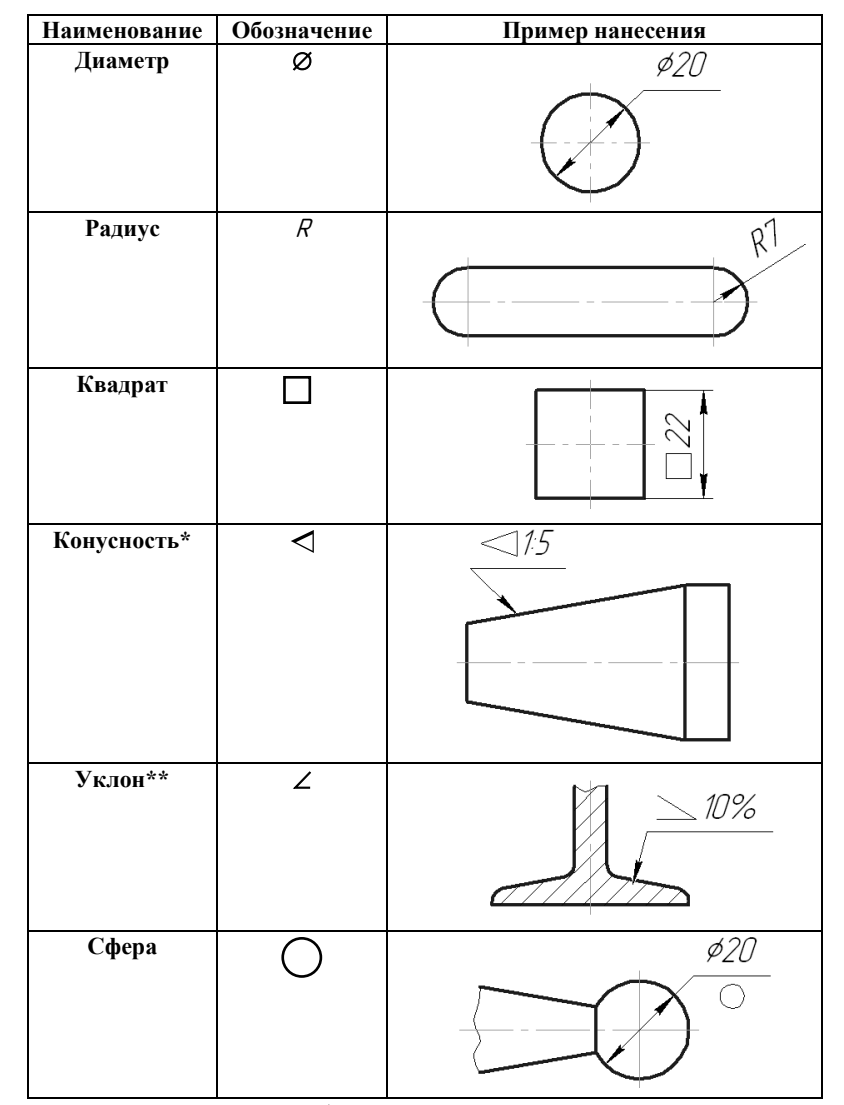

# **Условные знаки на чертежах**

\*Отношение разности диаметров большого и малого оснований конуса к его высоте \*\*Отношение высоты подъема к длине участка

Размеры фасок под углом 45° наносят так, как показано на рис. 13, *а*. Первая цифра в обозначении фаски показывает высоту усеченного конуса, вторая – угол наклона. Размеры фасок, выполненных под другими углами, указывают линейным и угловым размерами (рис. 13, *б*) или двумя линейными размерами (рис. 13, *в*).

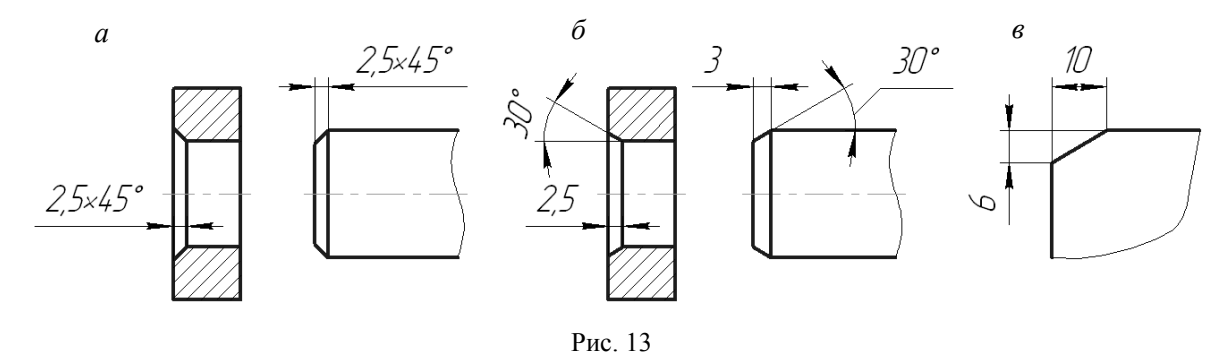

Размеры одинаковых элементов изделия (отверстий, фасок, пазов и т.п.) наносят один раз, указывая число этих элементов (рис. 14). Количество одинаковых элементов можно указывать или на полке линии-выноски перед размерным числом, или под полкой линии-выноски.

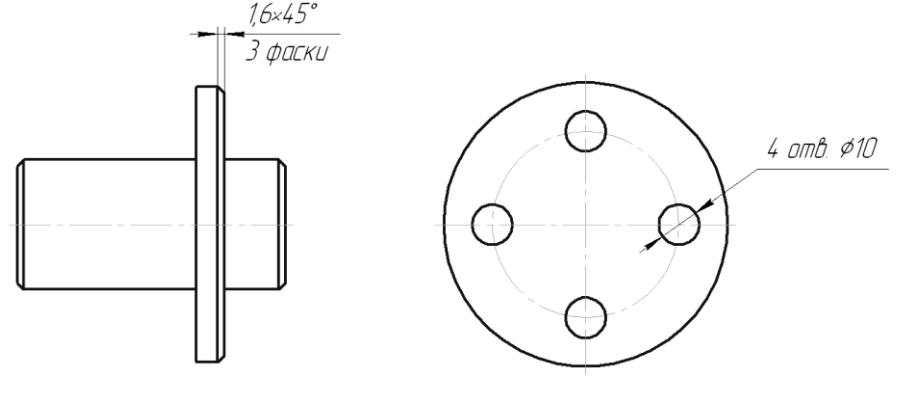

Рис. 14

# **3. СОПРЯЖЕНИЯ**

# **3.1. Общие сведения о сопряжениях**

В очертаниях различных геометрических форм часто встречаются плавные переходы от одной линии к другой. Плавный переход одной линии в другую, выполненный при помощи промежуточной линии, как правило, дуги окружности называется сопряжением. Построение сопряжений основано на следующих положениях геометрии.

Переход окружности в прямую будет плавным только тогда, когда заданная прямая является касательной *t* к окружности (рис. 15, *а*). Радиус окружности *r*, проведенный в точку касания *К*, перпендикулярен к касательной прямой.

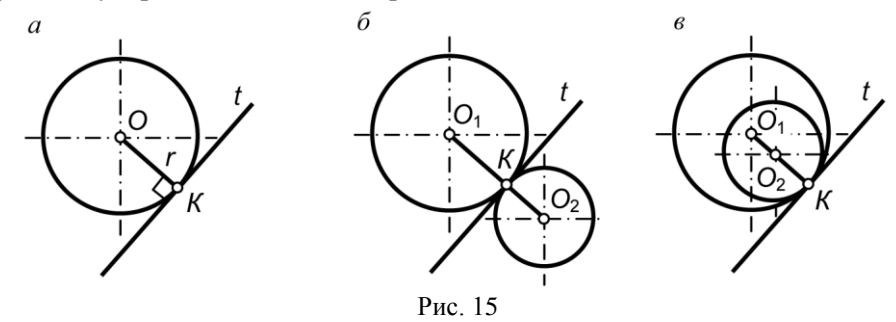

Переход от одной окружности к другой окружности в точке *К* только тогда будет плавным, когда окружности имеют в данной точке общую касательную. Точка касания *К* и центры окружностей *O*<sup>1</sup> и *О*<sup>2</sup> лежат на одной прямой. Если центры окружностей лежат по разные стороны от касательной *t*, то касание называется внешним (рис. 15,  $\delta$ ); если центры  $O_1$  и  $O_2$  находятся по одну сторону от общей касательной — соответственно внутренним (рис. 15, *в*).

В теории сопряжений применяются следующие термины (рис. 16):

- *центр сопряжения* точка *О*, равноудаленная от сопрягаемых линий;
- *точки сопряжения*  $K_1$  и  $K_2$  точки касания двух сопрягаемых линий;

**•** дуга сопряжения  $K_1K_2$  — это дуга окружности, с помощью которой выполняется сопряжение;

*радиус сопряжения R* — это радиус дуги сопряжения.

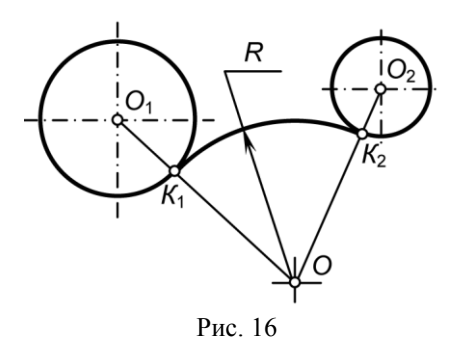

В общем случае построение сопряжения двух линий при заданном радиусе сопряжения состоит из следующих этапов:

1) построение множества точек, находящихся на расстоянии радиуса сопряжения от первой из сопрягаемых линий;

2) построение множества точек, находящихся на расстоянии радиуса сопряжения от второй из сопрягаемых линий;

3) определение на пересечении центра сопряжения;

4) определение точки сопряжения на первой из сопрягаемых линий;

5) определение точки сопряжения на второй из сопрягаемых линий;

6) проведение дуги сопряжения в интервале между точками сопряжения.

Рассмотрим на примерах основные случаи сопряжений.

# **3.2. Сопряжение двух пересекающихся прямых линий**

Пусть даны две пересекающиеся прямые *а* и *b* (рис. 11.40). Необходимо построить сопряжение данных прямых дугой окружности радиусом *R*.

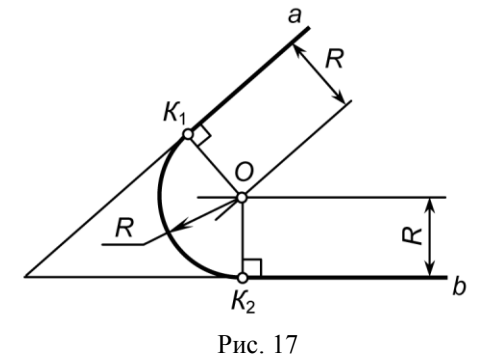

На расстоянии *R* от пересекающихся прямых проводим вспомогательные прямые, параллельные заданным прямым *а* и *b*, до пересечения в точке *О*. Из центра *О* опускаем перпендикуляры к прямым *а* и *b* и получаем точки сопряжения *К*<sup>1</sup> и *К*2. Из точки *О*, как из центра, проводим дугу сопряжения радиуса  $R$  между точками  $K_1$  и  $K_2$ .

# **3.3. Сопряжения прямой с окружностью**

Возможны три случая построения сопряжений с окружностью:

- задан радиус дуги сопряжения;
- задана точка сопряжения на прямой;
- задана точка сопряжения на окружности.
- В каждом из трех случае сопряжение может быть внешним или внутренним.

Рассмотрим первый случай — сопряжение прямой с окружностью с заданным радиусом дуги сопряжения. Пусть задана окружность радиусом *R*<sup>1</sup> с центром в точке *O*<sup>1</sup> и прямая *а*. Требуется построить сопряжение окружности с прямой дугой окружности заданного радиуса *R* (рис. 18, *а*).

Из центра  $O_1$  проведем вспомогательную дугу радиусом  $R_1 + R$  до пересечения с прямой, проведенной параллельно прямой а на расстоянии *R* от нее. Получаем точку *О* — центр дуги сопряжения. Точку сопряжения *К*<sup>1</sup> находим как основание перпендикуляра, проведенного из точки *О* к прямой *а*. Чтобы построить точку сопряжения *К*2, необходимо провести линию центров *OO*1. Проведем дугу сопряжения *К*1*К*<sup>2</sup> радиусом *R*. Построенное сопряжение будет внешним, поскольку  $|OO_1|=R_1+R$ .

При построении внутреннего сопряжения (рис. 18, *б*) последовательность построений остается та же, что и в предыдущем примере. Однако центр сопряжения определяется с помощью вспомогательной дуги окружности, проведенной из центра *О*1, радиусом *R* – *R*1.

Принцип построений для сопряжения прямой с окружностью, если на прямой задана точка сопряжения, и, наоборот, если точка сопряжения дана на окружности, аналогичен описанному выше.

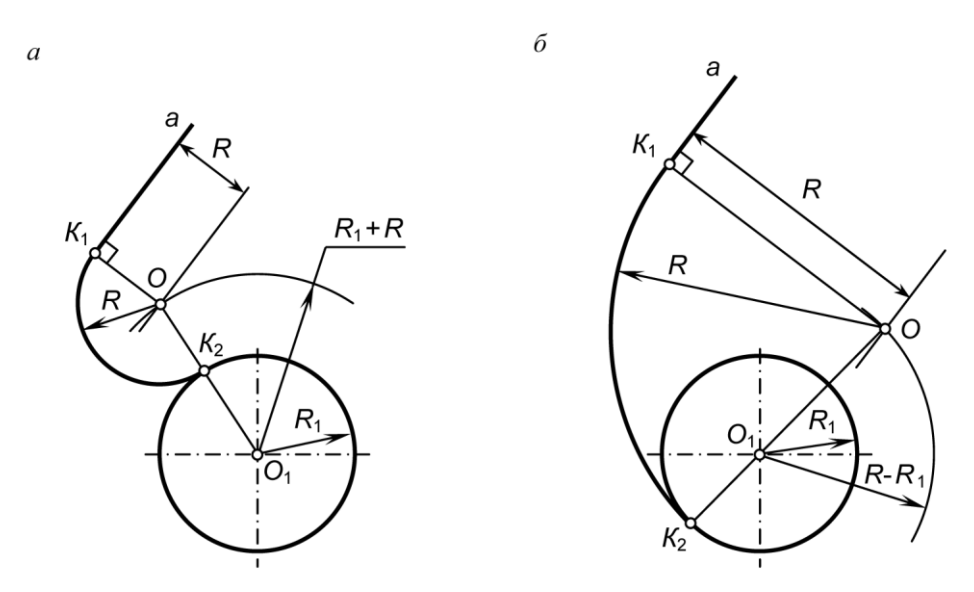

Рис. 18

**3.4. Сопряжение двух окружностей**

Сопряжение двух окружностей может быть внешним, внутренним и смешанным.

Построим сопряжение с внешним касанием двух данных окружностей и с радиусами *R*<sup>1</sup> и *R*<sup>2</sup> дугой заданного радиуса *R* (рис. 19). Из центра *О*<sup>1</sup> радиусом *R+R*1, а из центра *О*<sup>2</sup> радиусом *R+R*<sup>2</sup> проводим дуги до их пересечения в точке *О* — центре дуги сопряжения. Точки сопряжения  $K_1$  и  $K_2$  лежат на пересечении прямых, соединяющих точку O с центрами  $O_1$  и  $O_2$  сопрягаемых окружностей. Из точки *О*, как из центра, проведем дугу сопряжения *К*1*К*2.

Построим сопряжение с внутренним касанием двух данных окружностей с радиусами  $R_1$  и  $R_2$  дугой радиусом *R* (рис. 20). Из центров  $O_1$  и  $O_2$  проведем две дуги радиусами соответственно  $R - R_1$  и  $R - R_2$ . На их пересечении найдем центр сопряжения  $O$ . Точку сопряжения  $K_1$  найдем как точку пересечения линии центров *ОО*<sup>1</sup> с первой заданной окружностью. Точку сопряжения *К*<sup>2</sup> найдем как точку пересечения линии центров *OO*<sup>2</sup> cо второй окружностью. Проведем дугу сопряжения *К*1*К*<sup>2</sup> с центром в точке *O*.

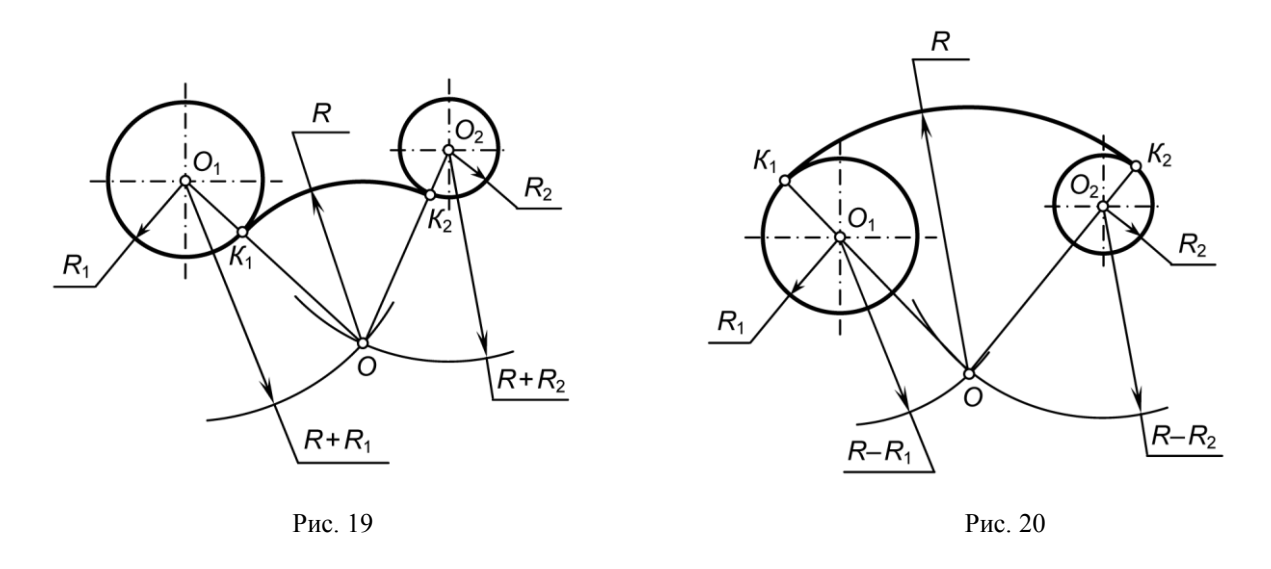

Пример построения сопряжения двух окружностей со смешанным касанием приведен на рис. 21.

Принцип построения сопряжений двух окружностей, когда задана некоторая точка на одной из окружностей, аналогичен рассмотренным выше примерам.

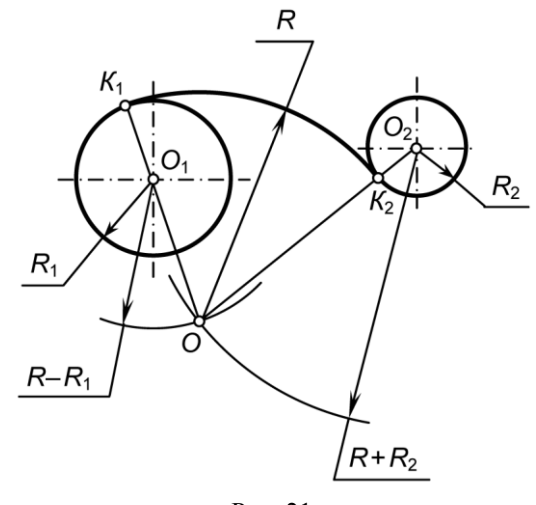

Рис. 21

### **3.5. Построение касательных**

Касательной к кривой линии называется прямая, имеющая с плоской или пространственной кривой линией одну общую точку и представляющая собой предельное положение секущей прямой. Общую точку принято называть точкой касания. Из школьного курса геометрии известно, что касательная к окружности перпендикулярна его радиусу, проведенному из точки касания (рис. 22).

Рассмотрим случай, когда через заданную точку  $O_1$  требуется провести касательную к данной окружности, имеющую центр в точке *О*<sup>2</sup> (рис. 23). Соединим точку *O*<sup>1</sup> с центром окружности *O*2. Находим середину *С* отрезка *O*1*О*2. Из точки *С,* как из центра, проведем вспомогательную окружность радиусом  $CO_1 = CO_2$ . В точке пересечения вспомогательной окружности с заданной получим точку касания *А*. Соединим точку *О*<sup>1</sup> с точкой *А*.

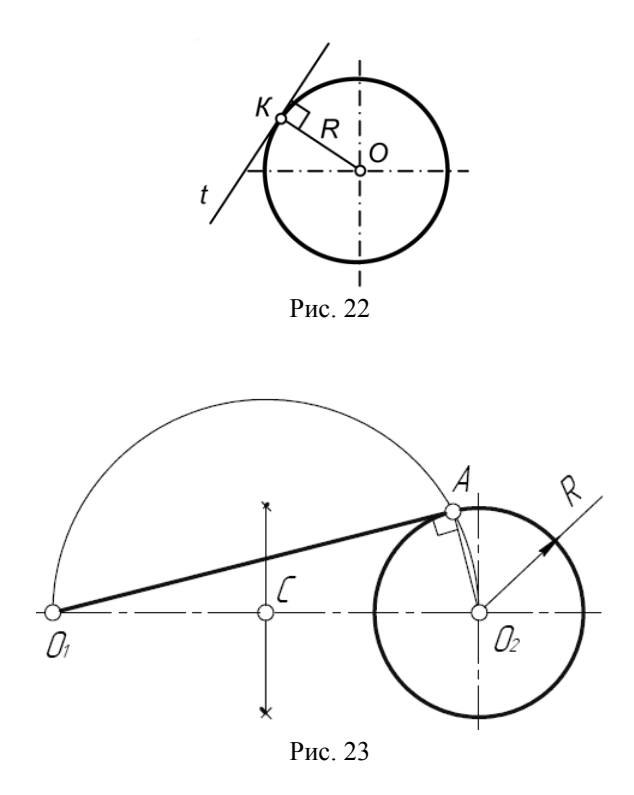

Построим общую касательную *АВ* к двум заданным окружностям радиусов  $R_1$  и  $R_2$ (рис. 24). Находим середину *С* отрезка  $O_1O_2$ . Из точки *С*, как из центра, радиусом  $CO_1 = CO_2$ проведем вспомогательную окружность. Из центра большей окружности *O*<sup>2</sup> проведем вторую вспомогательную окружность радиусом  $R_2 - R_1$ . Пересечение двух вспомогательных окружностей определяет точку *К*, через которую проходит радиус *О*2*К*, идущий в точку касания *В*. Для построения второй точки касания *А* проведем *О*1*А* параллельно *О*2*В*. Соединим точки *А* и *В* отрезком прямой линии.

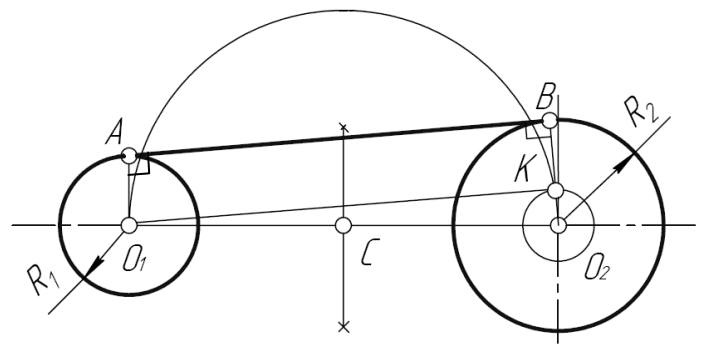

Рис. 24

# **4. РЕЗЬБА И РЕЗЬБОВЫЕ СОЕДИНЕНИЯ**

# **4.1. Общие сведения о резьбе**

*Резьба* образуется при винтовом перемещении некоторой плоской фигуры (задающий так называемый профиль резьбы), расположенной в одной плоскости с осью поверхности вращения (осью резьбы), цилиндрической или конической, по которой профиль совершает свое движение.

Часть резьбы, образованную при одном повороте профиля вокруг оси, называют *витком*. *Шагом* резьбы *Р* называют расстояние между соседними одноименными боковыми сторонами профиля резьбы, измеренное в направлении, параллельном оси резьбы (рис. 25).

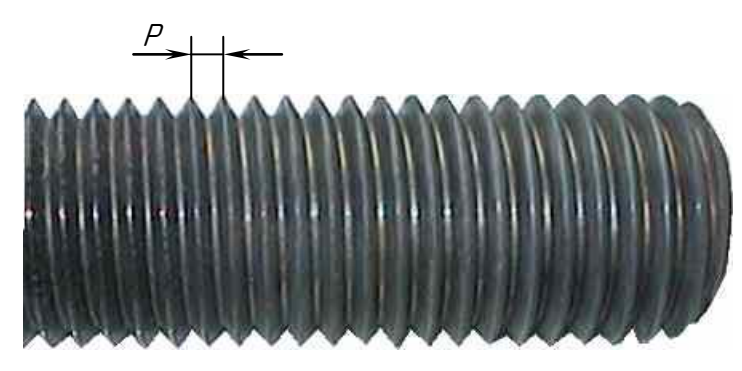

Рис. 25

Винтовая линия бывает правой и левой, поэтому и резьба образуется правой и левой. Если ось резьбы расположить вертикально перед наблюдателем, то у правой резьбы видимые витки поднимаются слева направо, а у левой – справа налево. Так как применяется преимущественно правая резьба, то на чертеже оговаривают только левую, добавляя к обозначению резьбы надпись «LH».

*Длиной резьбы* называют длину участка поверхности, на котором образована резьба, включая фаску. По форме основной поверхности резьбы подразделяют на цилиндрические и конические. Широкое применение имеют детали с цилиндрической резьбой.

# **4.2. Изображение резьбы**

На чертежах резьбу изображают условно, независимо от профиля резьбы, а именно: резьбу на стержне – сплошными основными линиями по наружному диаметру резьбы и сплошными тонкими по внутреннему на всю длину резьбы, включая фаску (рис. 26, *а*). На видах, полученных проецированием на плоскость, перпендикулярную оси стержня, по внутреннему диаметру резьбы проводят дугу сплошной тонкой линией, приблизительно равную  $\frac{3}{4}$  окружности и разомкнутую в любом месте. На изображениях резьбы в отверстии сплошные основные и сплошные тонкие линии меняются местами (рис. 26, *б*). Фаски на стержне с резьбой и в отверстии с резьбой, не имеющие специального конструктивного назначения, в проекции на плоскость, перпендикулярную оси стержня или отверстия, не изображают. Границу резьбы на стержне и в отверстии проводят в конце полного профиля резьбы основной линией (или штриховой, если резьба изображена как невидимая), которую проводят до линий наружного диаметра резьбы (рис. 26, *в*).

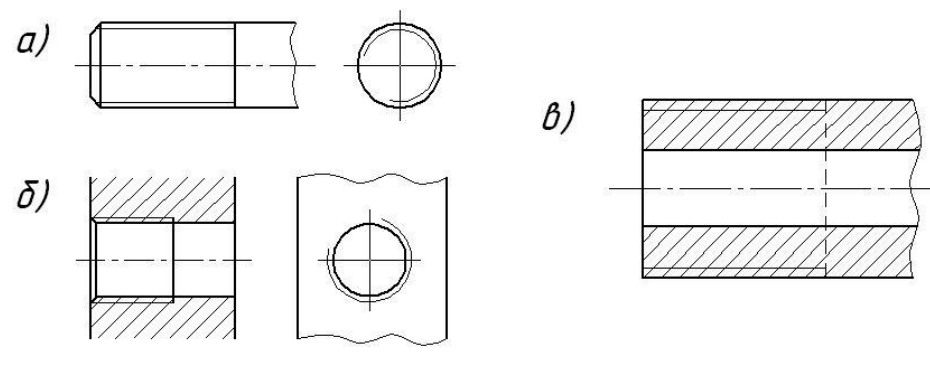

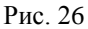

Расстояние между линиями, изображающими наружный и внутренний диаметры резьбы, согласно ГОСТ 2.303-68, не должно быть менее 0,8 мм и не больше шага резьбы.

В резьбовых соединениях, изображенных на разрезе, резьба стержня закрывает резьбу отверстия (рис. 27). На разрезах штриховка доводится до сплошных основных линий.

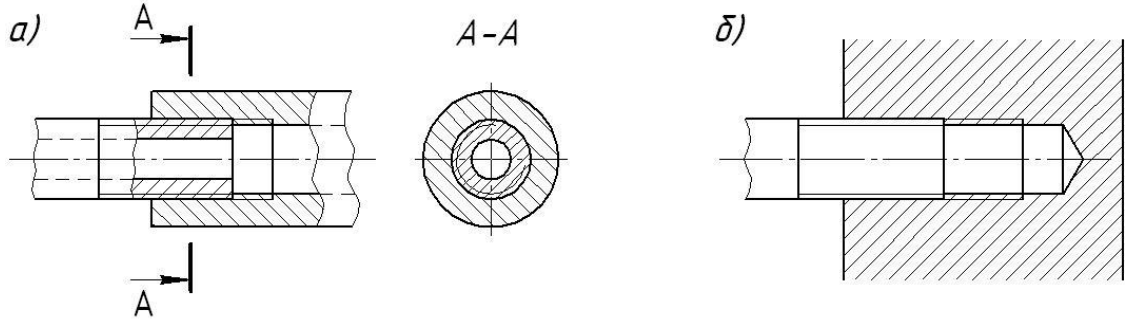

Рис. 27

# **4.3. Обозначение резьбы**

Стандартные резьбы подразделяются на резьбы общего назначения и специальные. В свою очередь, резьбы общего назначения подразделяются на крепежные и ходовые, называемые также кинематическими. К специальным резьбам относятся, например, резьба круглая для цоколей патронов электроламп, резьба для санитарно-технической арматуры и т.д. В табл. 5 приведены условные обозначения резьб общего назначения.

*Таблица 5*

| Тип резьбы                       | Номер<br>стандарта | Размеры, указы-<br>ваемые на чертеже                   | Условное обозначе-<br>ние типа резьбы | Пример<br>обозначения |
|----------------------------------|--------------------|--------------------------------------------------------|---------------------------------------|-----------------------|
| Метрическая<br>с крупным шагом   | 8724-2002          | Наружный диаметр<br>резьбы (мм)                        | M                                     | M12                   |
| Метрическая<br>с мелким шагом    | 8724-2002          | Наружный диаметр<br>и шаг резьбы (мм)                  | M                                     | $M36\times3$          |
| Упорная<br>однозаходная          | 10177-82           | То же                                                  | S                                     | $570\times10$         |
| Трапецеидальная<br>однозаходная  | 9484-81            | То же                                                  | Tг                                    | $Tr22\times 5$        |
| Трапецеидальная<br>многозаходная | 24739-81           | Наружный диаметр,<br>ход, обозначение<br>шага и шаг    | $\mathcal{T}_{\mathcal{L}}$           | $Tr22\times15(P3)$    |
| Трубная<br>цилиндрическая        | 6357-81            | Условное обозначе-<br>ние размера резьбы<br>(в дюймах) | Γī                                    | $\sqrt{13}/4$         |
| Трубная<br>коническая            | 6211-81            | То же                                                  | R                                     | R3/L                  |

**Условные обозначения резьб общего назначения**

Примечание: к обозначению левых резьб добавляется «LH». Пример: M8×1-LH.

Прямоугольная резьба не стандартизована. При ее применении на чертеже указываются все необходимые для изготовления размеры (рис. 28).

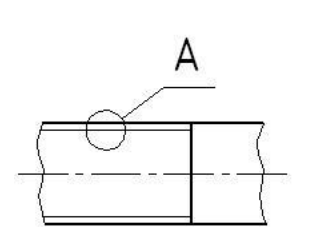

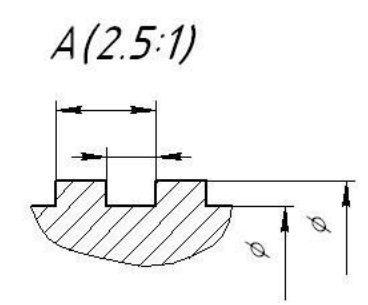

Рис. 28

Метрическую резьбу выполняют с крупным (единственным для данного диаметра резьбы) и мелким шагами, которых для данного диаметра резьбы может быть несколько. В условное обозначение размера резьбы должны входить: буква М, номинальный диаметр резьбы и шаг резьбы, выраженные в миллиметрах и разделенные знаком « $\times$ ». Например « $M12\times1$ ». Крупный шаг в обозначении резьбы может быть опущен.

В обозначениях резьб всегда указывается наружный диаметр резьбы, его можно наносить по любому варианту из числа указанных на рис. 29, где знаком «\*» отмечены допускаемые места нанесения обозначений.

Если для метрической резьбы обозначение диаметра резьбы соответствует ее действительному диаметру (без учета допусков), то в трубной резьбе ее диаметр обозначается условно. Поэтому обозначение трубной (и конической) резьбы осуществляется с помощью линиивыноски со стрелкой и полкой (рис. 30).

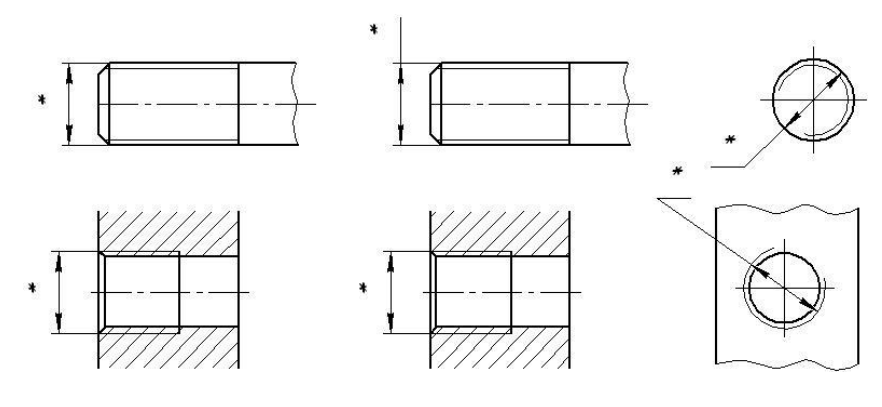

Рис. 29

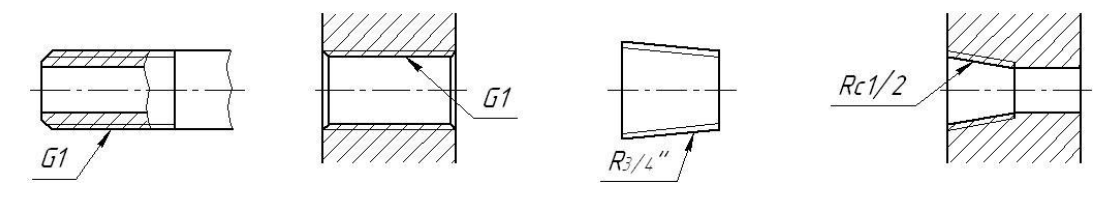

Рис. 30

### **4.4. Резьбовые крепежные соединения**

К соединениям резьбовыми крепежными элементами относят соединения при помощи стандартных крепежных изделий – болтов, шпилек, винтов и гаек. Такие соединения являются наиболее распространённым видом неподвижных разъёмных соединений. Все крепежные изделия стандартизованы. На рис. 31 приведена структура их обозначения.

Крепежные изделия весьма разнообразны. Так, болты, болты и винты изготавливаются с различной формой головки – шестигранной, квадратной, полукруглой, потайной и др.; также различны формы гаек – шестигранные, квадратные, круглые, корончатые и др. Кроме того, шестигранные гайки бывают нормальные, низкие, высокие, особо высокие. Шпильки различаются по длине ввинчиваемого резьбового конца (посадочного), предназначенного для ввинчивания в отверстие с резьбой. По точности изготовления болты, винты и гайки бывают нормальной, повышенной и грубой точности. Разнообразны по форме и шайбы – круглые, косые, пружинные, многолапчатые и др.

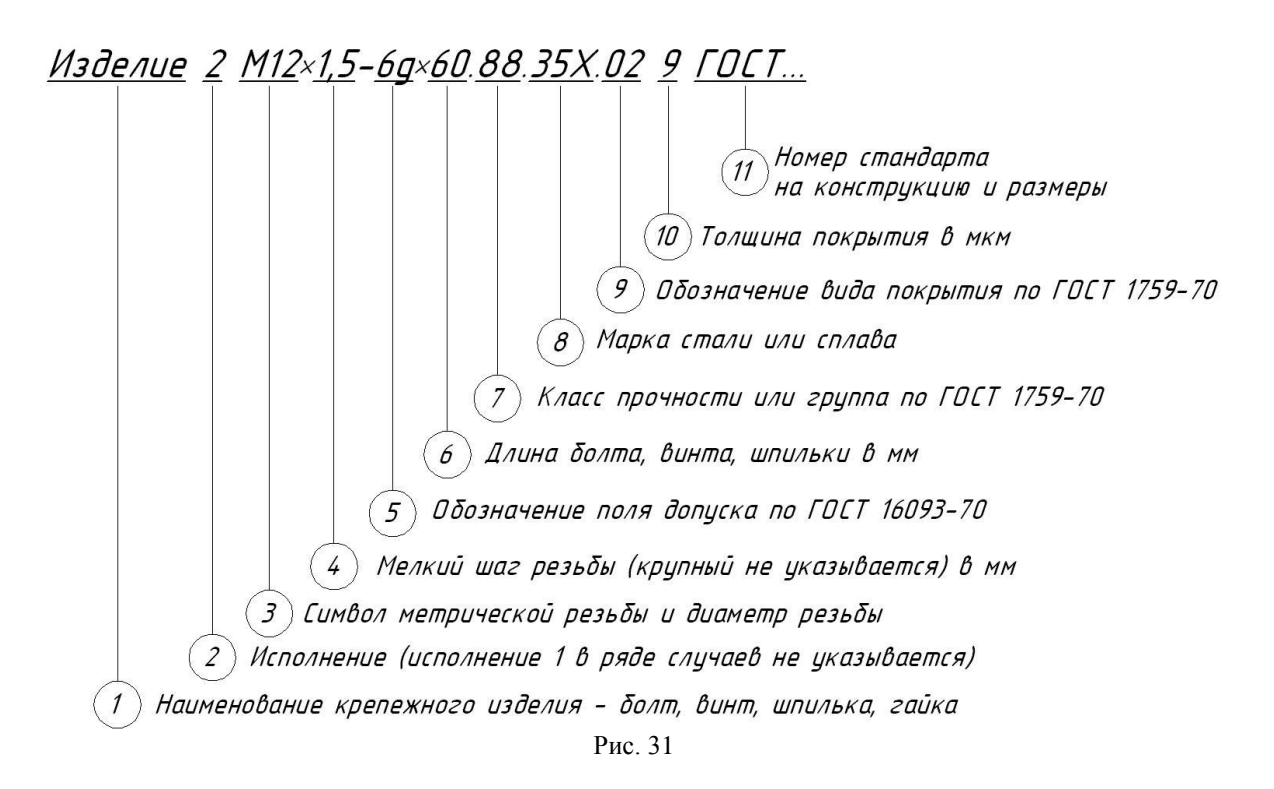

*Болтовое соединение* встречается во многих машинах, механизмах и сооружениях. Обычно болтовое соединение включает болт, гайку и шайбу (рис. 32). В соединяемых деталях высверливаются отверстия, диаметр которых должен быть больше номинального диаметра болта.

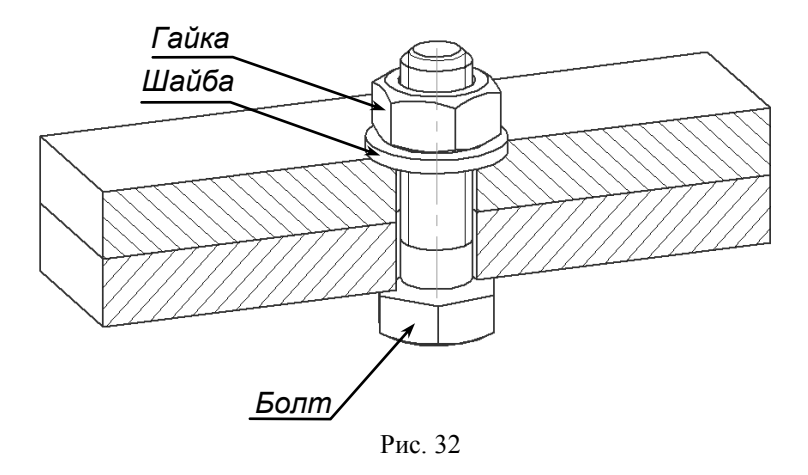

На рис. 33, *а* показано конструктивное, а на рис. 33, *б* — упрощенное изображение болтового соединения. На приведенных рисунках использованы следующие размерные обозначения: *H*<sup>1</sup> и *H*<sup>2</sup> — толщины скрепляемых деталей; *H*<sup>3</sup> — толщина шайбы; *H*<sup>4</sup> — высота гайки; *l* – длина болта (не включает его головку); *d* – номинальный диаметр.

Отличие упрощенного изображения от конструктивного заключается в следующем:

- резьбу показывают по всей длине стержня болта;
- не показывают фаски на конце стержня болта, головке болта, гайке, шайбе;
- не показывают зазор между стержнем болта и отверстиями в скрепляемых деталях.

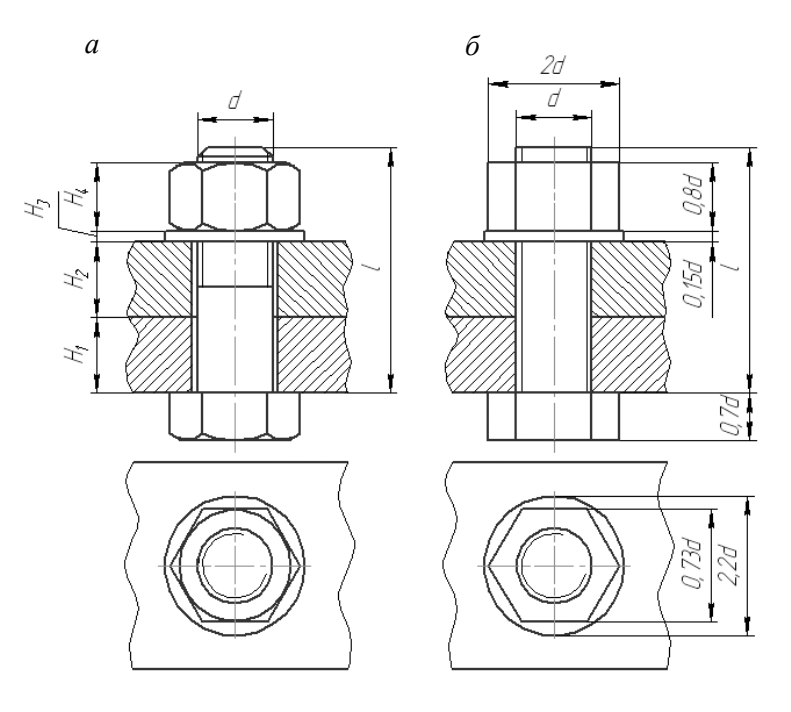

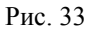

*Шпилечное соединение* состоит из шпильки, гайки и шайбы (рис. 34). В одной из скрепляемых деталей сооружается так называемое гнездо под шпильку – высверливается отверстие (как правило, глухое), и в этом отверстии нарезается резьба в упор. В другой скрепляемой детали изготовляется сквозное отверстие так, чтобы между поверхностью шпильки и деталью был небольшой зазор.

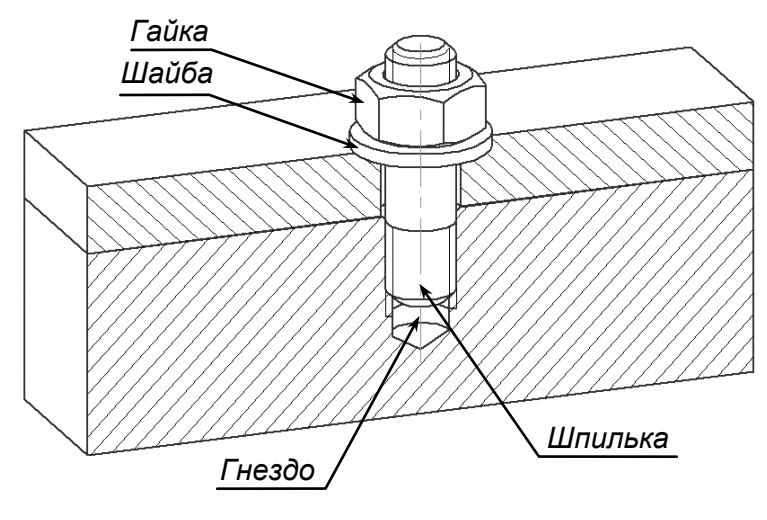

Рис. 34

На рис. 35, *а* показано конструктивное, а на рис. 35, *б* – упрощенное изображение шпилечного соединения.

На приведенных рисунках:  $H$  – глубина гнезда;  $H_2$  – толщина прикрепляемой детали;  $H_3$ – толщина шайбы;  $H_4$  – высота гайки;  $h$  – необходимая длина резьбы полного профиля;  $h_1$  – недорез резьбы; *l* – длина шпильки; *b*<sup>1</sup> – длина ввинчиваемого конца шпильки.

Упрощенное изображение отличается от конструктивного:

резьбу показывают по всей длине стержня шпильки;

- не изображают фаски на концах стержня шпильки и гайки;
- не изображают зазор между шпилькой и отверстием в прикрепляемой детали;
- границу резьбы показывают только на ввинчиваемом конце шпильки;
- не показывают гнездо под ввинчиваемый конец шпильки.

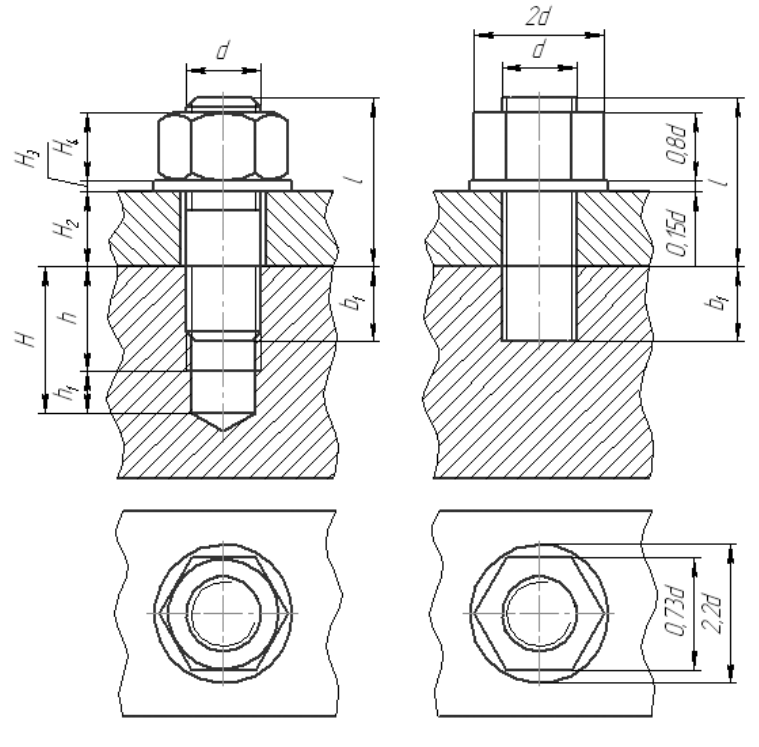

Рис. 35

# **5. ГРАФИЧЕСКОЕ ОБОЗНАЧЕНИЕ МАТЕРИАЛОВ**

Графическое обозначение материалов на разрезах и сечениях способствует легкому различению деталей, а также показывает вид материала, не затрудняя чтение чертежа. Правила нанесения материалов на чертежи устанавливает ГОСТ 2.306-68. Графическое обозначение выбирается в зависимости от вида материала (табл. 6).

Наклонные параллельные прямые линии штриховки должны проводиться под углом 45°:

- к линиям рамки чертежа (рис. 36, *а*);
- к оси изображения (рис. 36, *б*);
- к контуру сечения (рис. 36, *в*).

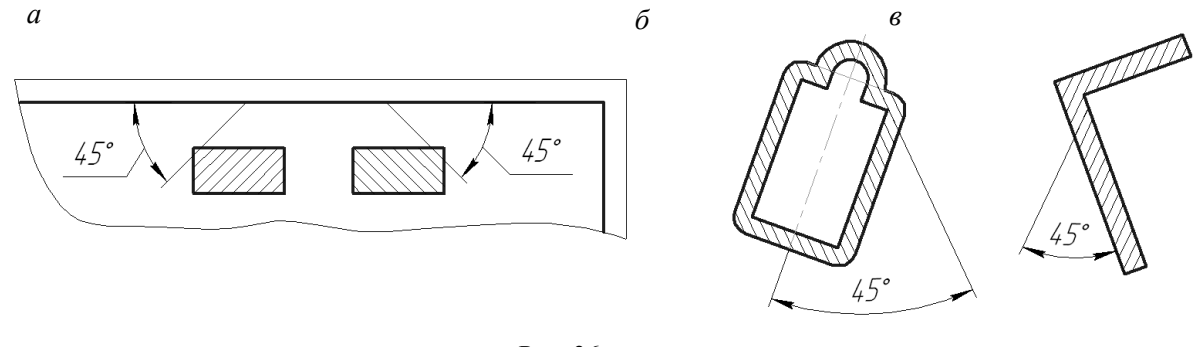

Рис. 36

Расстояние между параллельными линиями штриховки должно быть одинаковым для всех выполняемых разрезов и сечений данной детали. Указанное расстояние должно быть от 1 до 10 мм в зависимости от площади штриховки и необходимости разнообразить штриховку смежных изображений. Линии штриховки могут наноситься с наклоном влево или вправо, но в одну и ту же сторону на всех разрезах и сечениях, относящихся к одной и той же детали, независимо от количества листов, на которых эти изображения расположены.

Если линии штриховки, проведенные к линиям рамки чертежа под углом 45°, совпадают по направлению с линиями контура или осевыми линиями, то вместо угла 45° следует брать углы 30° или 60° (рис. 37).

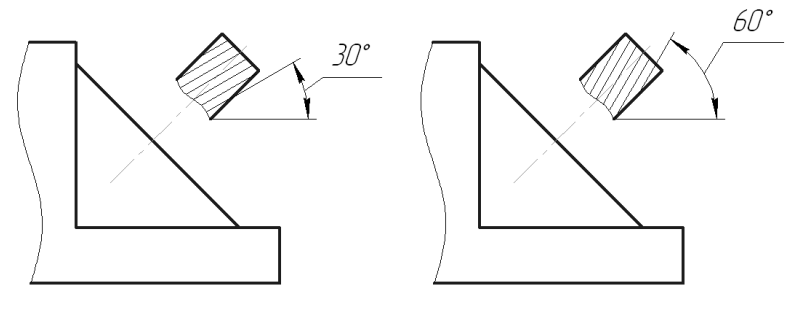

Рис. 37

*Таблица 6*

# **Графическое обозначение материалов**

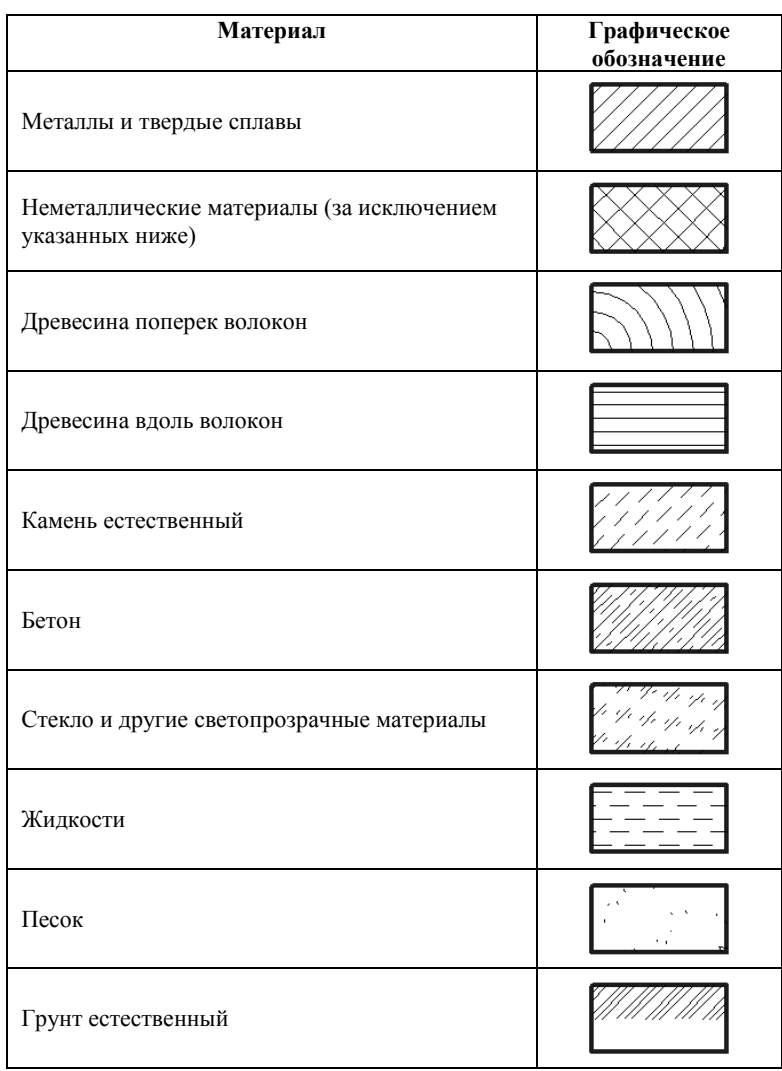

# **6. ИЗОБРАЖЕНИЯ**

Изображения на чертеже подразделяются на *виды, разрезы, сечения, соединения* и *выносные элементы*, которые выполняются по методу прямоугольного проецирования. Правила изображения предметов, а также расположение этих изображений на чертежах устанавливает ГОСТ 2.305 – 68\*\* . Изображаемая деталь считается расположенной между наблюдателем и соответствующей плоскостью проекций. Всегда следует иметь в виду, что на чертеже детали должно быть представлено минимальное количество изображений, но достаточное для изготовления и контроля параметров этой детали. Кроме, указанных выше, на чертежах зачастую применяется ещё один вид изображений – *аксонометрические проекции*, которые дают наглядное представление о предмете.

#### **6.1. Виды**

*Вид* – изображение обращённой к наблюдателю видимой части поверхности детали. Виды подразделяются на *основные, дополнительные и местные.*

За основные плоскости проекций принимаются шесть граней куба, на которые может быть спроецирован любой предмет, помещенный во внутрь этого куба (рис. 38).

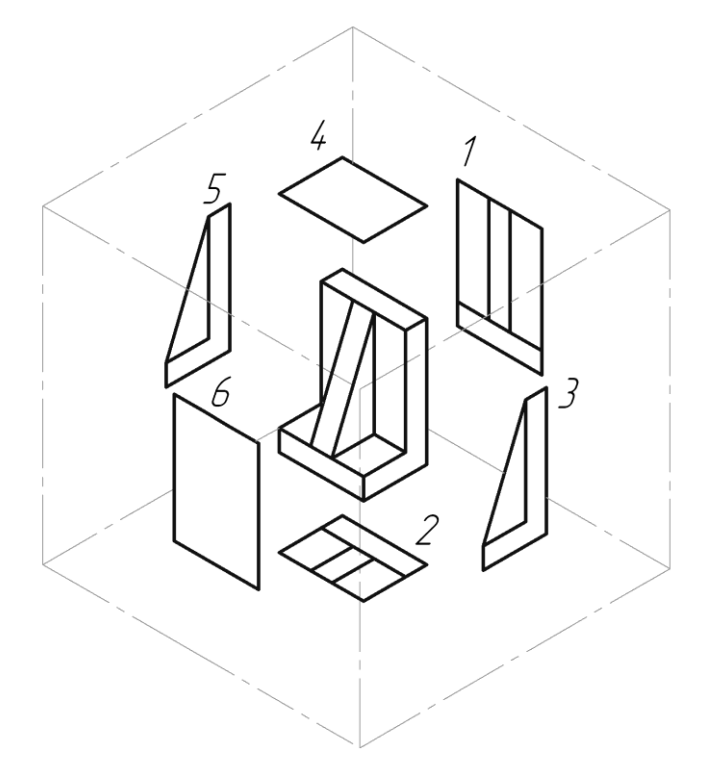

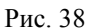

Устанавливаются следующие названия *основных видов* (рис. 38): изображение детали на фронтальной плоскости проекций называется *главным* видом или *видом спереди* (1); снизу – *вид сверху* (2); справа от *главного* вида располагается *вид слева* (3); сверху – *вид снизу* (4); слева – *вид справа* (5) и справа от вида слева – *вид сзади* (6). Все основные виды представляют собой изображения детали на плоскости параллельные основным плоскостям проекций. На чертеже основные виды не обозначаются. При этом следует иметь в виду, что на главном виде представляется наибольшее количество информации, как о форме детали, так и о её размерах.

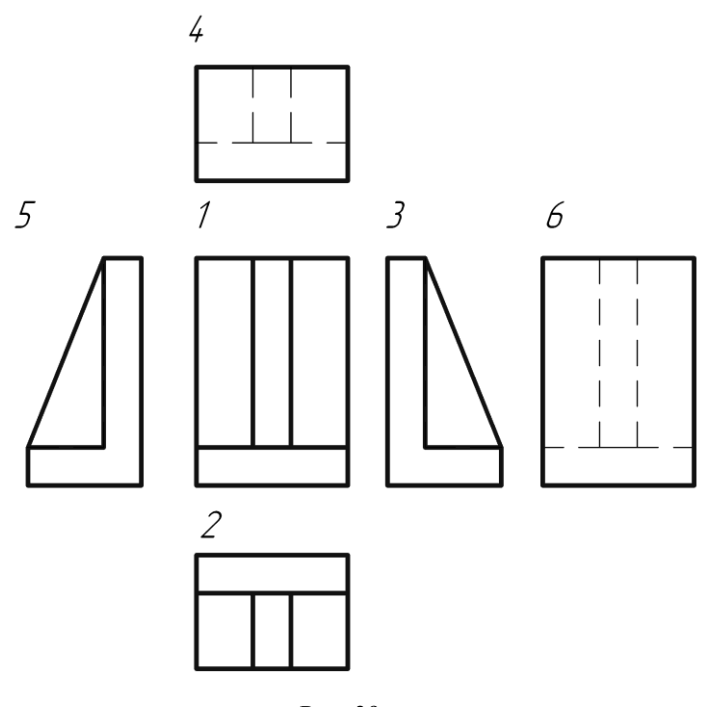

Рис. 39

*Дополнительным видом* называется вид, получаемый на плоскости, не параллельной ни одной из основных плоскостей проекций. Эти виды применяют в тех случаях, когда какуюлибо часть детали невозможно показать на основных видах без искажения формы и размеров. Дополнительные виды на чертежах обозначаются следующим образом (рис. 40):

 само изображение дополнительного вида сопровождается надписью (над изображением) в виде прописной буквы, например, <sup>А</sup>, Б, <sup>В</sup> и т.д. в зависимости от количества дополнительных видов на данном чертеже;

 направление взгляда обозначается стрелкой, перпендикулярной плоскости проекций этого вида, которая помечается той же буквой.

*Местным видом* называется изображение отдельного ограниченного места поверхности детали. Местный вид, как правило, ограничивается (со всех сторон или частично) линией обрыва. Зачастую местный вид это часть дополнительного вида (рис. 41) и обозначается на чертеже, соответственно, как дополнительный вид.

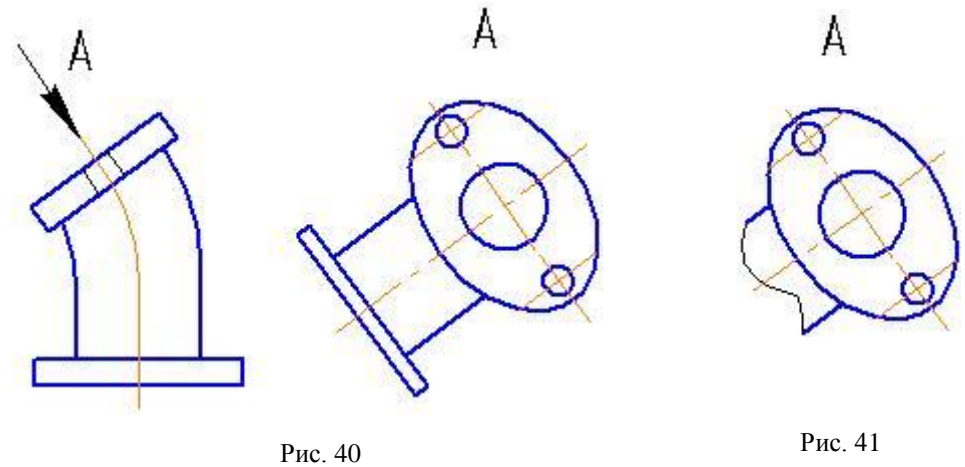

# **6.2. Разрезы**

*Разрез –* изображение детали, мысленно рассечённой одной (*простые разрезы*) или несколькими (*сложные разрезы*) плоскостями, при этом мысленное рассечение детали относится только к данному разрезу и не влечёт за собой изменение других изображений той же детали. На разрезе показывают то, что получается в секущей плоскости и что расположено за ней. Все части детали, пересекаемые секущей плоскостью, заштриховывают в зависимости от её материала. Разрезы, образованные секущими плоскостями параллельными основным плоскостям проекций и проходящими через плоскости симметрии детали, на чертеже не обозначают (рис. 42). Такие разрезы называются фронтальными, горизонтальными или профильными. Они, соответственно, выполняются на месте главного вида (вида сзади), вида сверху (снизу), вида слева (справа).

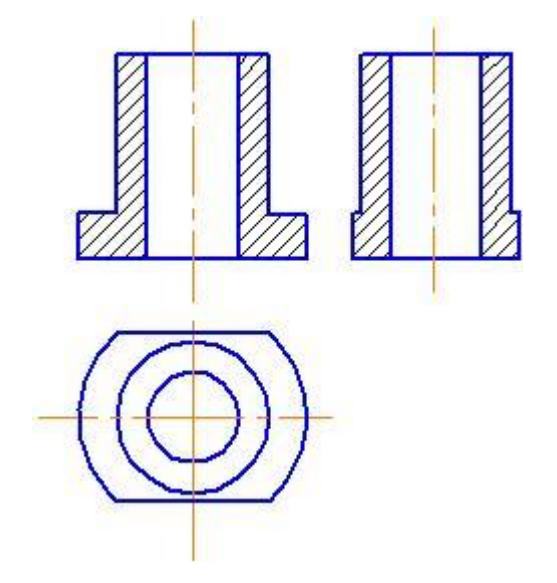

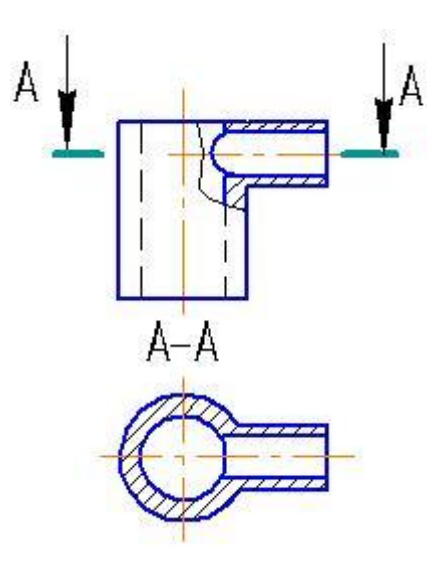

Рис. 42 Рис. 43

В остальных случаях разрезы обозначают (рис. 43):

• над изображением разреза проставляют надпись по типу  $A-A$ ,  $B-B$ ,  $B-B$  и т.д. в зависимости от количества разрезов на данном чертеже;

 след секущей плоскости показывают разомкнутой линией, которая с обоих концов сопровождается стрелками перпендикулярными этой линии и обозначенными той же буквой, что и разрез (направление стрелок задаёт направление проецирования).

*Сложные* разрезы подразделяются на два вида: а) *ступенчатые*; б) *ломаные*.

*Ступенчатые разрезы* образуются двумя и более параллельными между собой секущими плоскостями. Эти разрезы обозначают аналогично простым разрезам с той лишь разницей, что в местах перехода от одной плоскости к другой под прямым углом наносят отрезки прямых толщиной, равной толщине разомкнутой линии (рис. 44).

На *ломаных разрезах* отрезки этих линий проходят под тупым углом, равным углу между секущими плоскостями, образующими данный разрез. При ломаном разрезе секущие плоскости условно поворачиваются до совмещения в одну плоскость (рис. 45).

Кроме вышеперечисленных разрезов в инженерной графике зачастую используют *местные разрезы*, когда необходимо показать разрезанной какую-либо локальную зону детали. Местные разрезы могут быть показаны на любом виде (например, участок главного вида на рис. 43). При этом зона местного разреза ограничивается от остальной части вида тонкой волнистой линией без обозначения самого разреза.

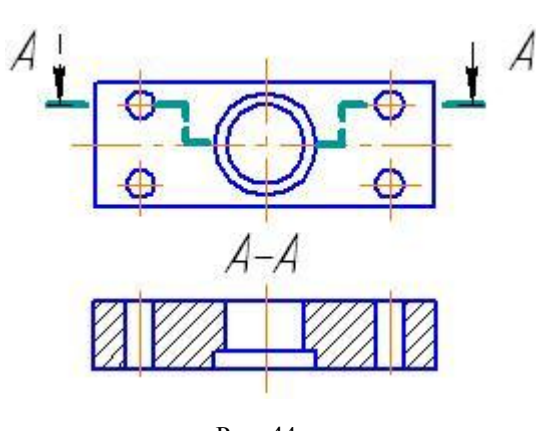

Рис. 44

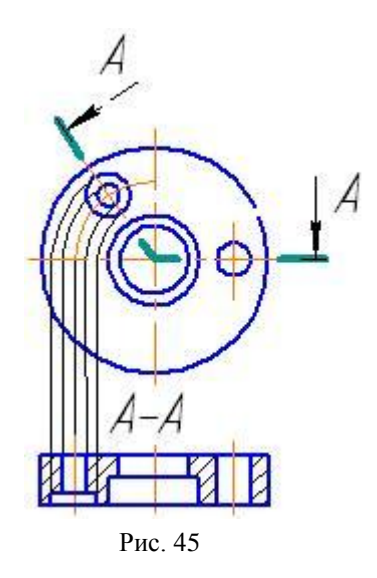

# **6**.**3. Сечения**

*Сечение –* изображение фигуры, полученной при мысленном рассечении детали одной или несколькими плоскостями. В отличие от разреза на сечении показывают только то, что получается непосредственно в секущей плоскости. Штриховка частей изображения, расположенных в секущей плоскости, осуществляется так же, как и в случае разреза. Сечения подразделяют на: а) *вынесенные*; б) *наложенные*.

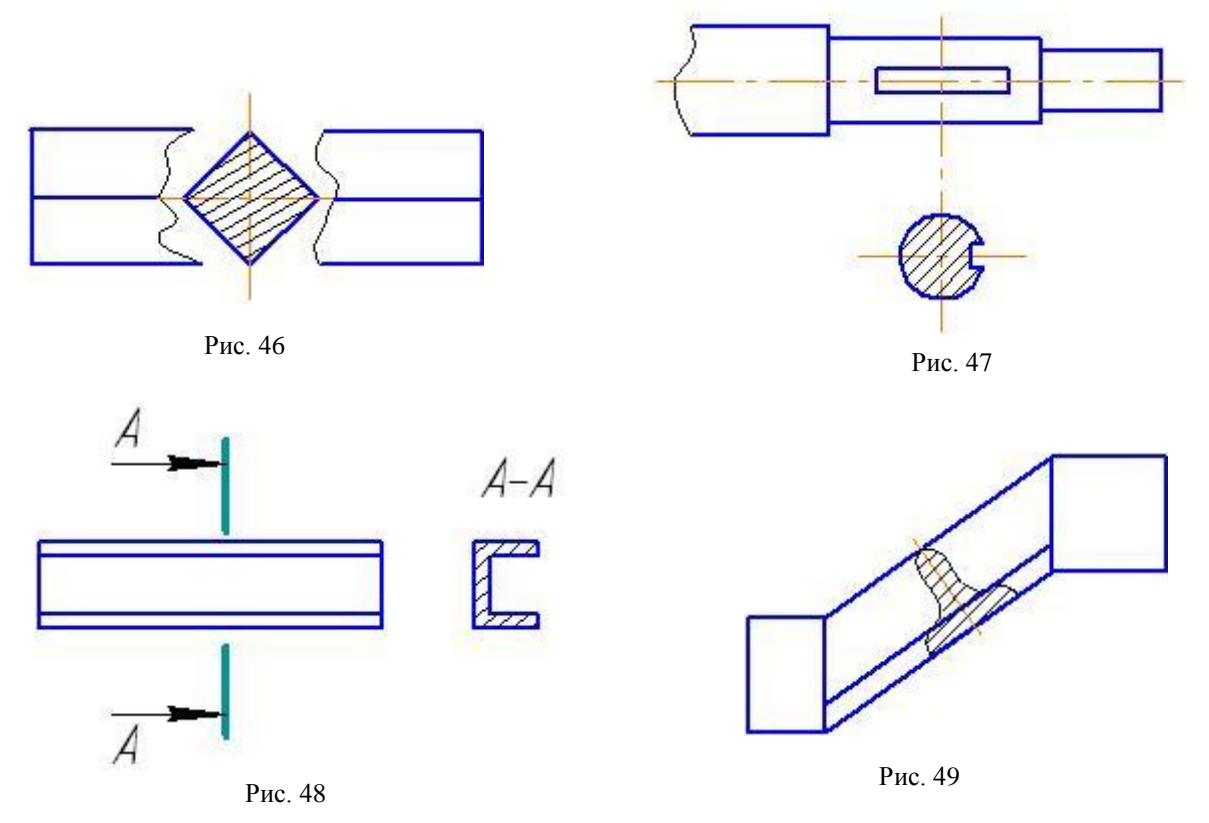

*Вынесенные* сечения – те, которые располагаются вне изображения детали. Контуры этих сечений выполняются линией основной толщины. Они могут быть расположены:

- в разрыве какого-либо вида (рис. 46);
- на продолжении линии сечения (следа секущей плоскости, рис. 47);

на любом свободном месте поля чертежа по типу разреза (рис. 48).

*Наложенные* сечения – те, которые совмещаются (накладываются) с соответствующим видом детали. Контуры этих сечений выполняются сплошными тонкими линиями. Секущие плоскости выбирают таким образом, чтобы получить нормальные поперечные сечения (рис. 49).

# **6.4. Соединения видов и разрезов**

*Соединение* это комбинированное изображение, включающее в себя часть вида и часть разреза. Если при этом соединяются половина вида и половина разреза, каждая из которых является симметричной фигурой, то разделяющей линией служит ось симметрии. Кроме того, такое соединение, например, основного вида с разрезом, проходящим по плоскости симметрии детали, на чертеже не обозначают (рис. 50). В других случаях секущую плоскость и само изображение обозначают так, как на соответствующих разрезах (рис. 51).

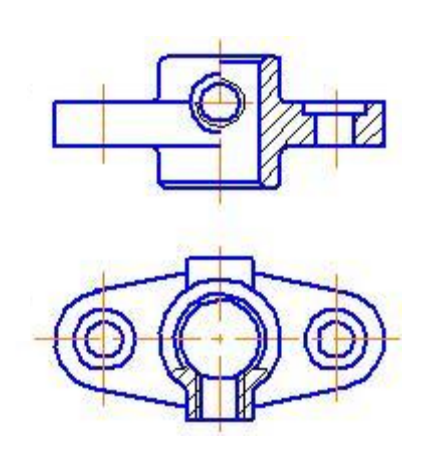

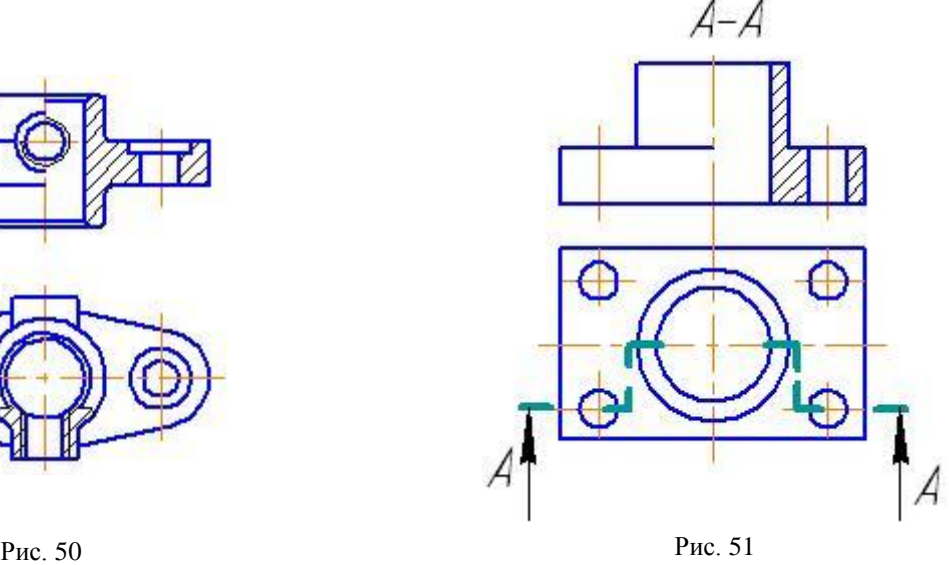

#### **6.5. Выносные элементы**

*Выносной элемент* – дополнительное отдельное изображение (обычно увеличенное) какой-либо части детали, требующей графического и других пояснений в отношении формы, размеров и других данных. Выносной элемент следует располагать по возможности ближе к соответствующему месту на изображении детали. Место это отмечают замкнутой сплошной тонкой линией (окружность, овал и т. д.) с обозначением римской цифрой (или по порядку алфавита прописной буквой) порядкового номера выносного элемента на полке линии-выноски. Выносной элемент снабжают той же надписью с указанием в круглых скобках масштаба изображения (рис. 52).

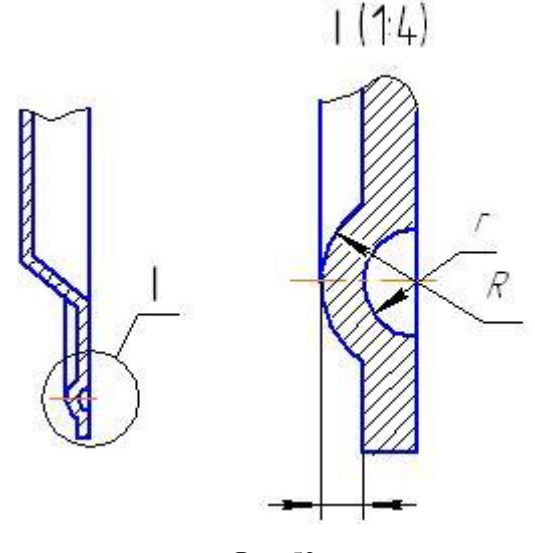

Рис. 52

# **7. АКСОНОМЕТРИЧЕСКИЕ ПРОЕКЦИИ**

# **7.1. Общие сведения об аксонометрических проекциях**

*Аксонометрическая проекция*, или *аксонометрия* представляет собой изображение предмета на некоторой плоскости, полученное путем проецирования вместе с осями прямоугольных координат, к которым отнесена система точек этого предмета. Аксонометрические проекции обладают свойством наглядности и одновременно свойством обратимости — по таким чертежам легко представить общую форму предметов и их положение в пространстве.

Как правило, аксонометрические проекции образуются путем параллельного проецирования, причем направление проецирования не параллельно ни одной из осей проекций. Рассмотрим получение аксонометрической проекции некоторой точки *А* пространства (рис. 53). Указанная точка *А* отнесена к системе трех взаимно перпендикулярных плоскостей, пересекающихся по осям *x*, *y* и *z*. По направлению m координатная система вместе с точкой *А* спроецирована на произвольную плоскость проекций 0, и получена ее аксонометрическая проекция *А*0.

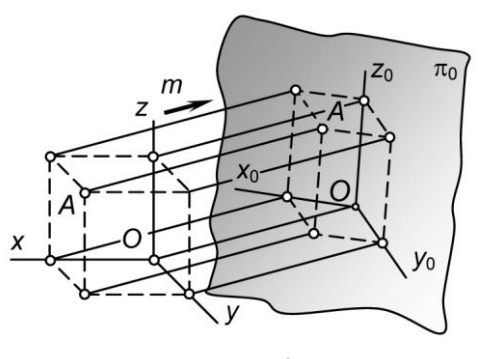

Рис. 53

Аксонометрические проекции используются в качестве вспомогательных к ортогональным чер-

тежам (видам, разрезам, сечениям), когда требуется поясняющее наглядное изображение формы детали.

Если направление проецирования перпендикулярно плоскости чертежа, то аксонометрическая проекция называется *прямоугольной*, в противном случае — *косоугольной*. Проекции осей координат называются аксонометрическими осями. Отношение *k* длины отрезка, расположенного на аксонометрической оси, к натуральной величине отрезка называется *коэффициентом искажения* (численно он равен косинусу угла наклона координатных осей к плоскости проекций).

В зависимости от соотношения между коэффициентами искажения аксонометрические проекции подразделяются на:

 *изометрические* в случае, когда все три коэффициента искажения равны между собой  $(k_x = k_y = k_z);$ 

 *диметрические*, когда два коэффициента искажения равны между собой, а третий не равен им (например,  $k_x = k_z \neq k_y$ );

 $\bullet$  *триметрические*, когда все коэффициенты искажения различны  $(k_x \neq k_y \neq k_z)$ .

Аксонометрическая проекция считается заданной, если известно расположение осей, их положительное направление и коэффициенты искажения. Теоретически любые три пересекающиеся в одной точке прямые могут задать аксонометрические оси. Однако в практике построений с целью обеспечения максимальной наглядности используют лишь некоторые определенные комбинации направлений аксонометрических осей и коэффициентов искажения (табл. 7).

Чаще других в машиностроительном черчении используются прямоугольная изометрическая проекция и косоугольная фронтальная диметрическая проекция.

Аксонометрическая проекция точки строится по координатам, откладываемым по осям *х*, *у* и *z*. Построение аксонометрического изображения прямой, плоской или пространственной фигуры, кривой линии сводится к построению проекций принадлежащих этим фигурам точек (концов отрезка, вершин многоугольников и многогранников и др.), которые затем соединяются линиями.

Изучим более подробно правила построения окружностей и нанесения штриховки в наиболее распространенных видах аксонометрических проекций.

*Таблица 7*

### **Аксонометрические проекции**

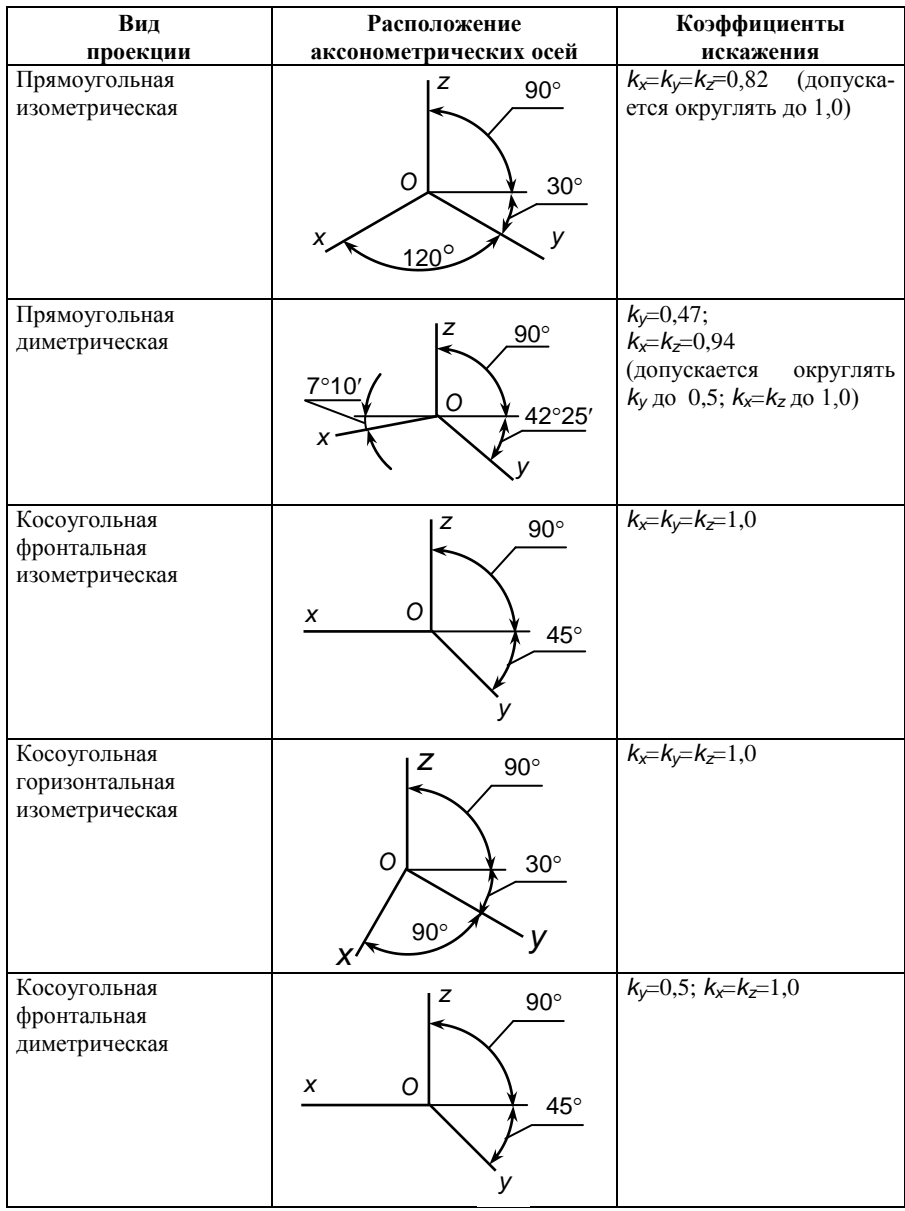

# **7.2. Изображение окружностей и нанесение штриховки 7.2.1. Прямоугольная изометрическая проекция**

Прямоугольная изометрическая проекция одна из самых удобных проекций — аксонометрические оси *х*, *у* и *z* образуют друг с другом углы в 120°, а коэффициенты искажения по всем трем осям одинаковы и равны 0,82. В целях упрощения изометрическую проекцию выполняют, как правило, без искажения по осям, используя так называемый приведенный коэффициент искажения, равный 1. Каждый отрезок, направленный по осям *x*, *y*, *z* или параллельно им, сохраняет свою величину. Получаемое при этом изображение предмета в изометрической проекции имеет несколько большие размеры (в 1,22 раз), чем в действительности.

Изометрическими проекциями окружностей, расположенных в плоскостях, параллельных плоскостям проекций, являются эллипсы с одинаковыми соотношениями осей (рис. 54). Большие оси эллипсов перпендикулярны аксонометрической оси, отсутствующей в данной плоскости (например, если строится эллипс в горизонтальной плоскости проекций, его большая ось перпендикулярна оси *z* и т. п.).

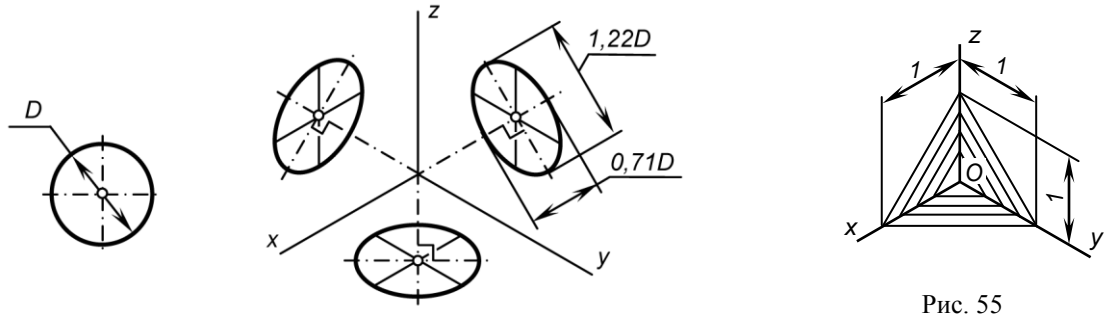

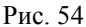

Если изометрическую проекцию выполняют без искажения по осям *х*, *у* и *z*, то большие оси эллипсов равны 1,22 диаметра окружности, а малые — 0,71 диаметра. Если изометрическую проекцию выполняют с искажением, то большие оси эллипсов равны диаметру окружности, а малые оси — 0,58 диаметра окружности.

Линии штриховки наносят параллельно одной из диагоналей квадратов, лежащих в соответствующих плоскостях проекций, стороны которых параллельны аксонометрическим осям (рис. 55). Ребра жесткости, спицы маховиков и подобные элементы, попадающие в секущую плоскость, штрихуются.

# **7.2.2. Прямоугольная диметрическая проекция**

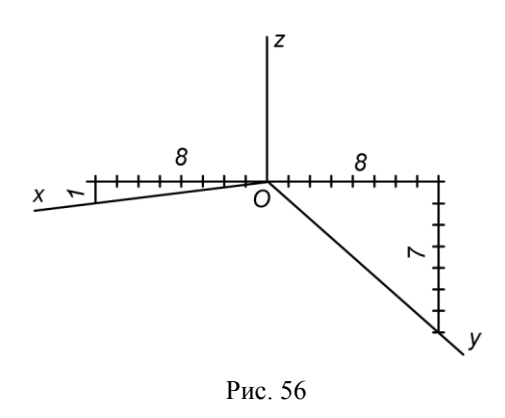

В прямоугольной диметрической проекции ось *z* расположена вертикально, а оси *х* и *у* образуют с горизонтальной линией углы соответственно 7°10' и 4125 (см. табл. 7). Приближенно аксонометрические оси можно построить методом прямоугольного треугольника, нанеся катеты с размерами в соотношении 1:8 для оси *х* и в соотношении 7:8 для оси *у* (рис. 56).

Коэффициенты искажения по аксонометрическим осям имеют значения: *ky=*0,47; *kx*=*kz*=0,94*.* На практике пользуются приведенными коэффициентами искажения:  $k_y=0.5$ ;  $k_x=k_z=1.0$ . Изображение при этом получается увеличенным в 1,06 раза.

Окружности, расположенные в плоскостях, параллельных плоскостям проекций, проецируются в виде эллипсов (рис. 57). Большие оси эллипсов, как и в изометрической проекции, перпендикулярны оси, отсутствующей в плоскости эллипса.

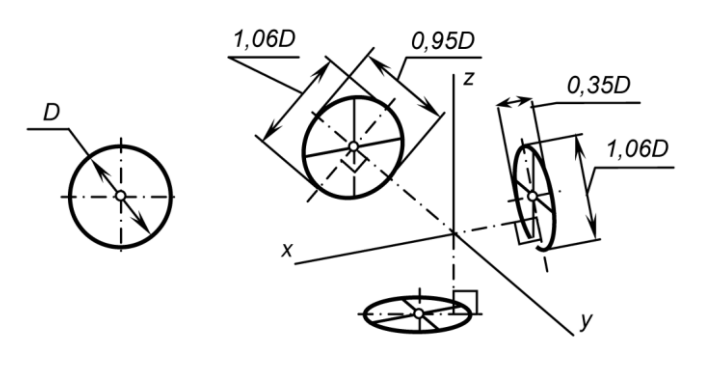

Рис. 57 Рис. 58

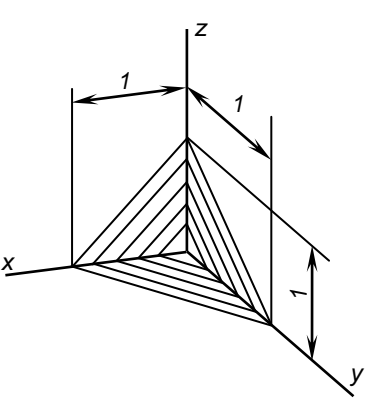

Если проекцию выполняют без искажения, то большая ось эллипсов равна 1,06 диаметра окружности. Малая ось эллипса, лежащего в плоскости  $\pi_2$ , равна 0,95 диаметра, а в плоскостях  $\pi_1$  и  $\pi_3$  — 0,35 диаметра окружности.

Если диметрическую проекцию выполняют с искажением, то большая ось эллипсов равна диаметру окружности. Малая ось эллипса, лежащего в плоскости  $\pi_2$ , равна 0,9 диаметра, а эллипсов, лежащих в плоскостях  $\pi_1$  и  $\pi_3$ ,  $-0.33$  диаметра окружности.

Направление линий штриховки определяется диагоналями квадратов, лежащих в плоскостях проекций (рис. 58). При этом стороны квадратов параллельны аксонометрическим осям и откладываются с учетом коэффициентов искажения.

# **7.2.3. Косоугольная фронтальная диметрическая проекция**

В косоугольной фронтальной диметрической проекции ось *z* направлена вертикально вверх, ось *х* расположена горизонтально, а ось *у* — под углом 45° к горизонтали (см. табл. 7). Допускается угол наклона оси *у* под углом 30° и 60°. Коэффициенты искажения по осям *х* и **z** равны 1, а по оси  $y - 0.5$ .

Окружности, лежащие в плоскостях, параллельных фронтальной плоскости проекций, проецируются в окружности без искажения, а окружности, лежащие в плоскостях, параллельных горизонтальной и профильной плоскостям проекций, — в эллипсы (рис. 59). Большие оси эллипсов наклонены под углом 7° к осям и равны 1,07 диаметра окружности. Малые оси эллипсов равны 0,33 диаметра окружности.

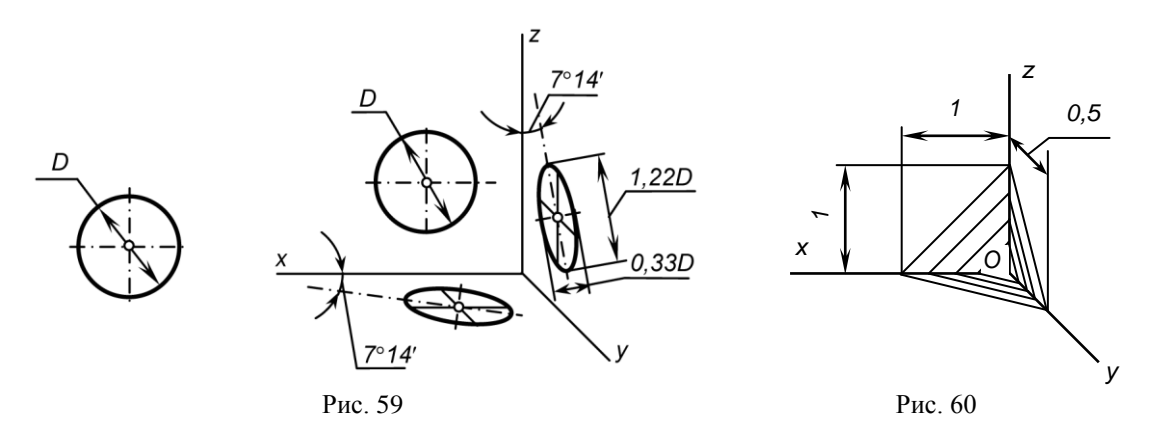

Линии штриховки параллельны диагоналям квадратов, построенных в плоскостях проекций с учетом коэффициентов искажения (рис. 60).

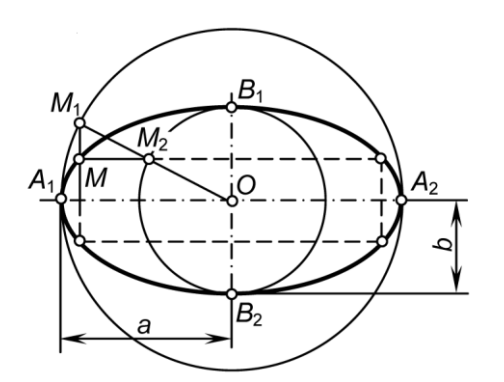

Рис. 61

### **7.2.4. Построение эллипса**

*Эллипсом* называется плоская замкнутая кривая линия, образуемая при пересечении прямого кругового конуса или прямого кругового цилиндра плоскостью, наклонной к их оси и пересекающей все образующие этого конуса или цилиндра.

Отрезки прямой, лежащие на осях симметрии эллипса (рис. 61), называются *осями* эллипса, а концы этих отрезков — *вершинами* эллипса. Различают *большую ось* (отрезок *А*1*А*2) и *малую ось* (отрезок *B*1*B*2). Большая и малая оси эллипса взаимно перпендикулярны и в точке пересечения *О* (*центре* эллипса) делятся пополам.

Для построения эллипса на двух взаимно перпендикулярных прямых откладываются расстоя-

ния, равные большой *а* и малой *b* полуосям эллипса. Из центра *О* проводятся две концентрические окружности радиусами *a* и *b*. На большей окружности выбирается произвольная точка *М*1, и проводится радиус *М*1*О*, который в пересечении с малой окружностью дает точку *М*2. Из точки  $M_1$  проводится прямая, параллельная малой оси эллипса, а из точки  $M_2$  — прямая, параллельная большой оси эллипса. При пересечении этих прямых образуется точка *М*, принадлежащая эллипсу. Построив одну точку эллипса, можно построить еще три точки, расположенные симметрично относительно осей эллипса и его центра.

Далее в том же порядке можно построить ряд точек, принадлежащих эллипсу. Искомый эллипс образуется при соединении плавной кривой линии с помощью лекала построенных точек, а также точек  $A_1$ ,  $A_2$ ,  $B_1$  и  $B_2$ , являющихся вершинами эллипса.

# **7.3. Построение аксонометрической проекции детали**

Рассмотрим построение аксонометрической проекции детали на примере опоры, главный вид и вид сверху которой изображены на рис. 62, *а* и *б*.

Построения аксонометрической проекции детали начинают с проведения аксонометрических осей и изображения плоской фигуры основания (рис. 62, *в*). При расположении детали в аксонометрии следует следить за соответствием осей на ортогональных проекциях с аксонометрическими осями.

Затем наносят основные контуры детали, наносят линии уступов, углублений, ребер жесткости, отверстий (рис. 62, *г* и *д*). Если это необходимо, выполняют разрез, который предполагает удаление ближней к зрителю части детали, зачастую ближней четверти детали (рис. 62, *е*). При построении разреза секущие плоскости проводят параллельно плоскостям проекций.

В заключении удаляют вспомогательные линии и доводят толщину линий до требуемой. На части детали, рассекаемые секущей плоскостью, наносят штриховку (угол штриховки определяется видом аксонометрической проекции). В цилиндрических и конических поверхностях наносят осевые и центровые линии.

При построении аксонометрической проекции детали следует учитывать некоторые свойства, которые вытекают из свойств параллельного проецирования:

• аксонометрические проекции параллельных прямых взаимно параллельны (следовательно, если прямая параллельна одной из осей, то ее аксонометрическая проекция тоже параллельна оси);

 искажение равных отрезков параллельных прямых одинаково, поэтому предмет целесообразно расположить так, чтобы линии его контура сориентировались параллельно осям;

 при изображении симметричных фигур оси координат для упрощения построений лучше совместить с осями симметрии.

# **8. ПОЯСНЕНИЯ К ГРАФИЧЕСКИМ ЗАДАНИЯМ**

Для закрепления знаний, полученных при изучении основных правил выполнения чертежей, студентам необходимо выполнить пять графических заданий:

1) графическое задание 1 для построения сопряжений;

2) графическое задание 2 для выполнения элементов резьбовых соединений стандартных крепежных деталей;

3) графическое задание 3 для выполнения чертежей деталей с заданными разрезами и сечениями и аксонометрической проекции детали;

4) графическое задание 4 для выполнения чертежей деталей по ее аксонометрической проекции;

5) графическое задание 5 для построения сложных разрезов.

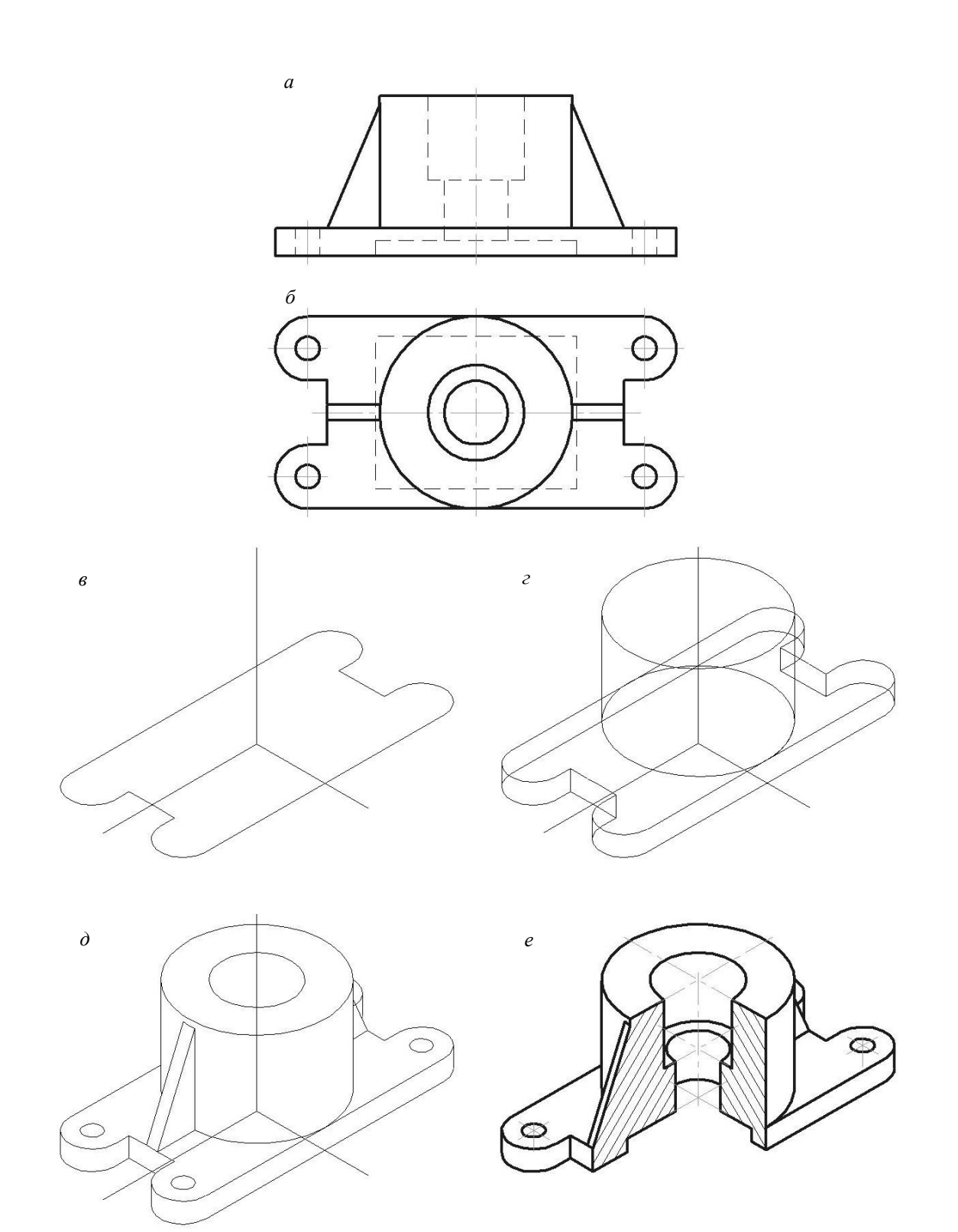

Рис. 62
### **8.1. Графическое задание 1 "Сопряжения"**

Исходный чертеж для выполнения графического задания 1 на построение сопряжений выдается преподавателем из помещенных в приложении 1 вариантов. Требуется построить деталь с учетом общих правил выполнения чертежей. В очертании детали присутствуют несколько видов сопряжений. Для их построения необходимо выявить тип сопряжения и ознакомиться с основными правилами их построения, изложенными выше. Пример выполненного задания дан на рис. 63. Линии нахождения точек сопряжений, центров сопрягающихся дуг и других вспомогательных построений следует сохранить в тонких линиях.

Чертеж выполняется на листе формата А4 в масштабе 1:1 или 1:2. Контур детали наносится сплошной основной линией. Толщина других линий определяется в соотношении от выбранной толщины сплошной основной линии *s1 мм*. В нижней части формата необходимо вычертить основную надпись по форме 1. В графу «Наименование изделия» вписывают название детали (оно дано в правом верхнем углу задания); в графу «Обозначение документа» – «ИГ.01.01.ХХ.», где XX – номер варианта; в графу «Обозначение материала детали» – обозначение листового материала; подпись ставят шариковой или гелиевой ручкой.

Листовую сталь обозначают словом «Лист» и дробью. В числителе дроби записывают параметры листового проката (класс точности  $B$  – высокая,  $A$  – повышенная,  $B$  – нормальная, толщину и, при необходимости, размеры листа) и ГОСТ на него. В знаменателе указывают качество отделки поверхности (I – особо высокой отделки, II – высокой отделки, III – повышенной отделки, IV – обычной отделки), марку стали и ГОСТ на материал.

### **8.2. Графическое задание 2 "Элементы резьбовых соединений"**

Графическое задание 2 содержит упражнения по выполнению чертежей стандартных крепежных деталей. Задание выполняется на листах формата А3. В масштабе 1:1 следует вычертить:

1) болт, гайку и шайбу по их действительным размерам, которые следует взять из соответствующих стандартов (болт – по ГОСТ 7798-70, гайка – по ГОСТ 5915-70, шайба – по ГОСТ 11371-78);

2) упрощенное изображение этих же деталей в болтовом соединении;

3) гнездо под резьбу, гнездо с резьбой, шпильку и шпильку в сборе с гайкой и шайбой по их действительным размерам, которые следует взять из соответствующих стандартов (шпилька по ГОСТ 22034-74, гайка – по ГОСТ 5915-70, шайба – по ГОСТ 11371-78).

Пример выполнения чертежа «Элементы резьбовых соединений» приведен на рис. 64. Варианты заданий даны в табл. 8.

Длина болта *l* не включает его головку и определяется по формуле:

$$
l = H_1 + H_2 + H_3 + H_4 + (2 \div 3)P,
$$
\n(1)

где *H*<sup>1</sup> и *H*<sup>2</sup> — толщины скрепляемых деталей, мм; *H*<sup>3</sup> — толщина шайбы, мм; *H*<sup>4</sup> — высота гайки, мм; *P* — шаг резьбы болта, мм (обозначения размеров см. рис. 33).

Полученное расчетное значение *l* сопоставляют с рядом длин болтов, предусмотренных соответствующими стандартами, и принимают ближайшее значение. Длину резьбовой части болта принимают равной 1,5*d* и округляют до ближайшего значения по стандарту.

Пример условного обозначения болта с номинальным диаметром резьбы 20 мм и длиной *l*=80 мм с крупным шагом резьбы:

Болт M20×80 ГОСТ 7798-70. Тот же болт, но с мелким шагом резьбы 1 мм: Болт М201,080 ГОСТ 7798-70.

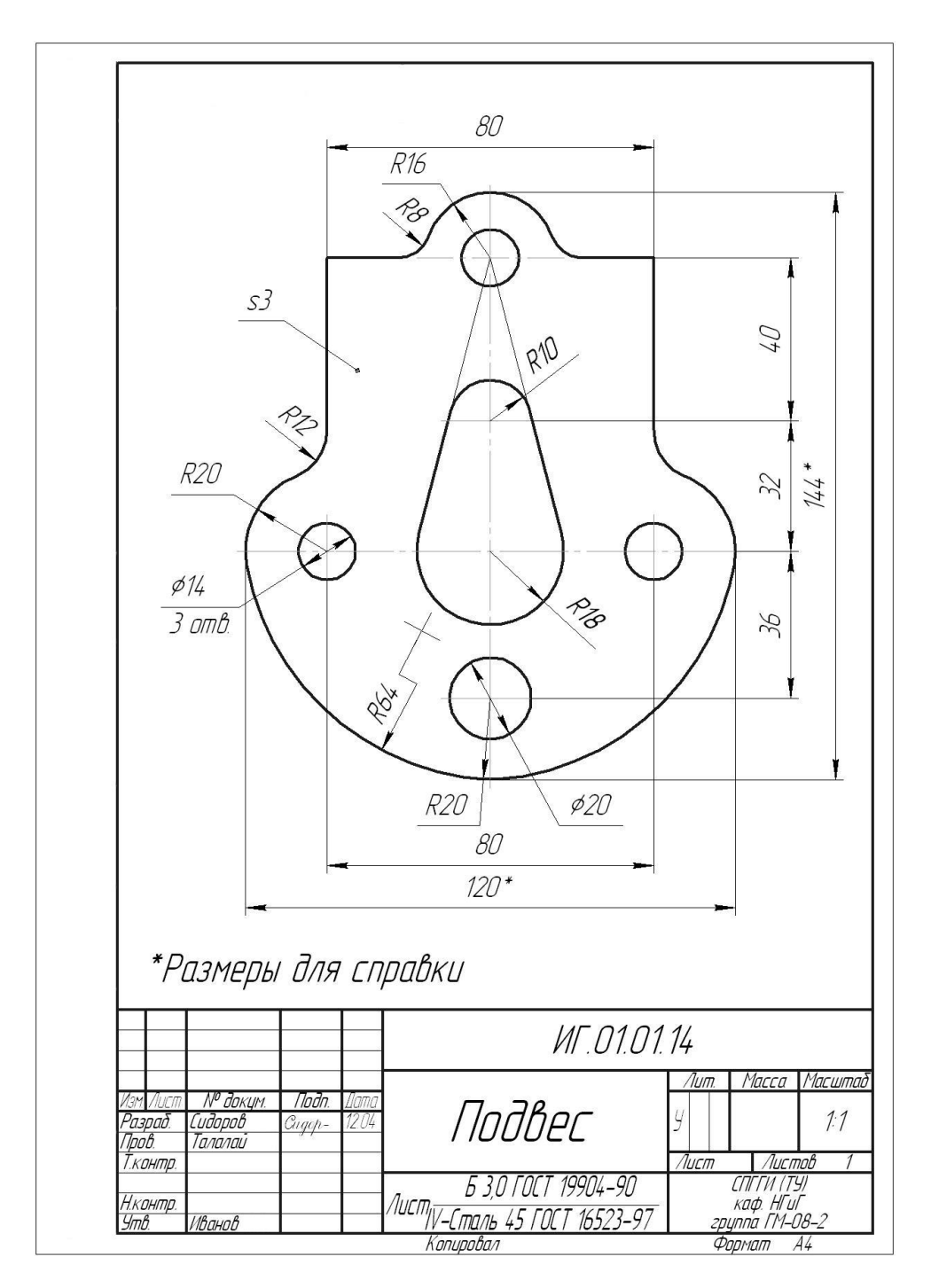

Рис. 63

Длина шпильки *l* не включает длину ввинчиваемого конца  $b_1$  и определяется по формуле:

$$
l = H_2 + H_3 + H_4 + (2 \div 3)P, \tag{2}
$$

где  $H_2$  — толщина прикрепляемой детали, мм;  $H_3$  — толщина шайбы, мм;  $H_4$  — высота гайки, мм; *P* — шаг резьбы шпильки, мм (обозначения размеров см. рис.35).

Полученное расчетное значение *l* сопоставляют с рядом длин шпилек, предусмотренных соответствующими стандартами, и принимают ближайшее значение.

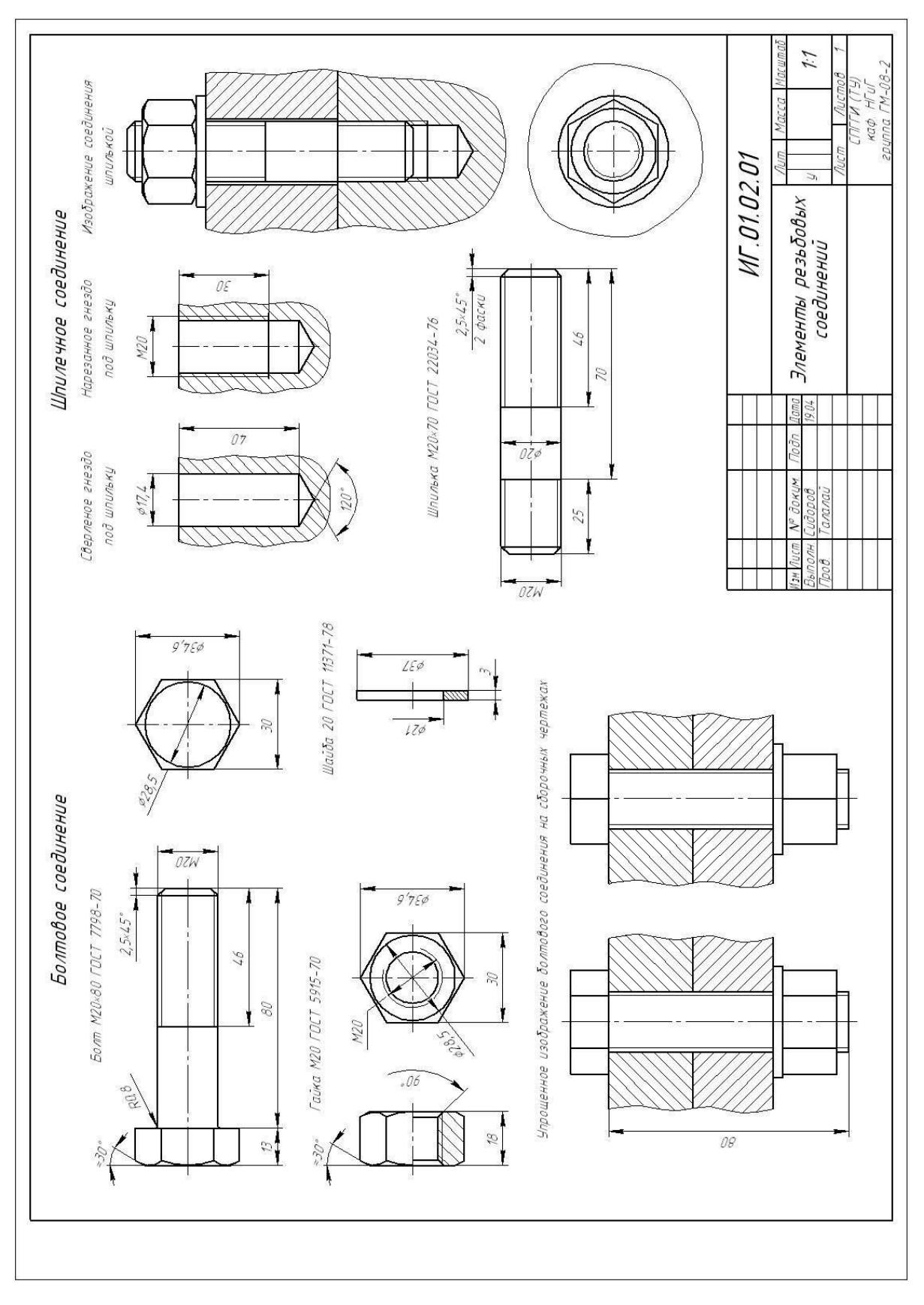

Рис. 64

*Таблица 8*

| Номер<br>варианта       | Параметры резьбы<br>болта, гайки, шпильки |                  |                       | Толщины скрепляемых<br>деталей болтового<br>соединения, мм |                 | Толщина<br>прикрепляемой<br>детали $H_2$ шпилечного |
|-------------------------|-------------------------------------------|------------------|-----------------------|------------------------------------------------------------|-----------------|-----------------------------------------------------|
|                         | номинальный<br>диаметр                    | шаг              | направление<br>резьбы | $H_1$                                                      | H <sub>2</sub>  | соединения, мм                                      |
| $\mathbf{1}$            | M16                                       | 0,5              | правое                | 14                                                         | 12              | 22                                                  |
| $\overline{2}$          | M20                                       | 0,5              | левое                 | $\overline{12}$                                            | $\overline{12}$ | 20                                                  |
| $\overline{3}$          | M16                                       | 0.75             | правое                | 16                                                         | 16              | 28                                                  |
| $\overline{\mathbf{4}}$ | M20                                       | 0,75             | левое                 | 14                                                         | 16              | 24                                                  |
| 5                       | M16                                       | 1                | правое                | 20                                                         | 18              | 32                                                  |
| 6                       | M20                                       | 1                | левое                 | 14                                                         | 20              | 30                                                  |
| $\tau$                  | M16                                       | 1,5              | правое                | 20                                                         | 22              | 38                                                  |
| 8                       | M20                                       | 1,5              | левое                 | 18                                                         | 22              | 34                                                  |
| 9                       | M16                                       | $\overline{2}$   | правое                | 24                                                         | 22              | 42                                                  |
| 10                      | M20                                       | $\overline{2}$   | левое                 | $\overline{25}$                                            | 20              | 40                                                  |
| 11                      | M16                                       | 0,5              | левое                 | 30                                                         | 22              | 48                                                  |
| 12                      | M20                                       | 2,5              | левое                 | 28                                                         | 20              | 44                                                  |
| 13                      | M16                                       | 0,75             | левое                 | 34                                                         | 24              | 42                                                  |
| 14                      | M20                                       | 0,5              | правое                | $\overline{25}$                                            | 28              | 40                                                  |
| 15                      | M16                                       | 1                | левое                 | 22                                                         | 30              | 36                                                  |
| 16                      | M20                                       | 0,75             | правое                | 24                                                         | 26              | 34                                                  |
| 17                      | M16                                       | 1.5              | левое                 | 18                                                         | 30              | 32                                                  |
| 18                      | $\overline{M20}$                          | $\mathbf{1}$     | правое                | 20                                                         | 24              | 30                                                  |
| 19                      | M16                                       | $\overline{c}$   | левое                 | 20                                                         | 20              | 28                                                  |
| 20                      | M20                                       | 1,5              | правое                | 16                                                         | 22              | 24                                                  |
| 21                      | M16                                       | 0,5              | правое                | 18                                                         | 20              | 22                                                  |
| 22                      | M20                                       | $\overline{c}$   | правое                | $\overline{18}$                                            | 18              | 20                                                  |
| $\overline{23}$         | M16                                       | 0,75             | правое                | $\overline{18}$                                            | 14              | 26                                                  |
| $\overline{24}$         | M20                                       | 2,5              | правое                | 12                                                         | 18              | 24                                                  |
| 25                      | $\overline{M16}$                          | 1                | правое                | 12                                                         | 16              | 32                                                  |
| 26                      | M20                                       | 0,5              | левое                 | 12                                                         | 14              | 30                                                  |
| 27                      | M16                                       | 1,5              | правое                | 14                                                         | 18              | 38                                                  |
| 28                      | M20                                       | 0,75             | левое                 | 16                                                         | 14              | 34                                                  |
| 29                      | M16                                       | $\boldsymbol{2}$ | правое                | 18                                                         | 20              | 42                                                  |
| 30                      | M20                                       | 1                | левое                 | 24                                                         | 12              | 40                                                  |

**Варианты заданий 2 «Элементы резьбовых соединений»**

Длина гладкой части стержня шпильки должна быть не меньше 0,5*d*, т. е. длина *b* резьбовой части шпильки должна быть равна (*l* – 0,5*d*). Полученное значение округляют до ближайшего значения по стандарту.

Пример условного обозначения шпильки с номинальным диаметром резьбы 20 мм и длиной *l*=70 мм с крупным шагом резьбы:

Шпилька М20 $\times$ 70 ГОСТ 22034-76.

Та же шпилька с мелким шагом резьбы 1 мм:

Шпилька М20x1,0x70 ГОСТ 22034-76.

Длину ввинчиваемого конца  $b_1$  выбирают, исходя из материала детали, в которую вкручивается шпилька. Эта длина связана определенными соотношениями с номинальным диаметром шпильки *d* (номер стандарта для выбора этого соотношения дан в задании).

Диаметр сверленого отверстия (гнезда) под резьбу для шпильки следует взять из ГОСТ 19257-73 или из табл. 9.

Глубину нарезной части *h* гнезда принять равной сумме длины резьбы посадочного конца шпильки *b<sup>1</sup>* и 2 шагов резьбы полного профиля. Глубину гнезда, где выполняют резьбу «в упор», определяют, исходя из простого математического соотношения:

$$
H = h + h_1,\tag{3}
$$

где *h* – длина резьбы полного профиля, мм; *h*<sup>1</sup> — недорез резьбы, мм. При этом недорез, состоящий из участка резьбы неполного профиля и участка с оставшейся после нарезания гладкой поверхностью отверстия, определяют по справочным таблицам соответствующих стандартов (например, по табл. 10).

*Таблица 9*

| Номинальный<br>диаметр | Шаг крупный    | Шаг мелкий     | Диаметр отверстия под<br>резьбу по ГОСТ 19257-73 |
|------------------------|----------------|----------------|--------------------------------------------------|
| 16                     | $\overline{c}$ |                | 13,90                                            |
|                        |                | 1,5            | 14,50                                            |
|                        |                |                | 15,00                                            |
|                        |                | 0,75           | 15,23                                            |
|                        |                | 0.5            | 15,52                                            |
| 20                     | 2,5            |                | 17,40                                            |
|                        |                | $\overline{c}$ | 17,95                                            |
|                        |                | 1,5            | 18,50                                            |
|                        |                |                | 19,00                                            |
|                        |                | 0,75           | 19,23                                            |
|                        |                | 0,5            | 19,52                                            |

**Диаметры и шаги первого ряда метрической цилиндрической резьбы общего назначения по ГОСТ 8724-2002, мм**

*Таблица 10*

### **Размеры недорезов (для внутренней метрической резьбы) и фасок по ГОСТ 10549-80, мм**

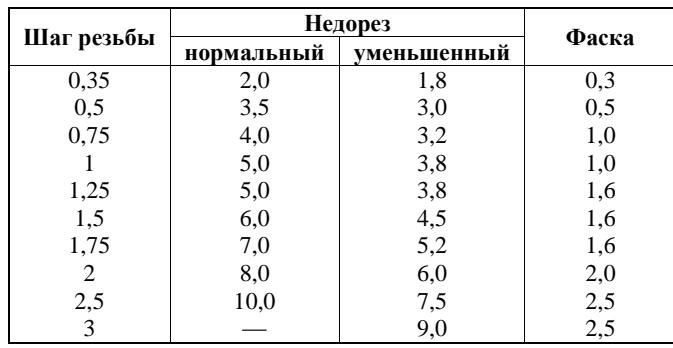

На чертеже должны быть полностью указаны размеры изображаемых крепежных деталей, а на изображениях болтового и шпилечного соединений – только те, которые указаны на рис. 61. Над изображениями следует надписать соответствующие условные обозначения или другие поясняющие надписи, как это сделано на рисунке.

Строя изображения головок болтов и гаек, следует ясно понять, что дуги кривых на их гранях являются дугами гипербол и что они могут быть построены по правилам начертательной геометрии, но их, как правило, заменяют на изображениях дугами окружностей.

На рис. 65 показан пример построения дуг окружностей на гранях болтов.

1) Строим профильную проекцию головки болта (шестиугольник, вписанный в окружность диаметра *e*, и окружность диаметра *D=*(*0,9÷0,95*)*S*; где *S* – размер под ключ).

2) В тонких линиях вычерчиваем фронтальную проекцию (главный вид) головки болта без фасок.

3) На фронтальной проекции отклалываем расстояние *D* и из точек *A*" и *B*" проводим прямые под углом 30°. В месте пересечения этих прямых с проекциями крайних ребер головки болта получаем точки 1" и 4". Соединяем эти точки тонкой линией. В пересечении с проекциями ребер получим точки 2" и 3".

4) Из точек *2* и *3* проводим дуги окружностей радиуса *R*≈1,5*d* (где *d* – номинальный диаметр метрической резьбы) и из точки их пересечения О" проводим дугу окружности радиуса *R* от точки 2" до точки 3".

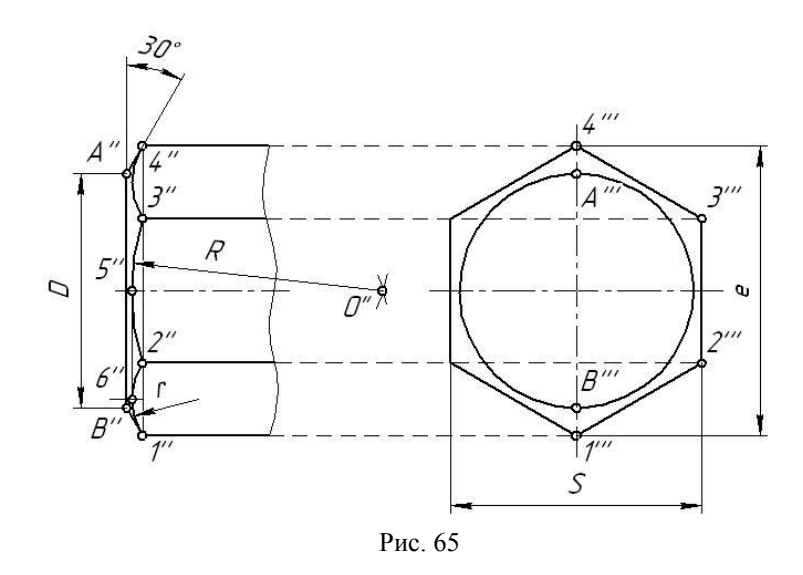

5) Из точки пересечения дуги радиуса R и осевой линии (точки 5") проводим тонкую линию до пересечения с перпендикуляром, проведенным из середины отрезка  $1"2"$  к этому отрезку. Таким образом мы получим точку *6*.

6) По трем точкам (*1*, *2* и *6*) проводим дугу окружности радиуса *r*. Аналогичные построения повторяем для верхней грани головки болта.

В нижнем правом углу формата необходимо вычертить основную надпись по форме 1. В графу «Наименование изделия» вписывают название задания «Элементы резьбовых соедине- $H\tilde{u}$ »; в графу «Обозначение документа» – «ИГ 0102. $XX$ », где  $XX$  – номер варианта; графу «Обозначение материала детали» оставляем незаполненной.

### **8.3. Графические задания 3-5 "Виды, разрезы, сечения"**

Графические задания 3-5 содержат упражнения на выполнение чертежей деталей с необходимыми видами, разрезами и сечениями, выполненными в ортогональных проекциях. В заданиях 3 и 4 необходимо над основной надписью в правой части чертежа построить также аксонометрическую проекцию детали с разрезом. Задания выполняются на листах формата А3 (каждое задание на отдельном листе). В таблице 11 представлены варианты заданий, а в приложениях 2-4 – чертежи к заданиям.

Примеры выполнения заданий 3 и 4 даны на рис. 63, а задания 5 – на рис. 64. Графическое задание 3 выполняется в масштабе 1:1, а задания 4 и 5 – в масштабе 2:1.

После выполнения изображений нанести на них необходимые размеры. Размеры для выполнения задания 3 указаны на чертежах приложения 2, а размеры для выполнения графических заданий 4 и 5 следует снять с приведенных в приложениях чертежей. При этом линейные размеры элементов детали следует назначать с округлением до целых миллиметров, кратных 2 или 5.

На каждом чертеже необходимо заполнить основную надпись по форме 1. Графу «Наименование детали» следует заполнить в соответствии со своим вариантом (например, «Корпус», «Основание» и т.д.); графу «Обозначение документа» – «ИГ.01.YY.XX», где YY – номер графического задания, XX – номер варианта (например, «ИГ 0103.14»); графу «Обозначение материала детали» – в соответствии со своим вариантом, взяв данные из таблицы 11.

*Таблица 11*

## **Варианты графического задания «Виды, разрезы, сечения»**

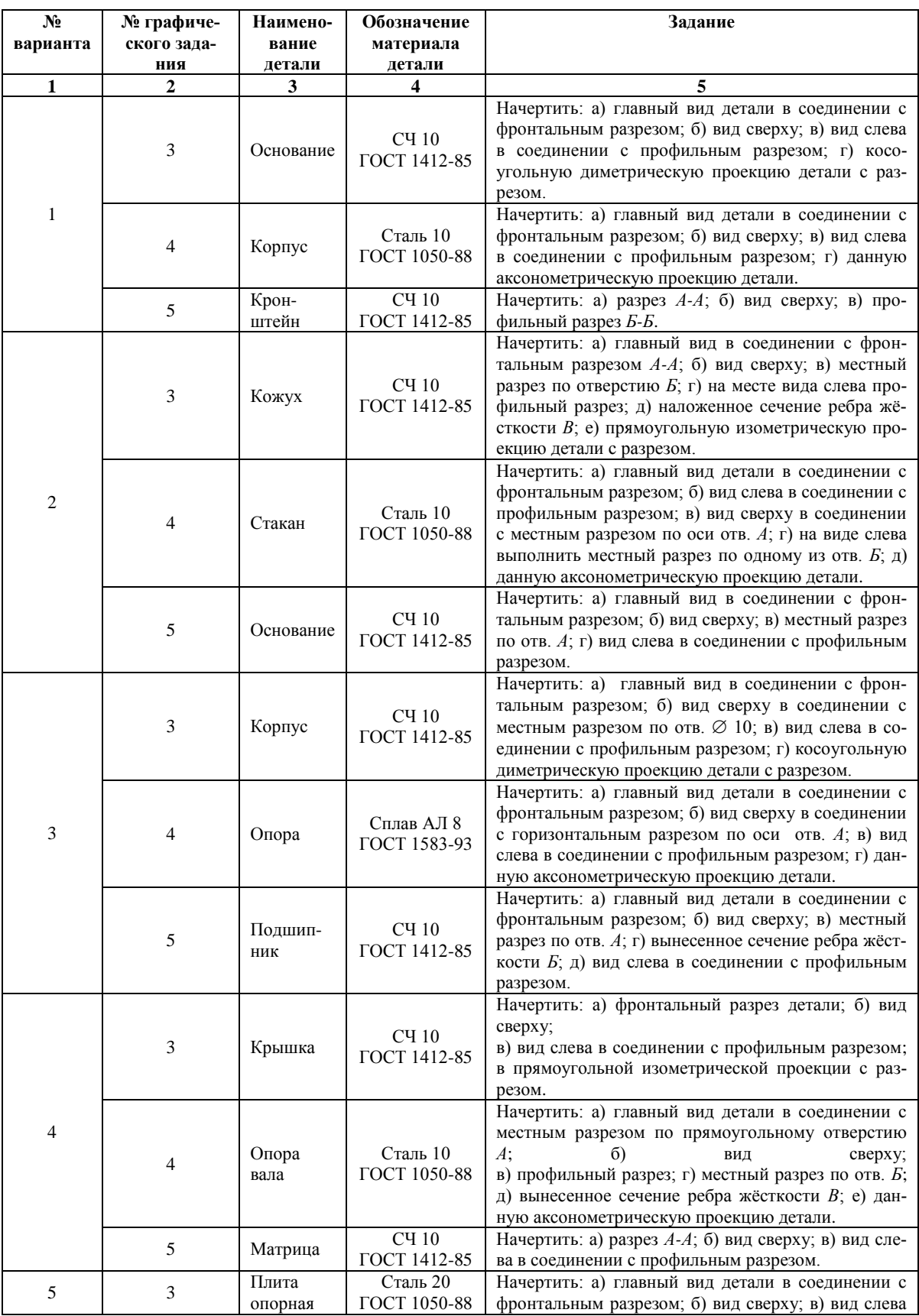

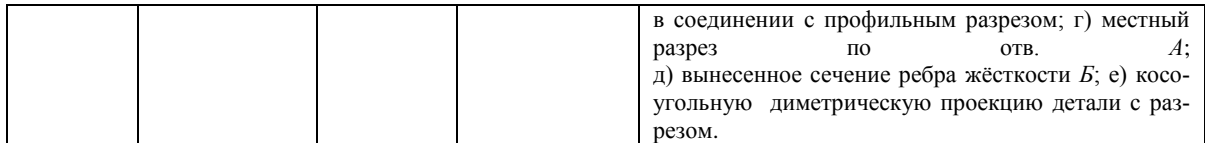

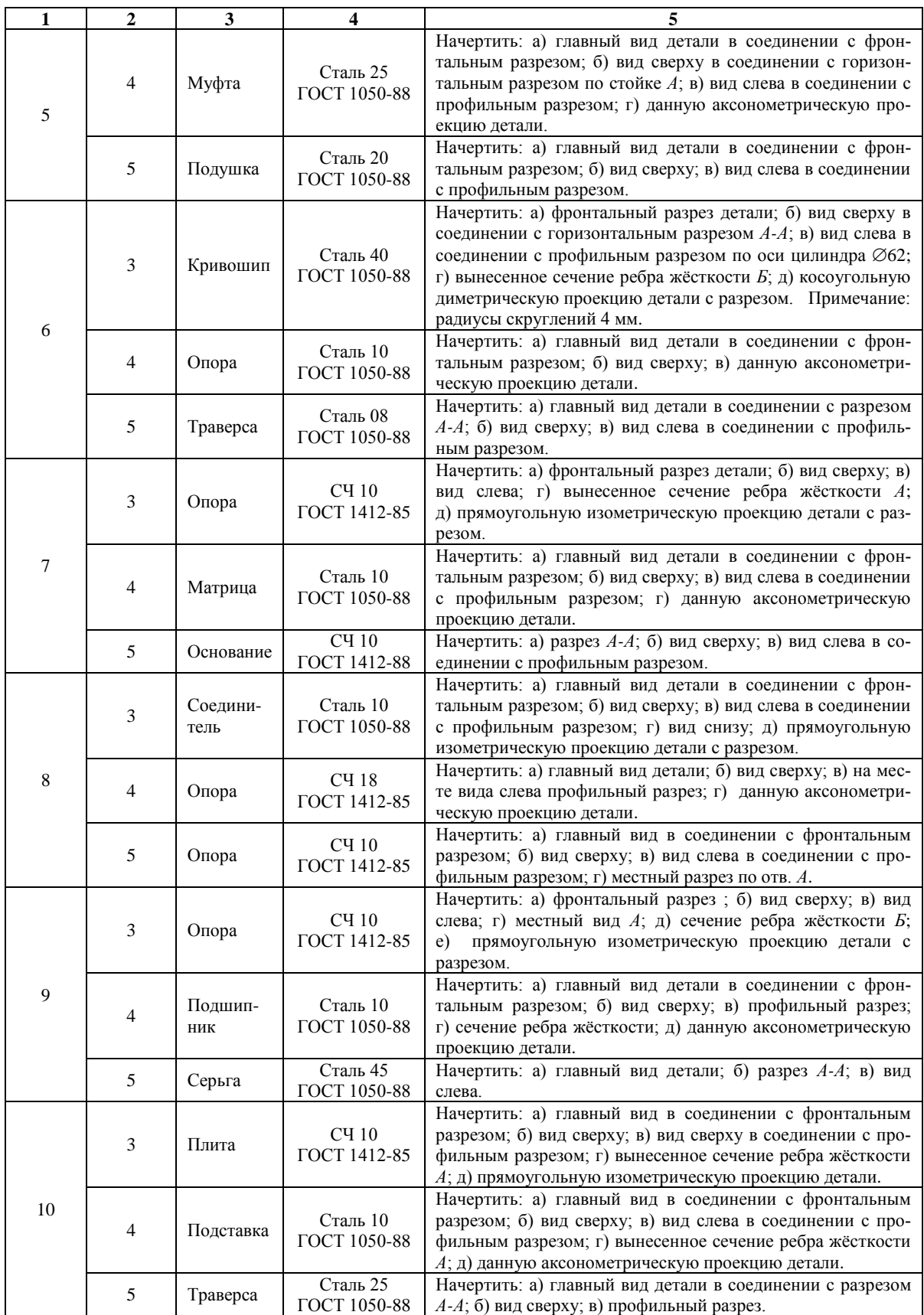

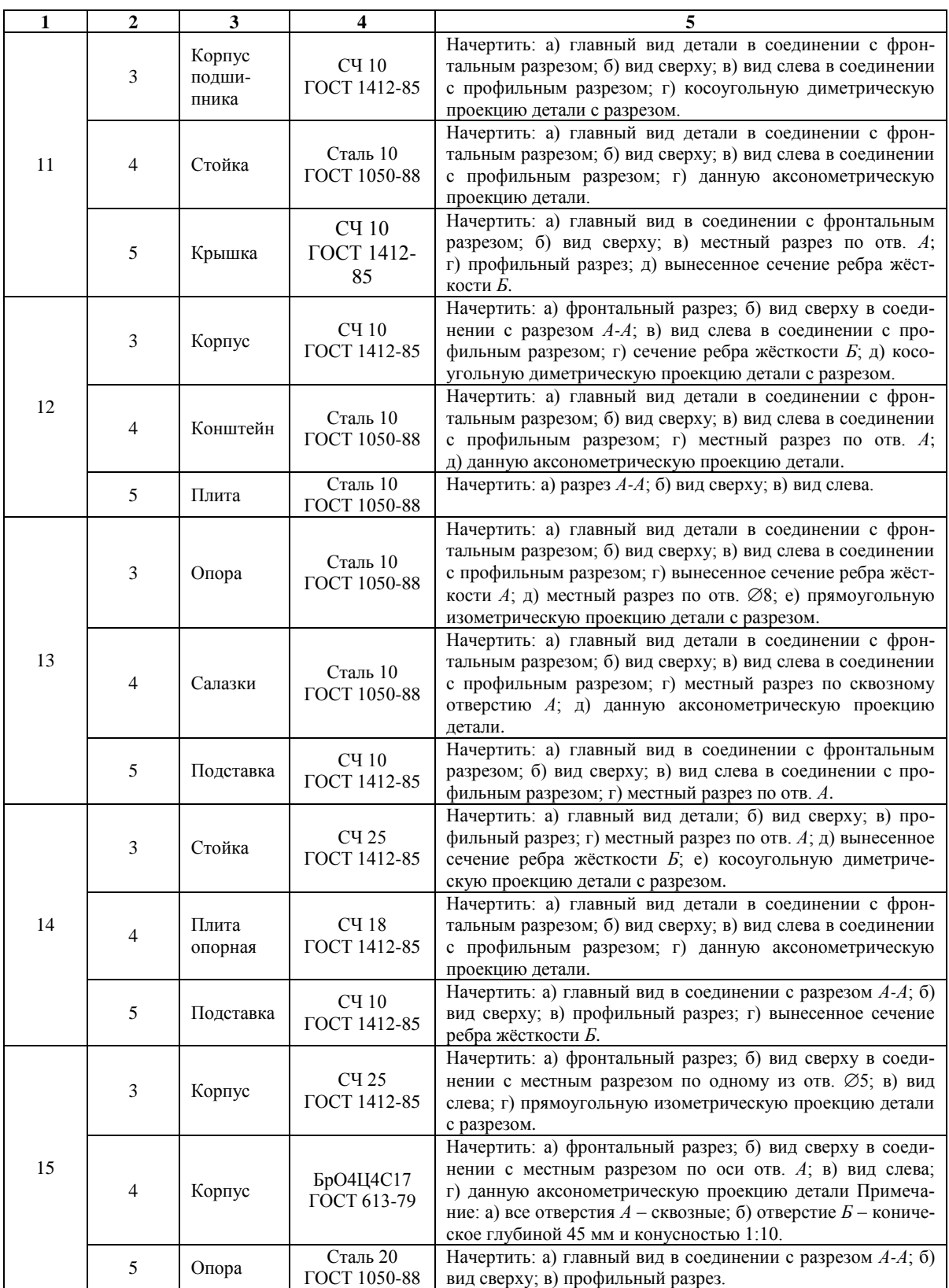

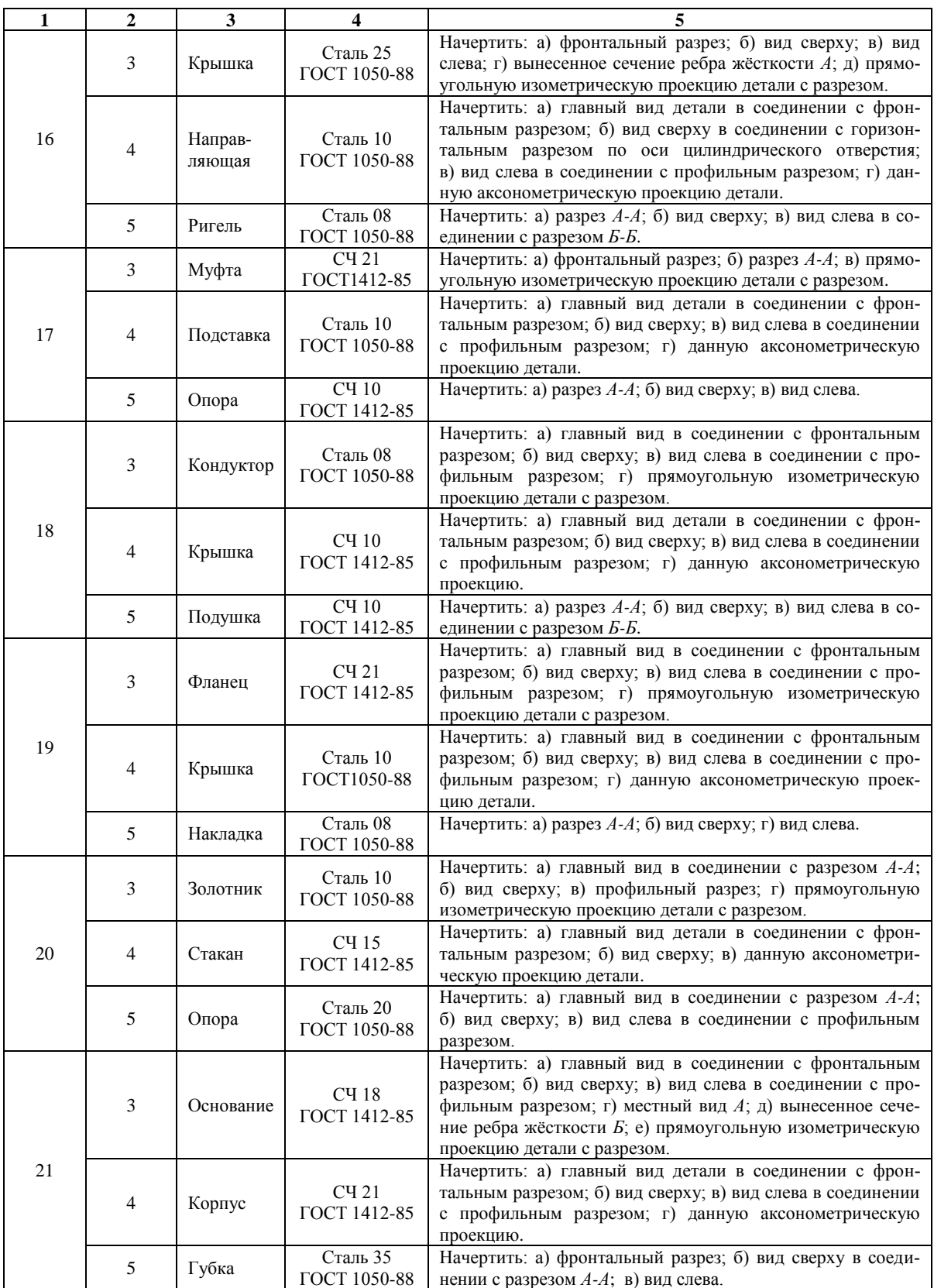

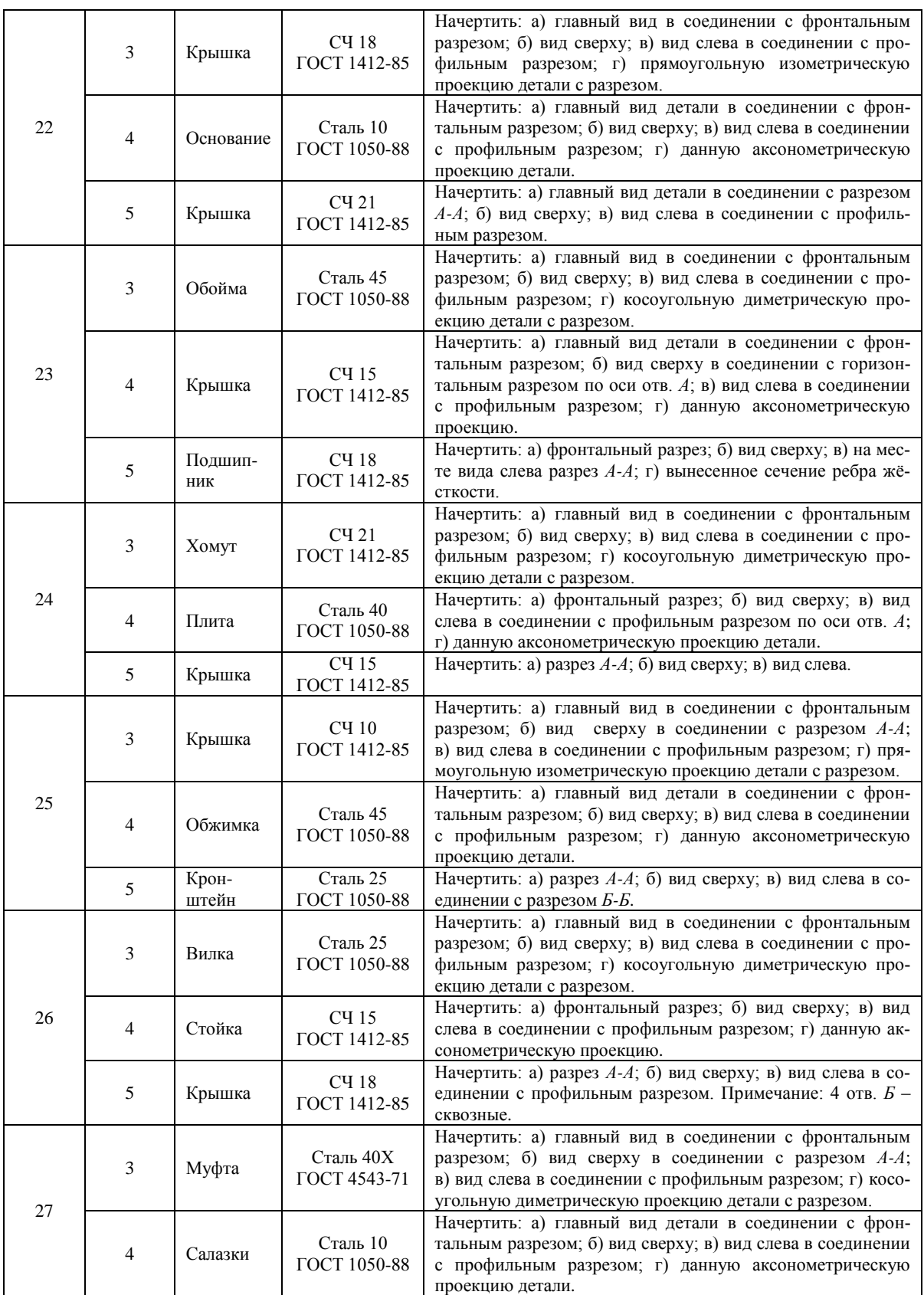

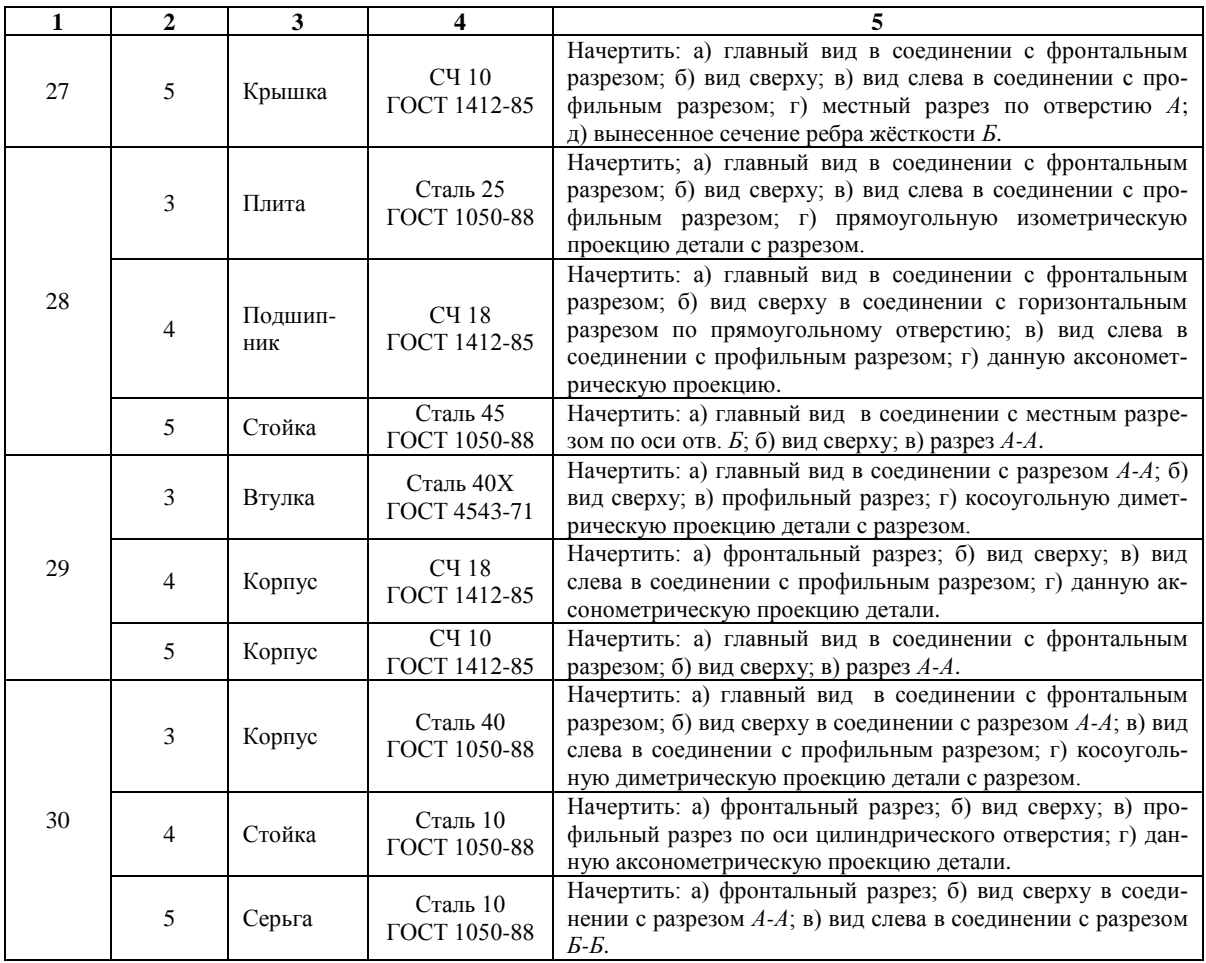

### **РЕКОМЕНДУЕМЫЙ БИБЛИОГРАФИЧЕСКИЙ СПИСОК**

- 1. *Анурьев В.И.* Справочник конструктора-машиностроителя. М.: Машиностроение, 2006. 9-е изд., перераб. и доп. – Т. 1-3.
- 2. Единая система конструкторской документации (ЕСКД). Полное собрание ГОСТов 2.301–2.321. М.: Издательство стандартов, 2004. – 160 с.
- 3. *Попова Г.Н., Алексеев С.Ю.* Машиностроительное черчение: Справочник. Л.: Политехника, 2006. 456 с.
- 4. *Ломоносов Г.Г.* Инженерная графика. М.: Недра, 1984. 287 с.

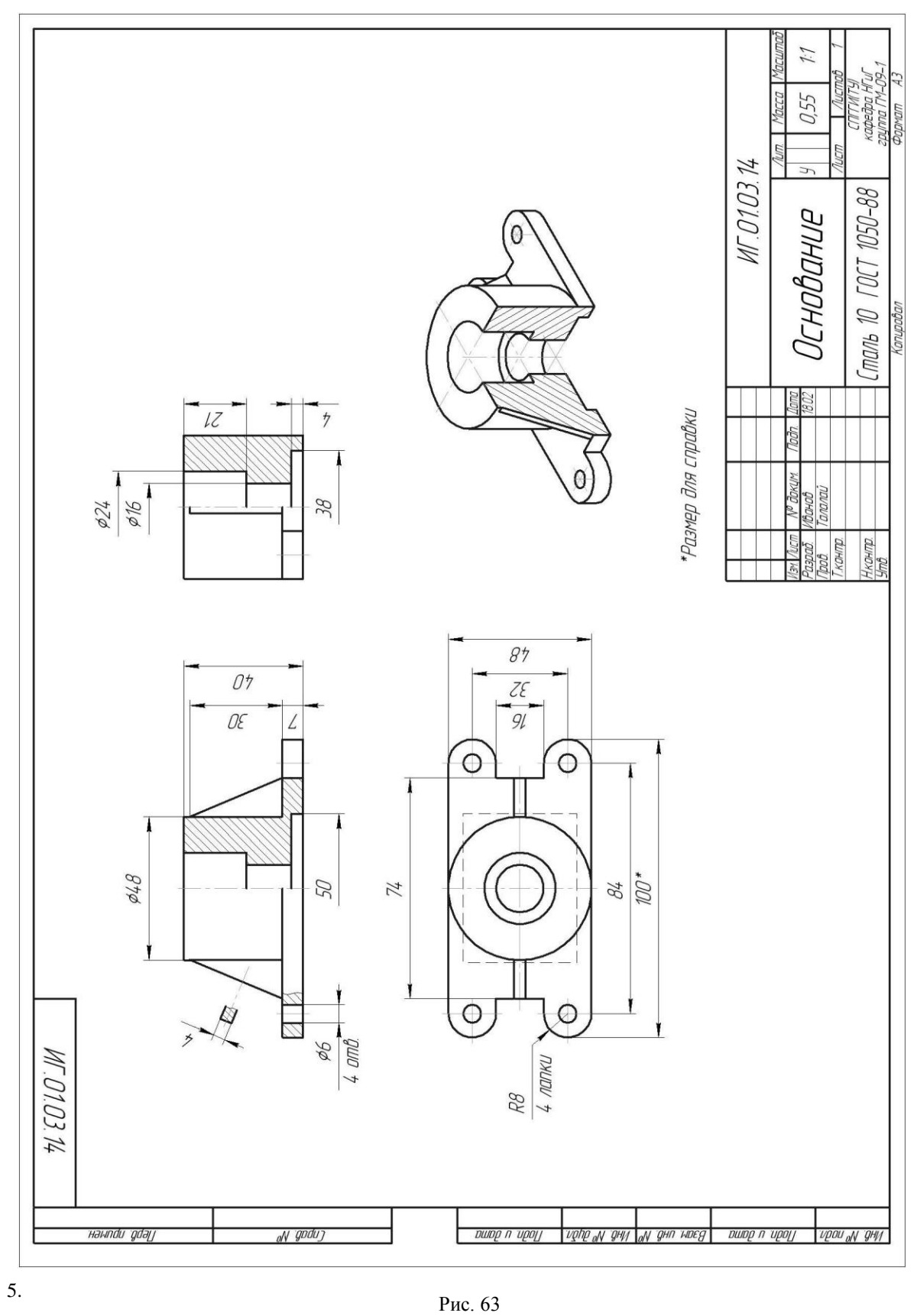

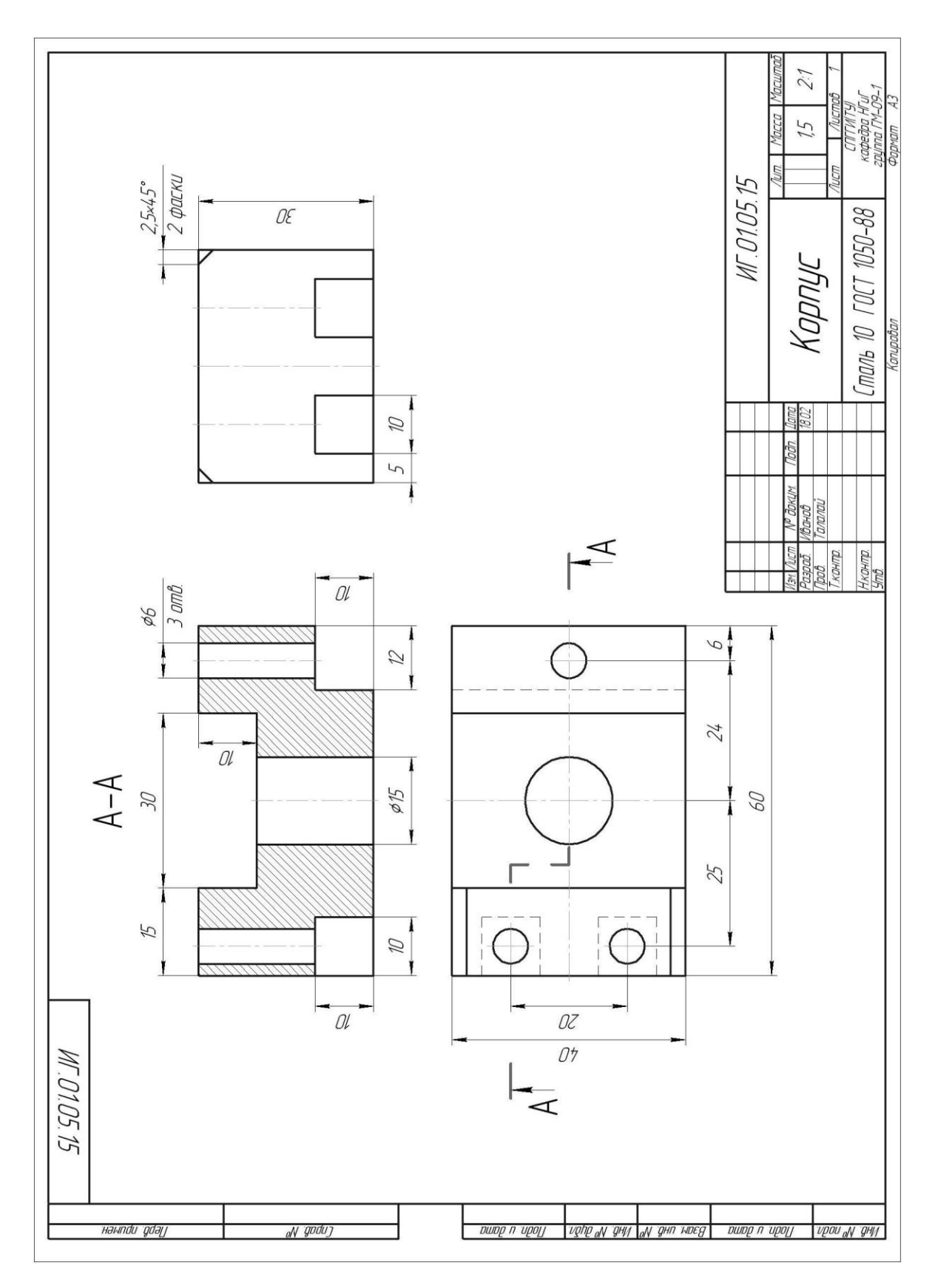

Рис. 64

*Приложение 1*

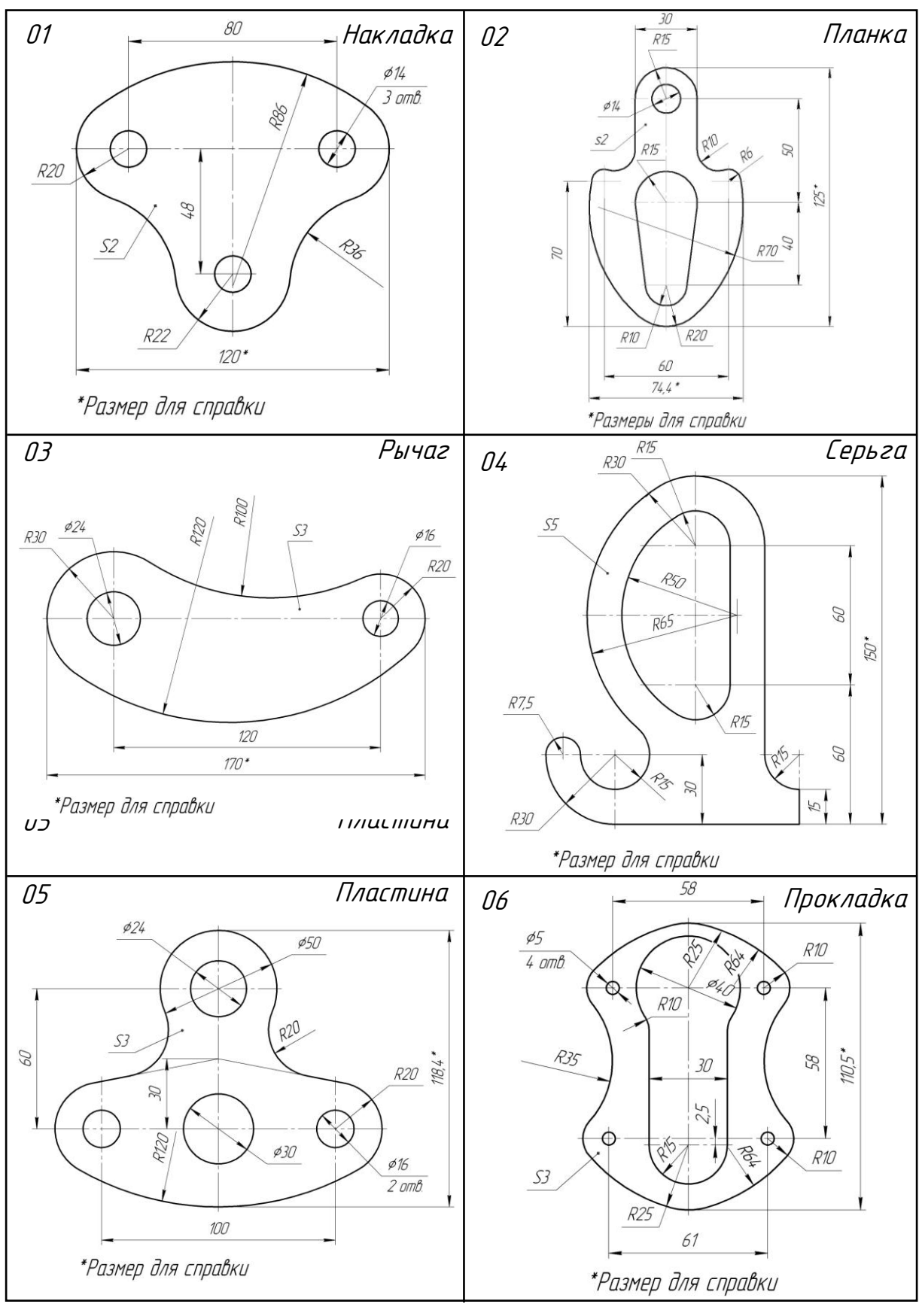

**Варианты графического задания 1**

**Варианты графического задания 1 (продолжение)**

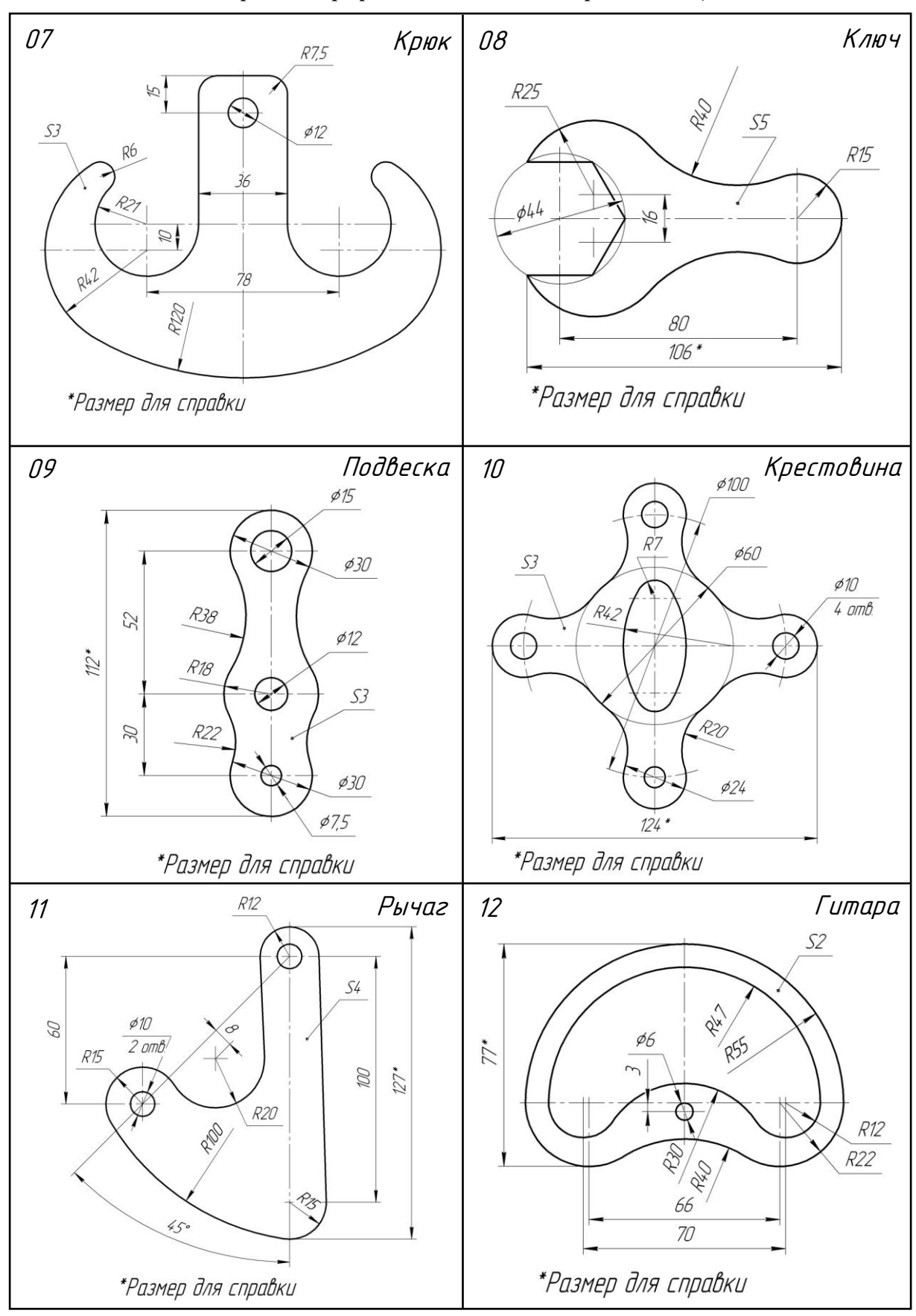

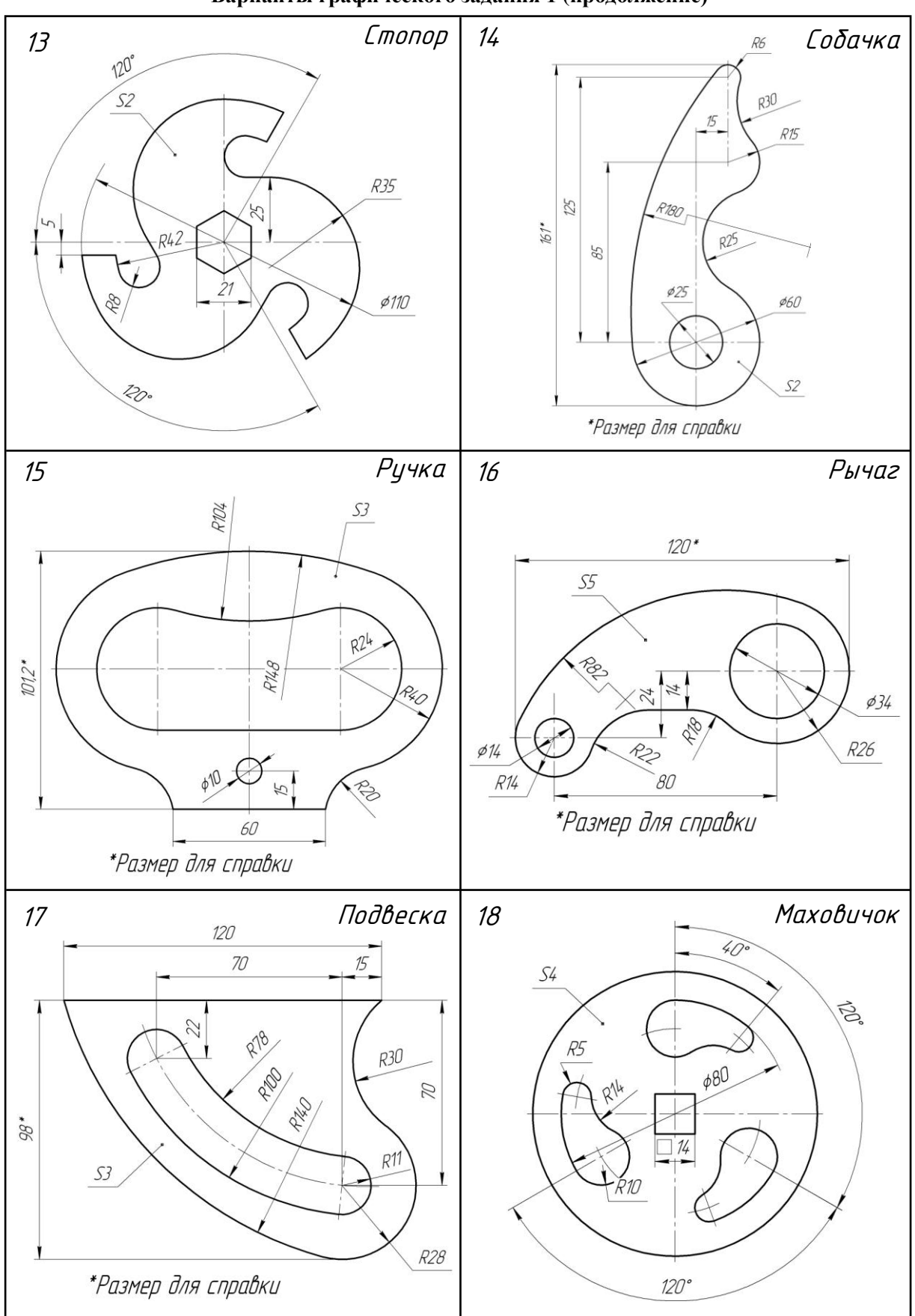

**Варианты графического задания 1 (продолжение)**

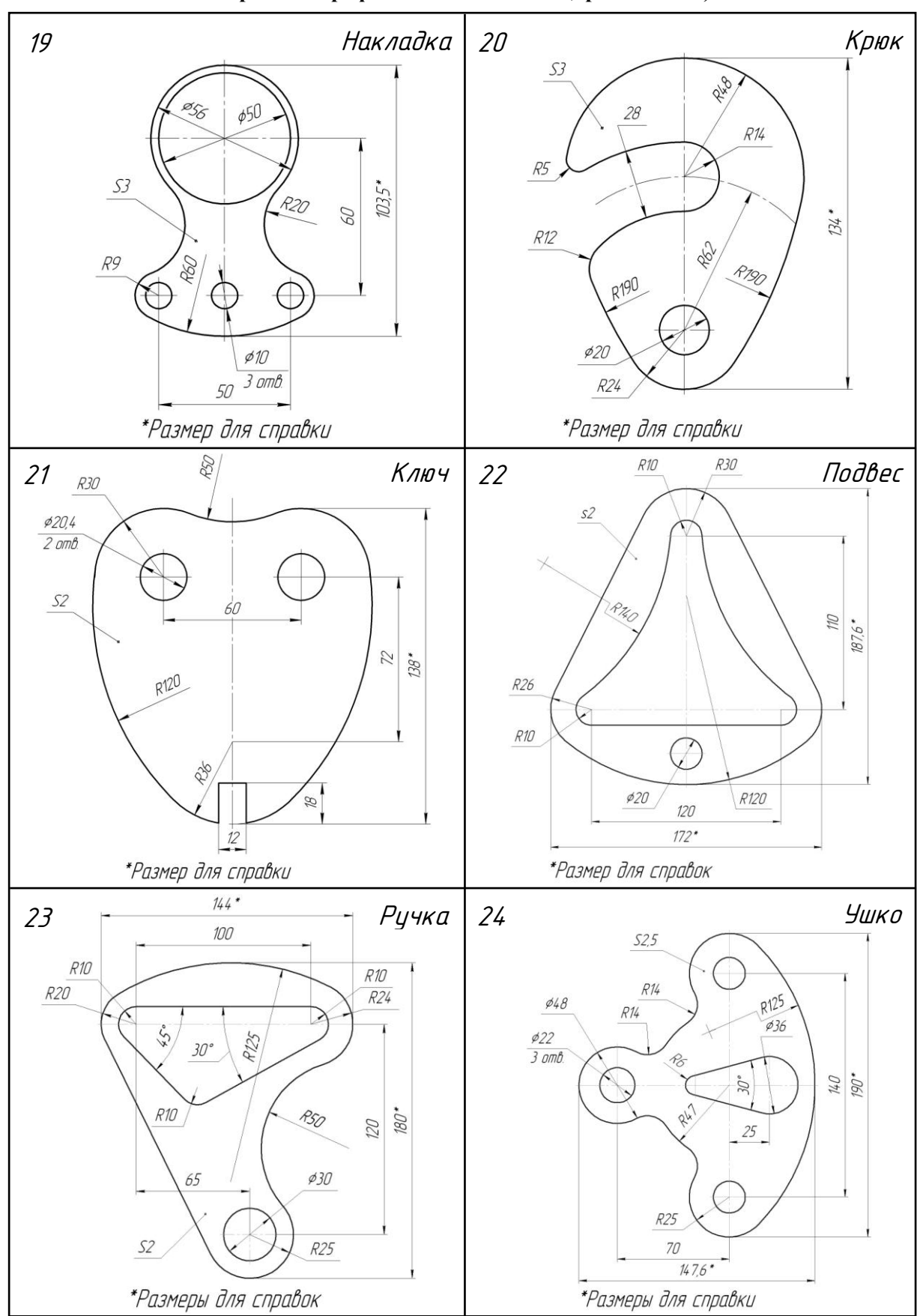

**Варианты графического задания 1 (продолжение)**

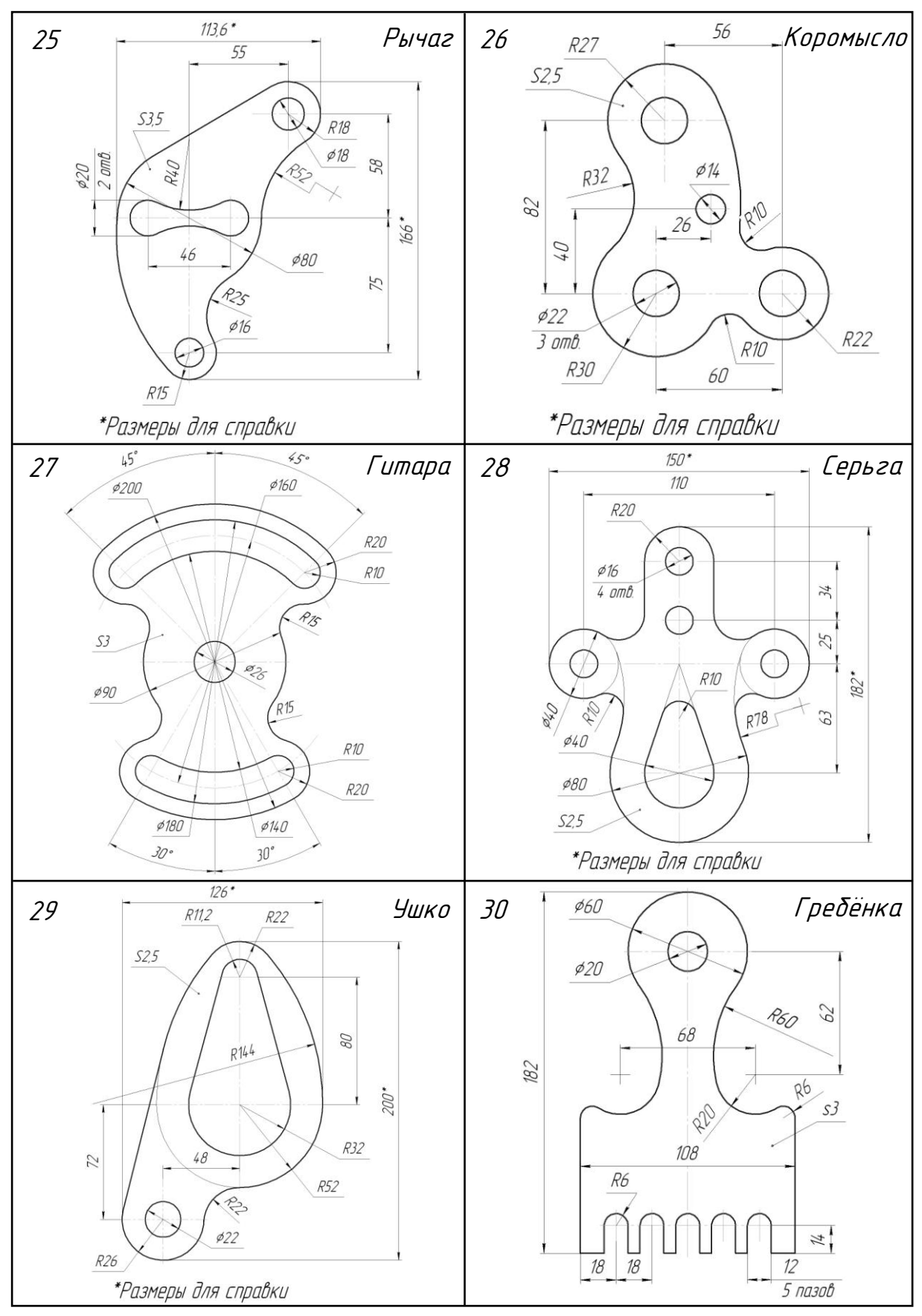

## **Варианты графического задания 1 (продолжение)**

*Приложение 2*

**Варианты графического задания 3**

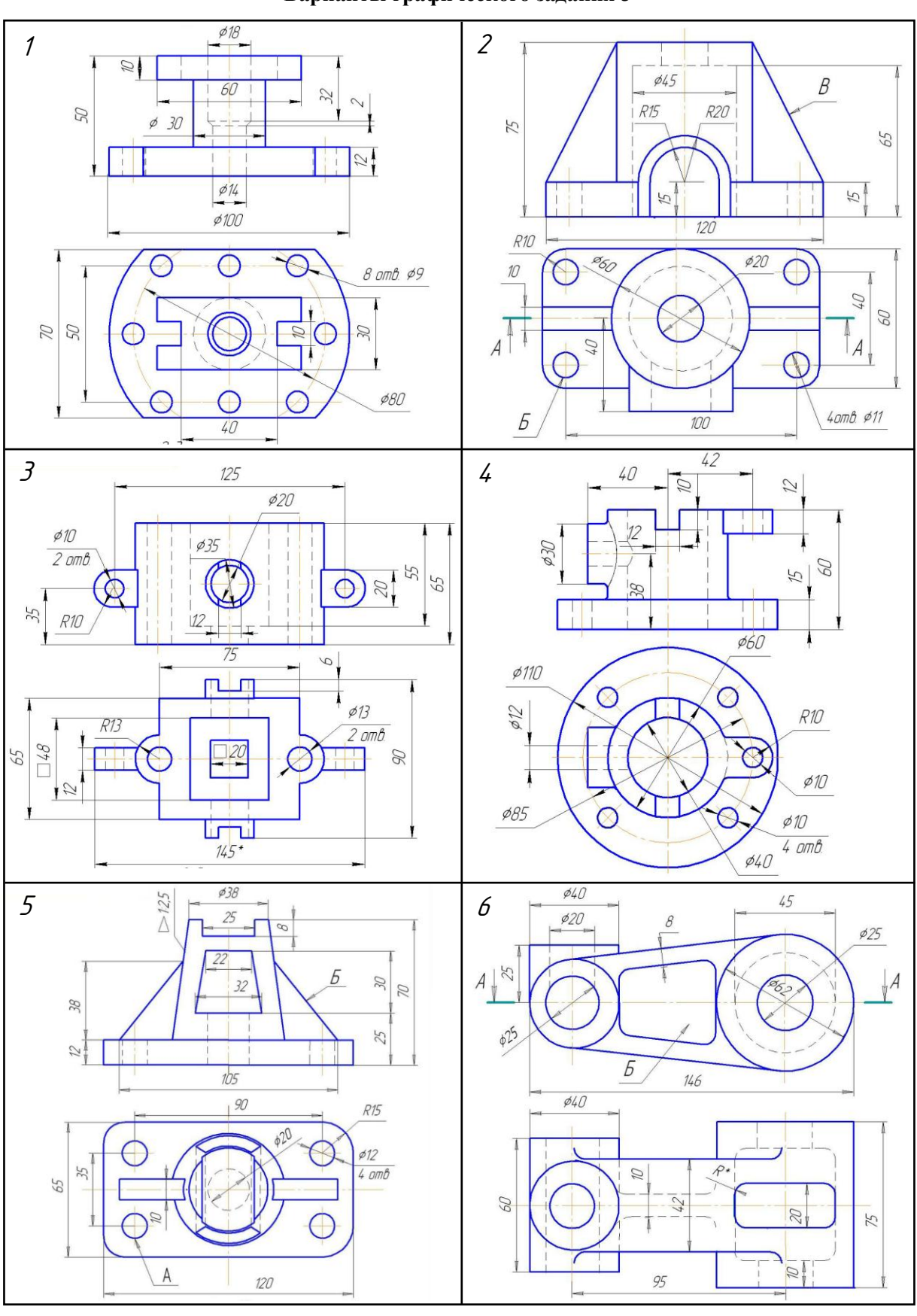

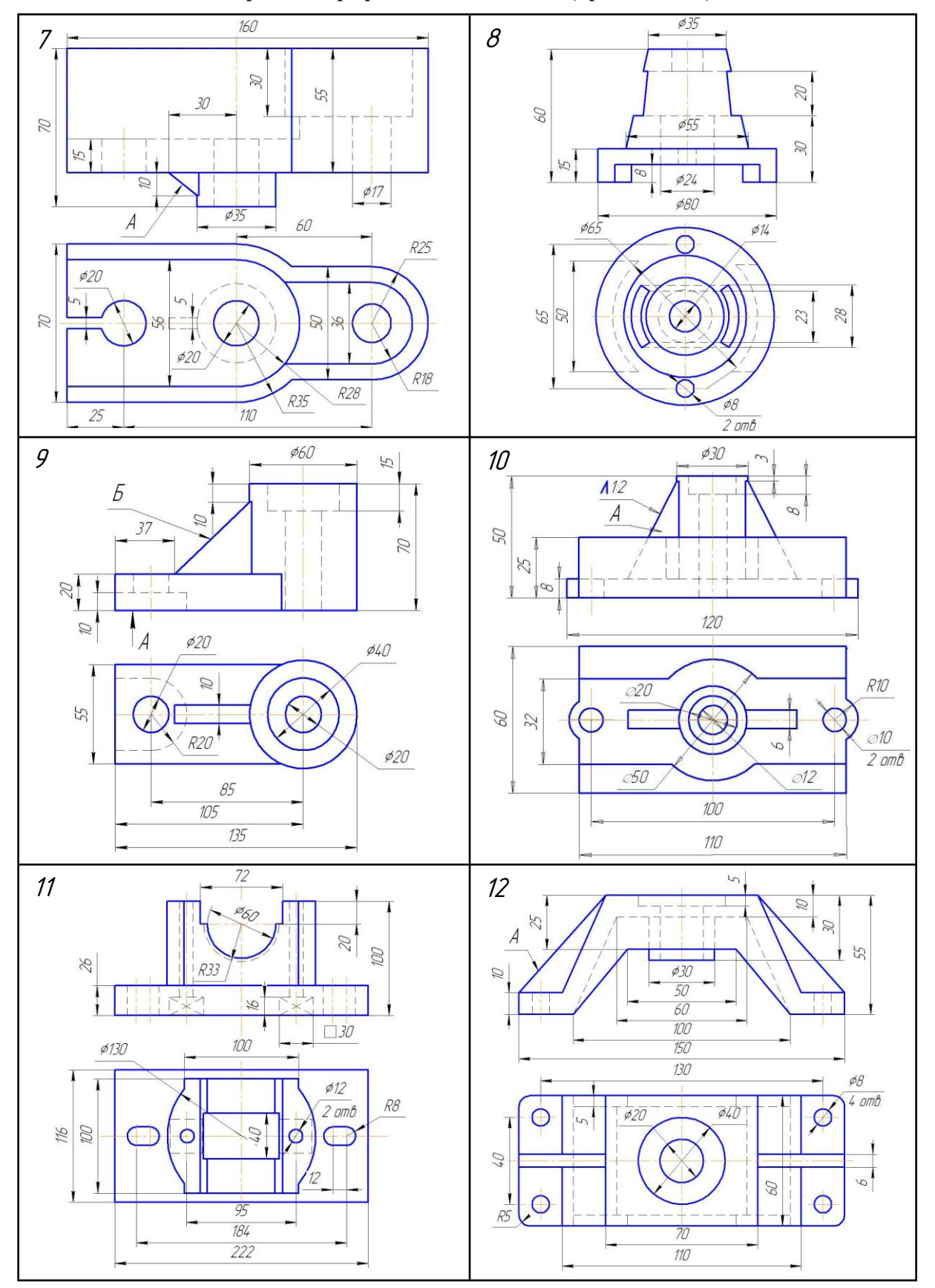

## **Варианты графического задания 3 (продолжение)**

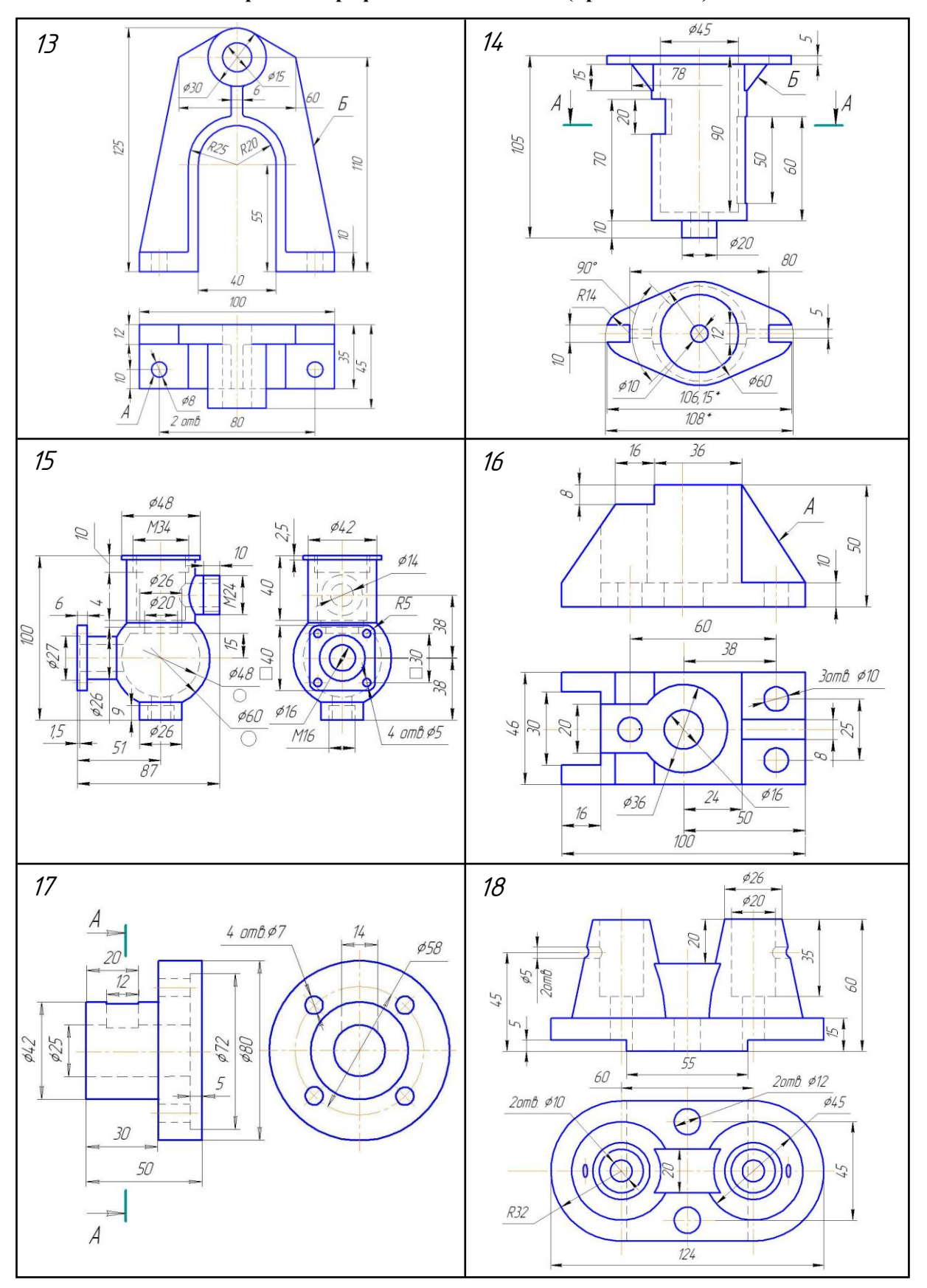

**Варианты графического задания 3 (продолжение)**

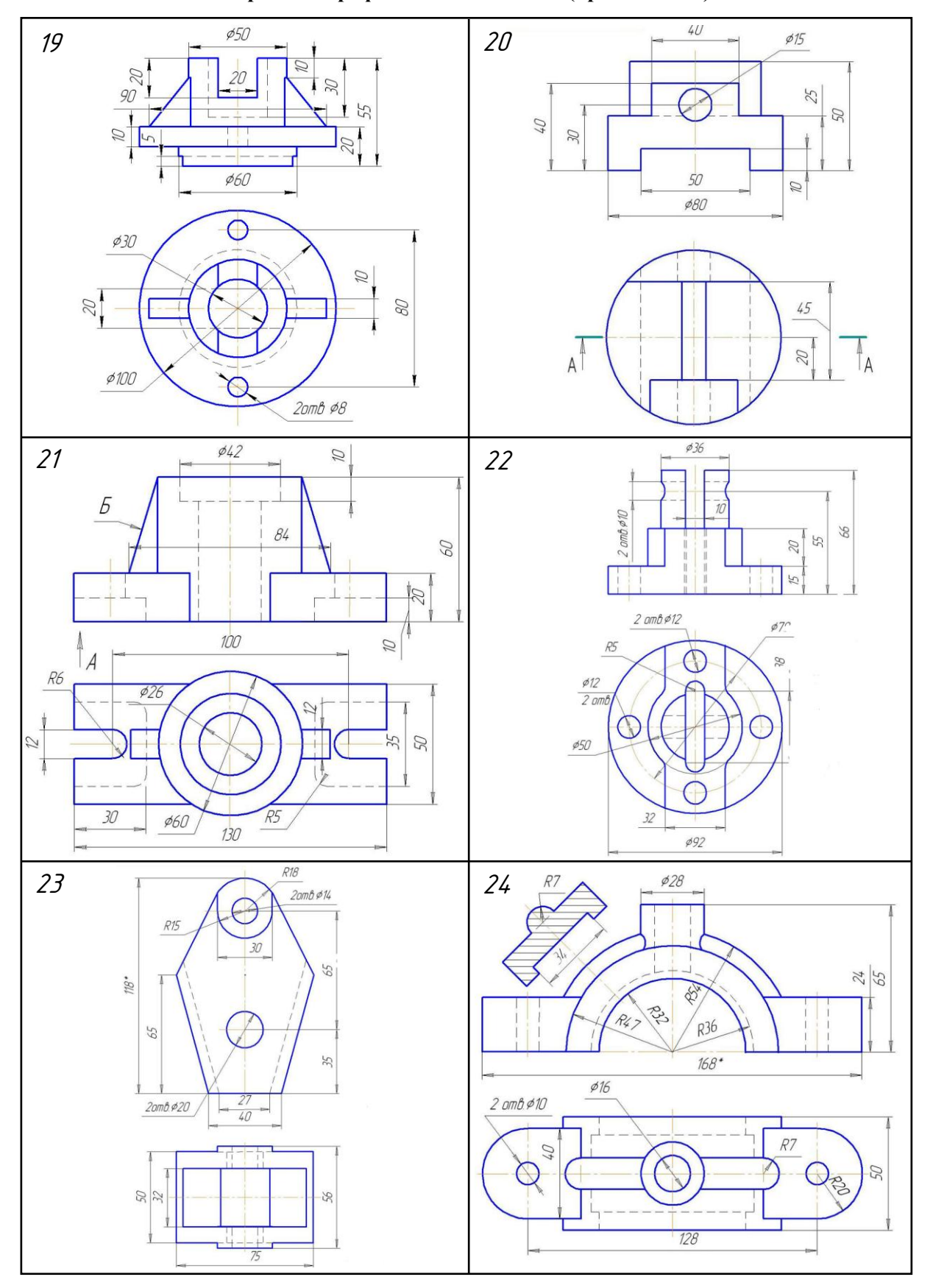

**Варианты графического задания 3 (продолжение)**

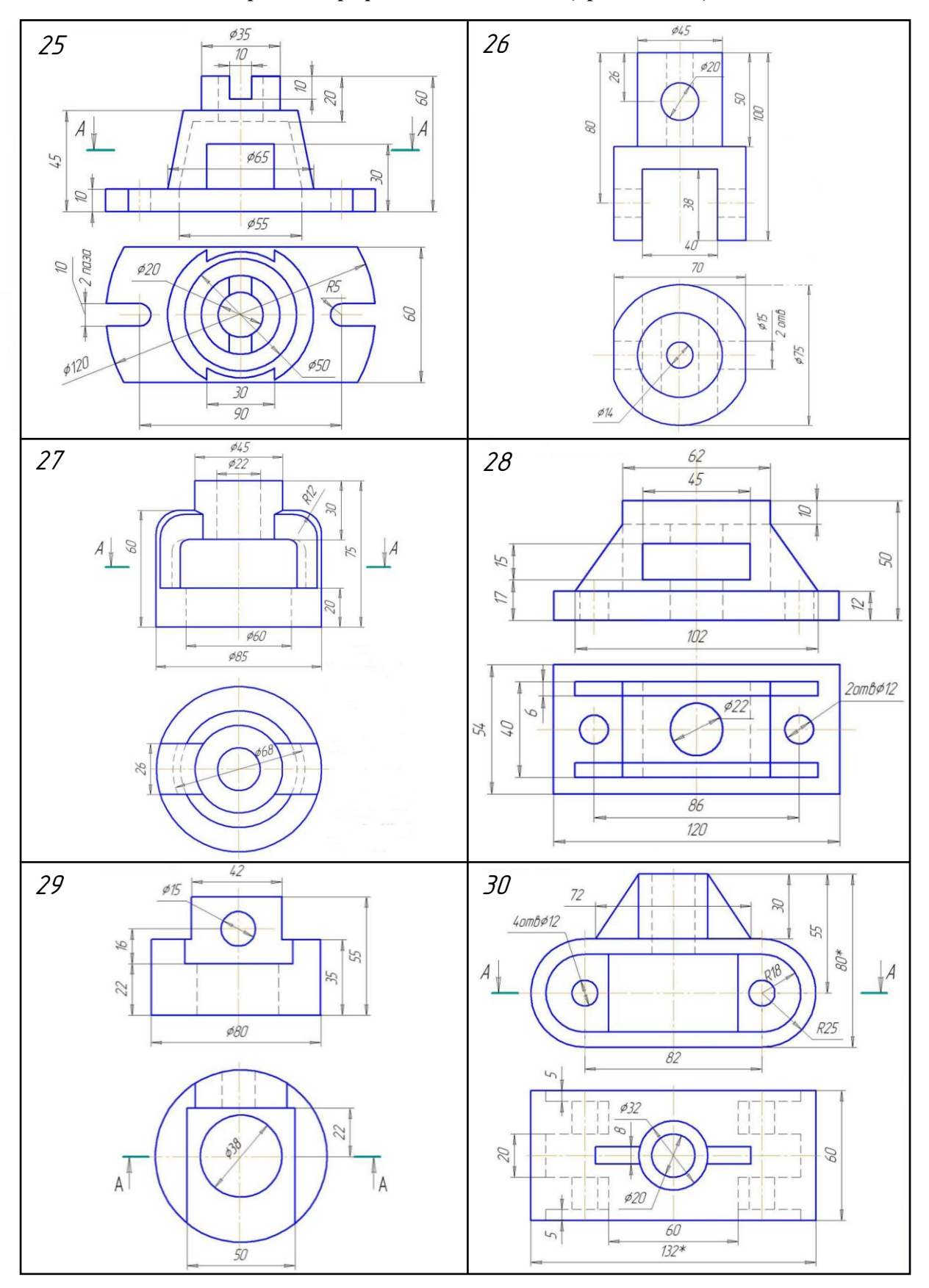

**Варианты графического задания 3 (продолжение)**

*Приложение 3*

**Варианты графического задания 4**

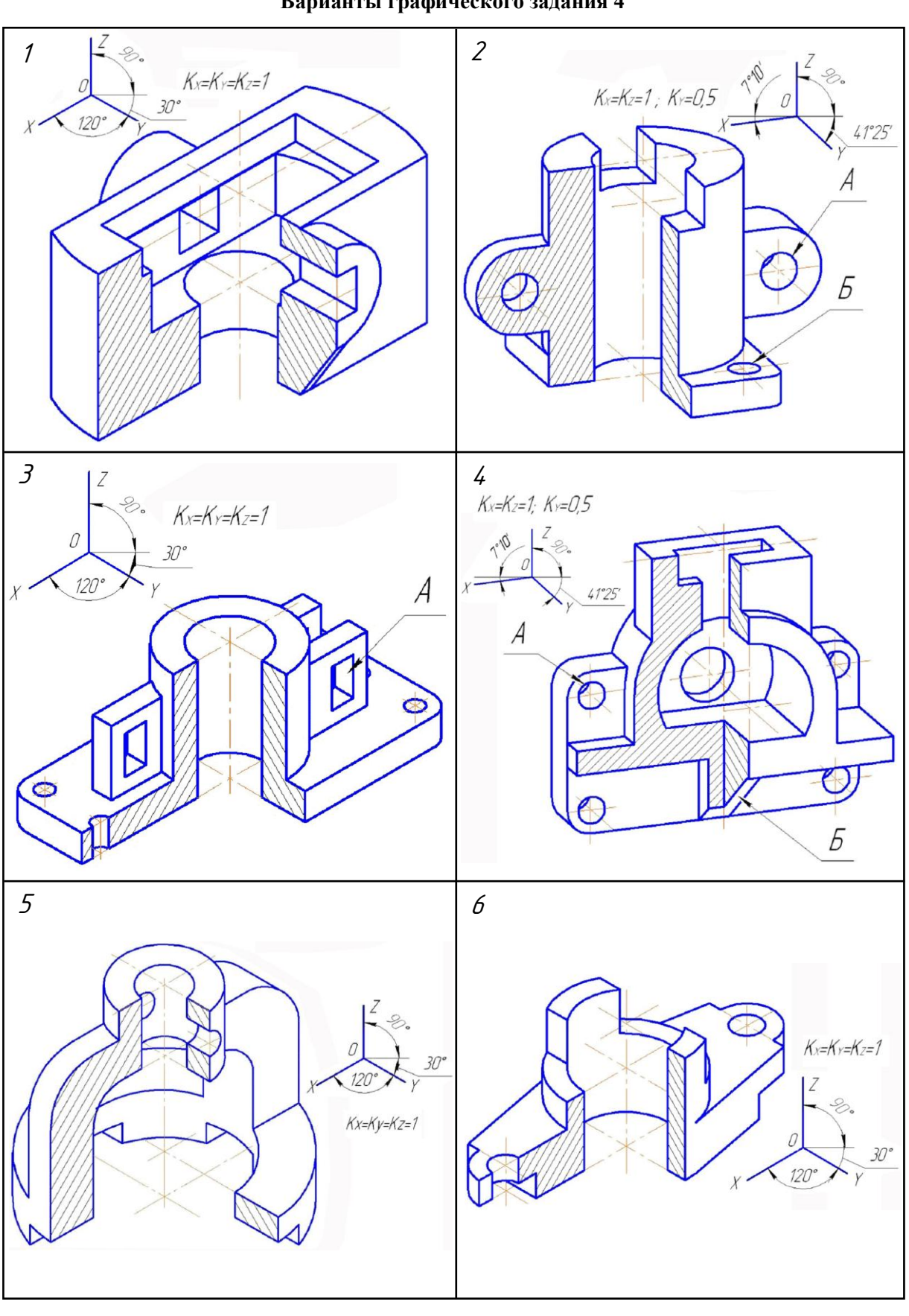

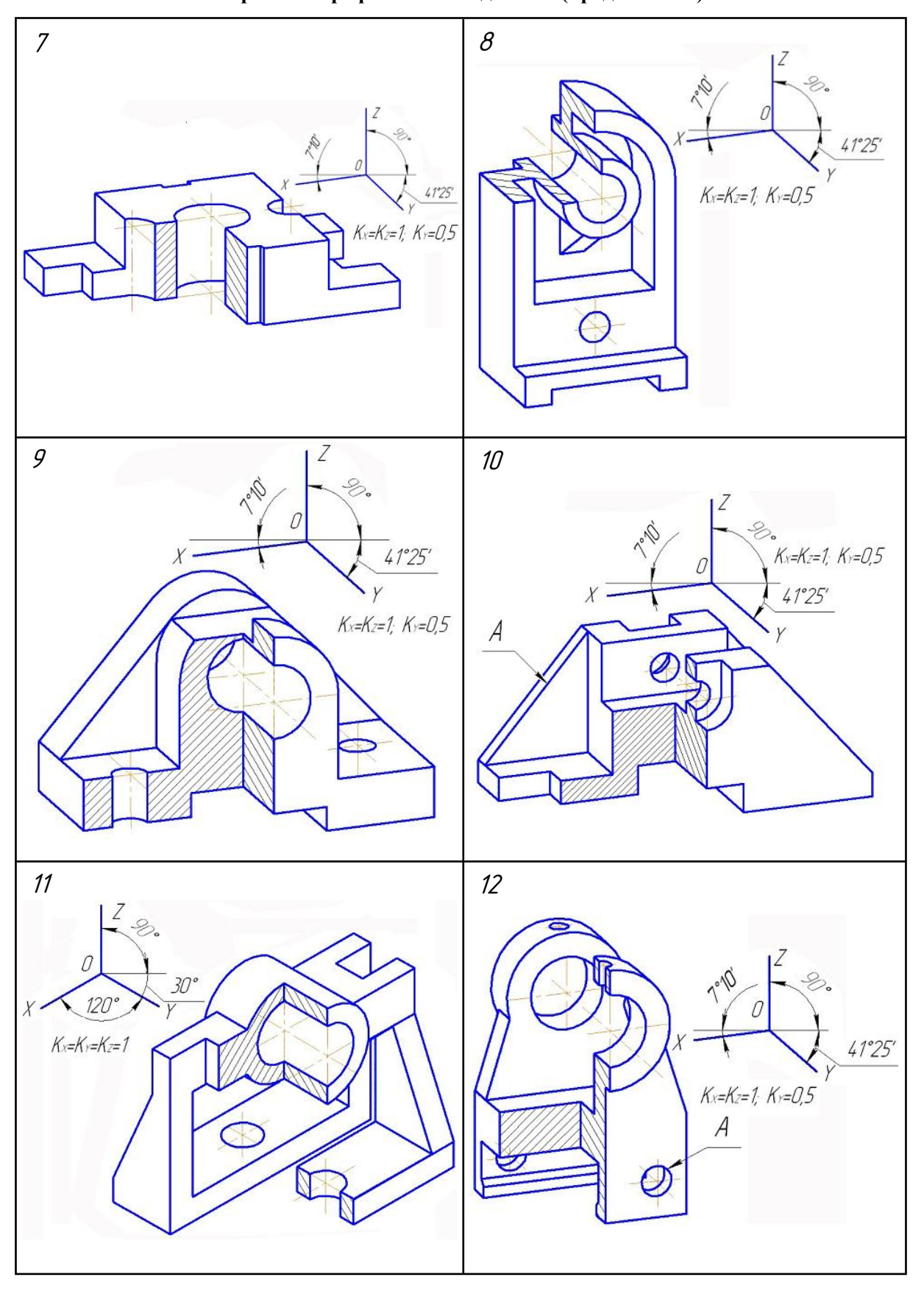

**Варианты графического задания 4 (продолжение)**

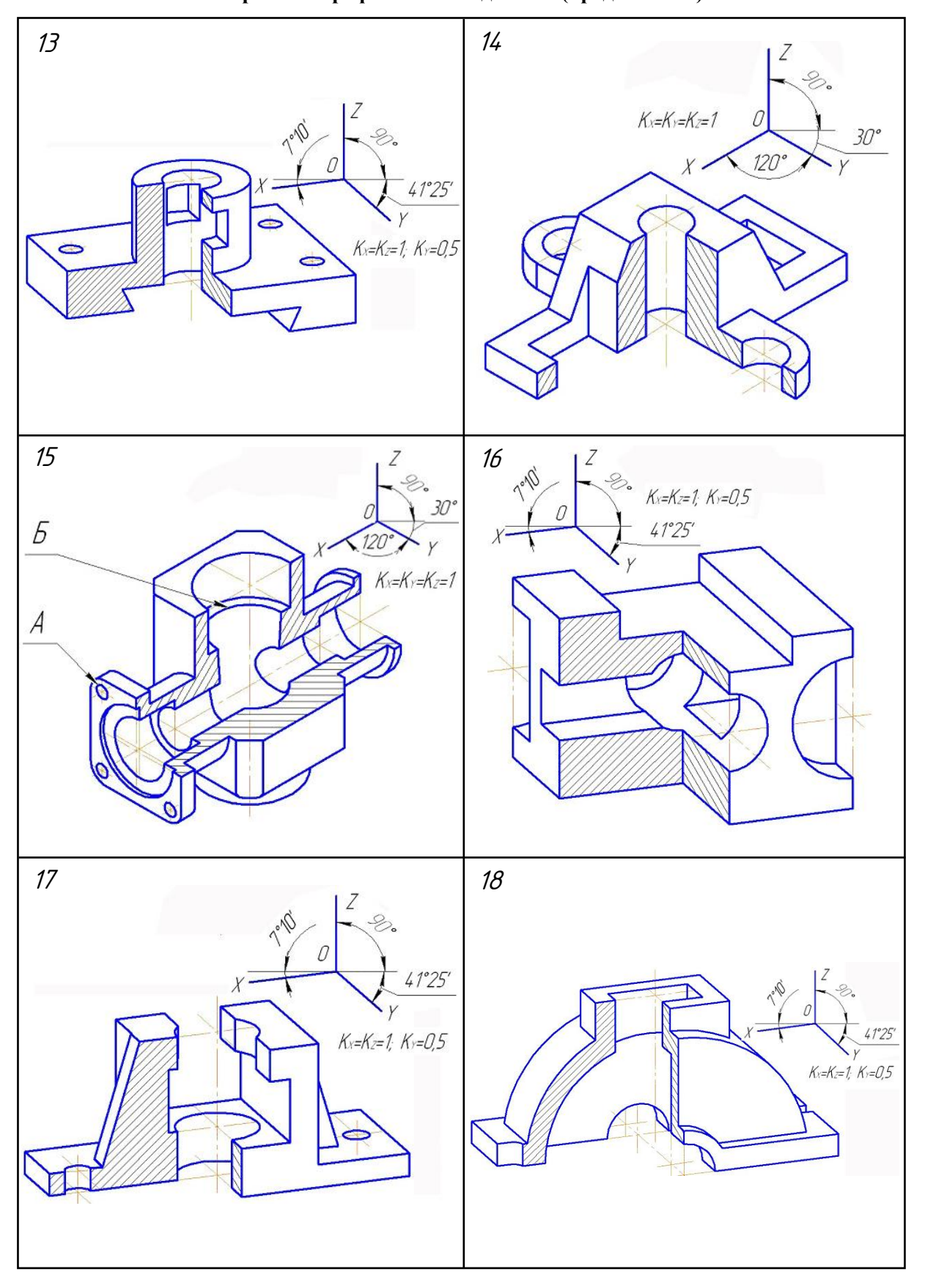

**Варианты графического задания 4 (продолжение)**

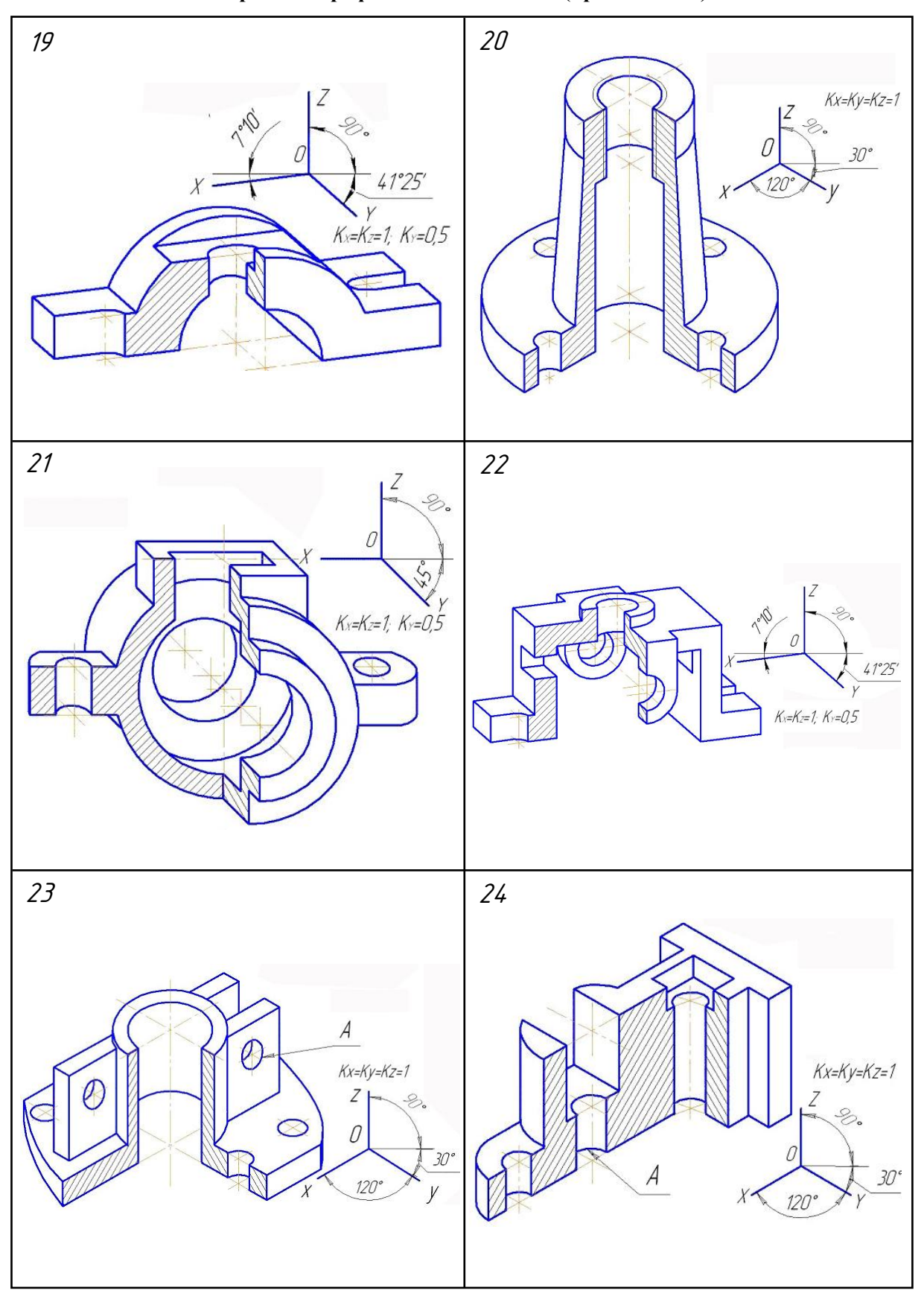

**Варианты графического задания 4 (продолжение)**

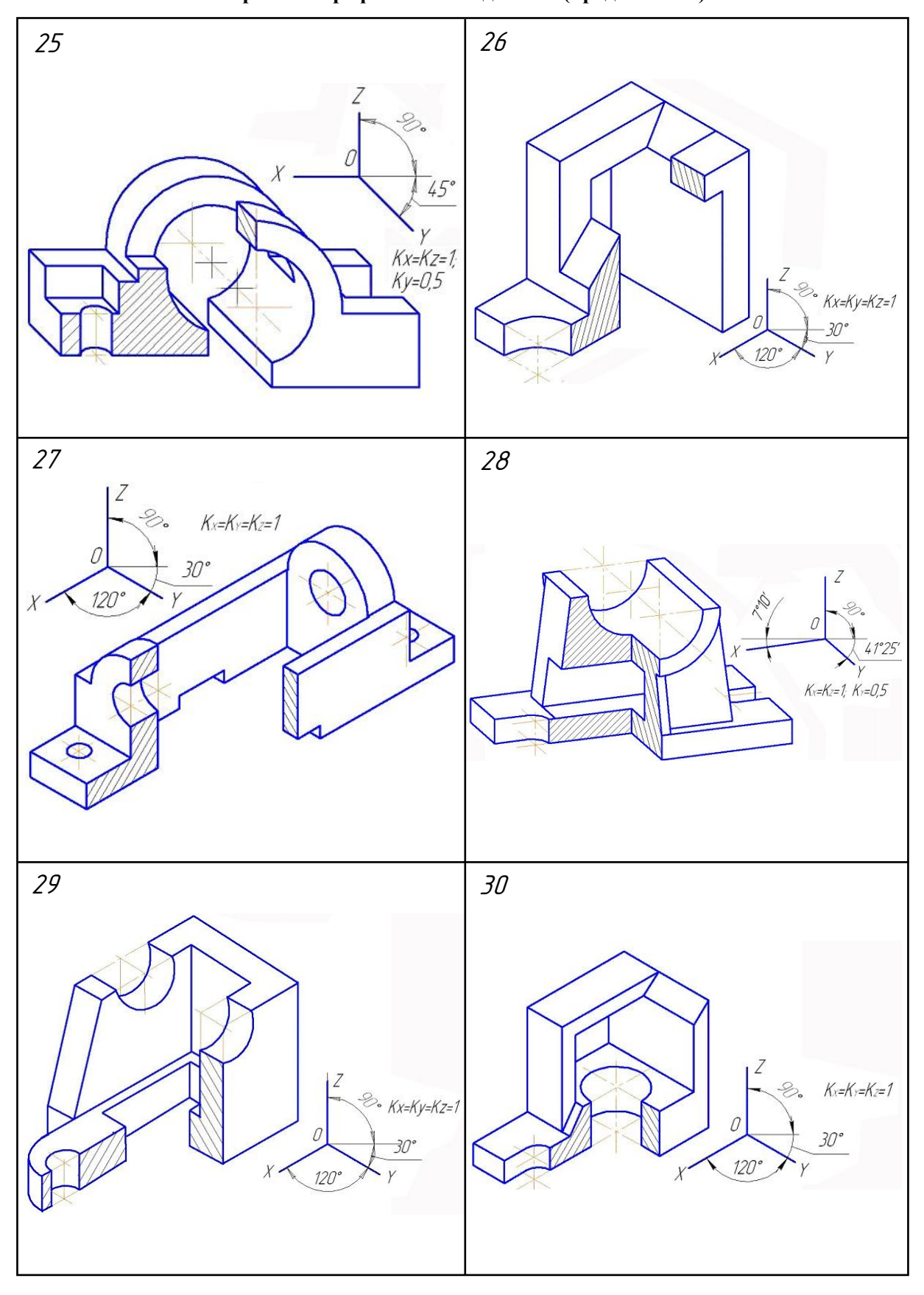

**Варианты графического задания 4 (продолжение)**

*Приложение 4*

**Варианты графического задания 5**

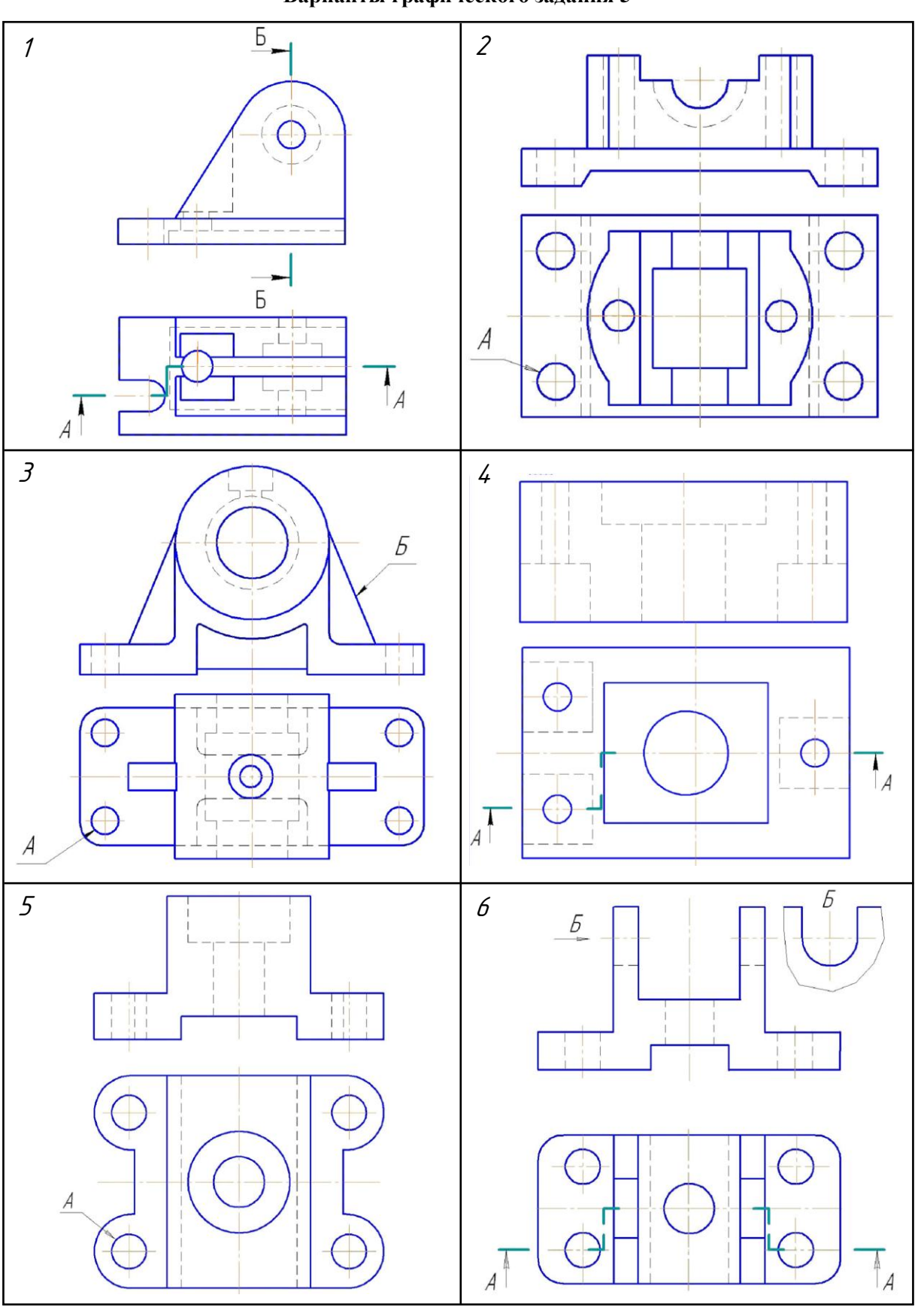

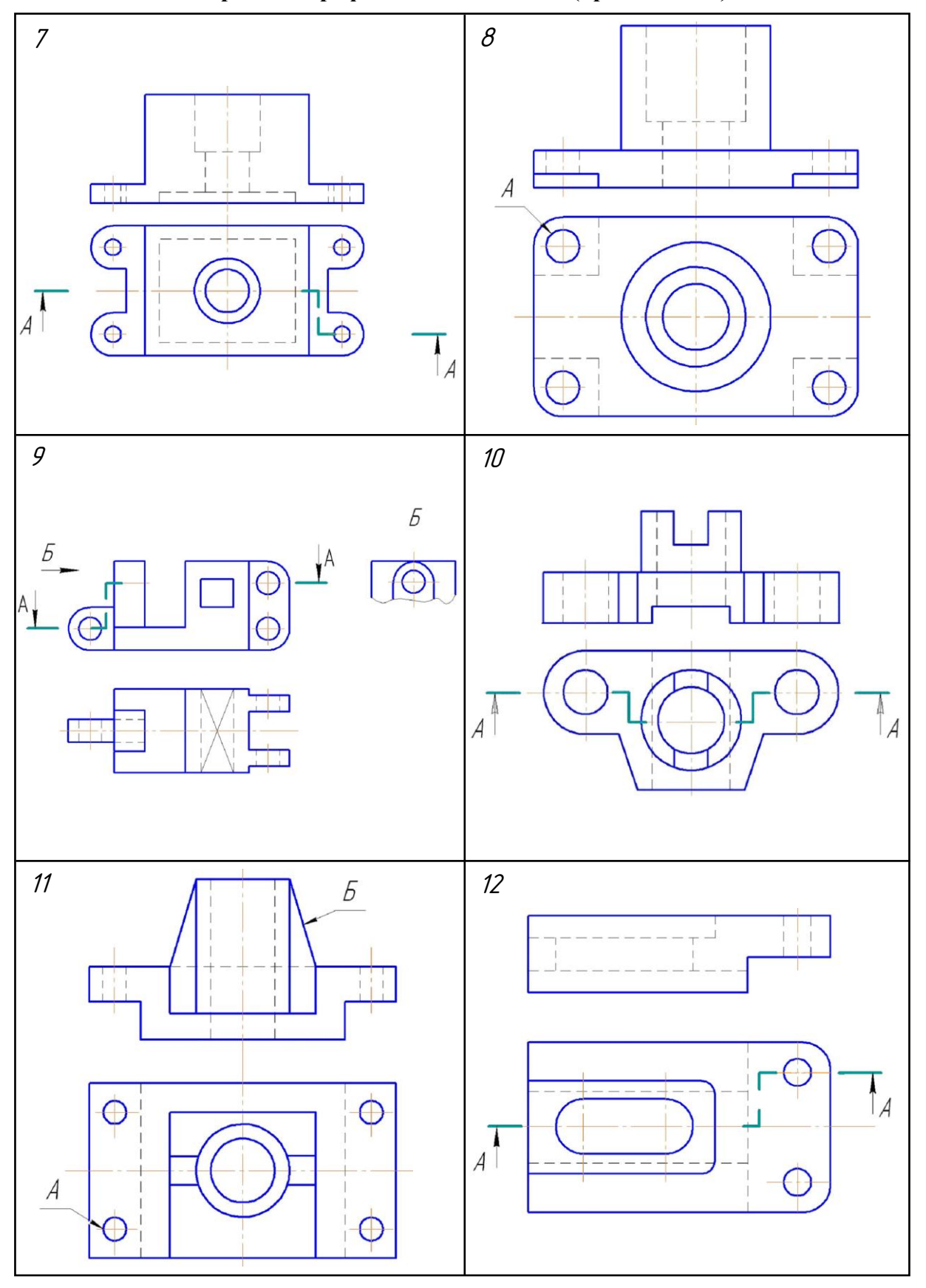

**Варианты графического задания 5 (продолжение)**

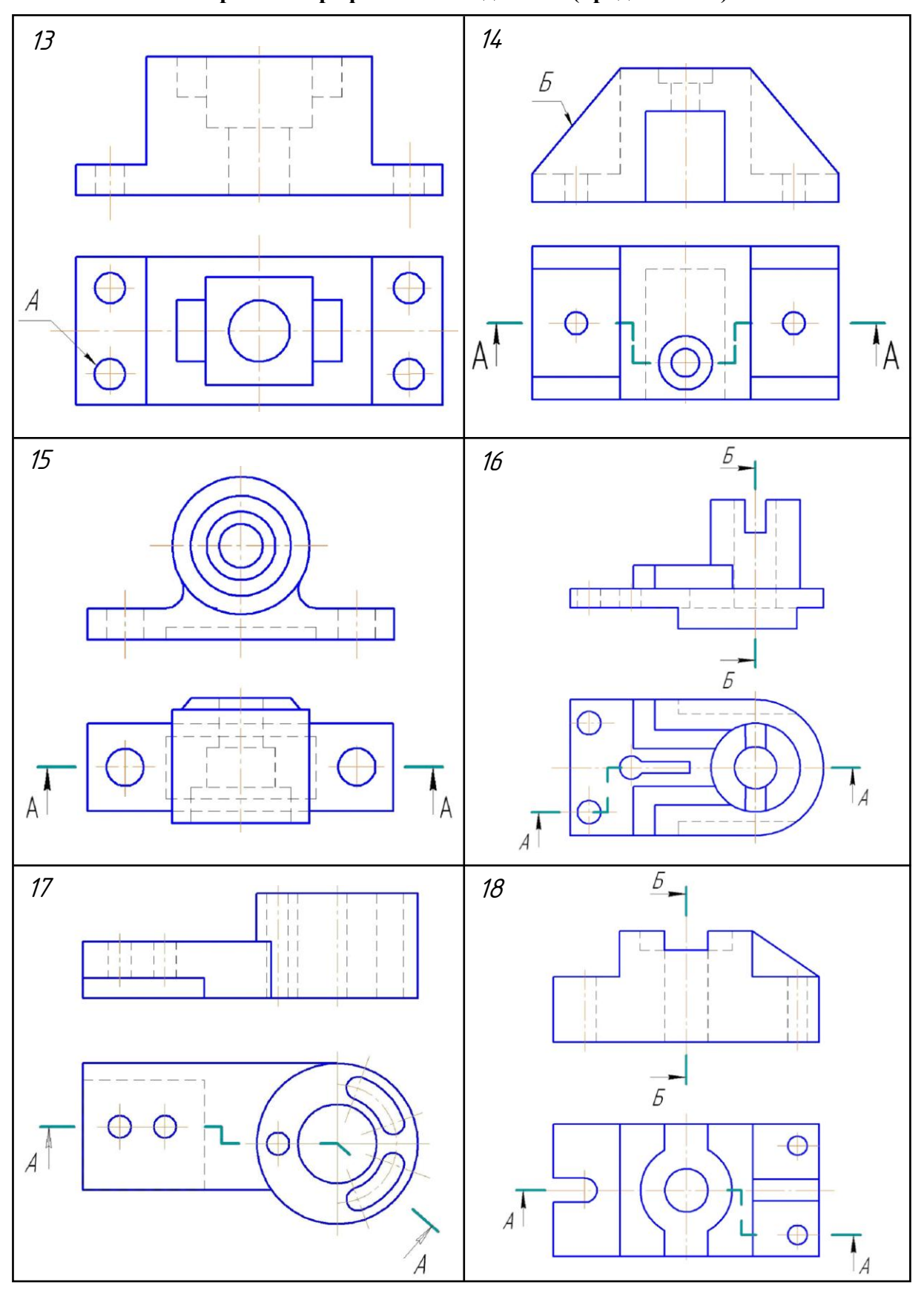

**Варианты графического задания 5 (продолжение)**

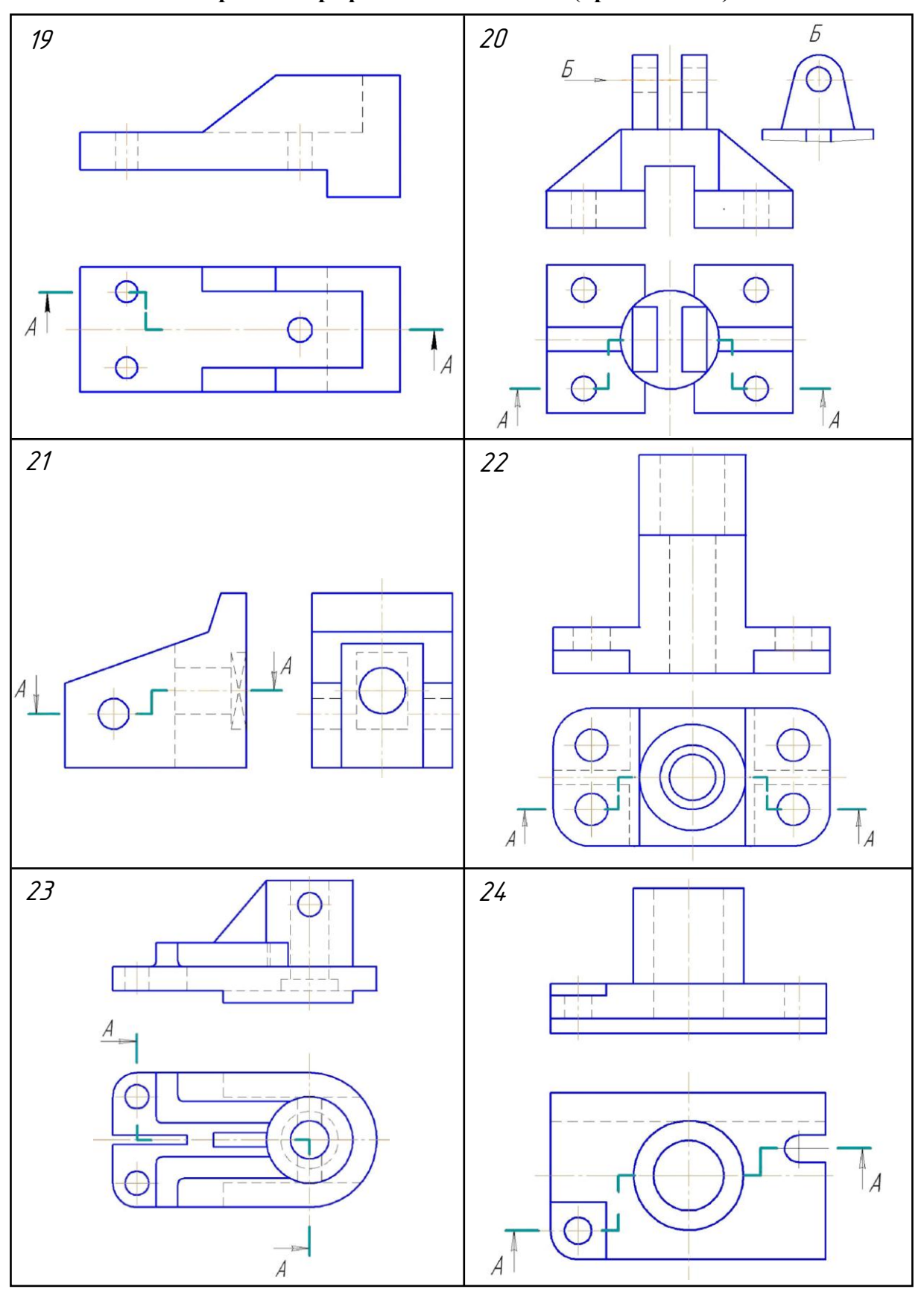

**Варианты графического задания 5 (продолжение)**

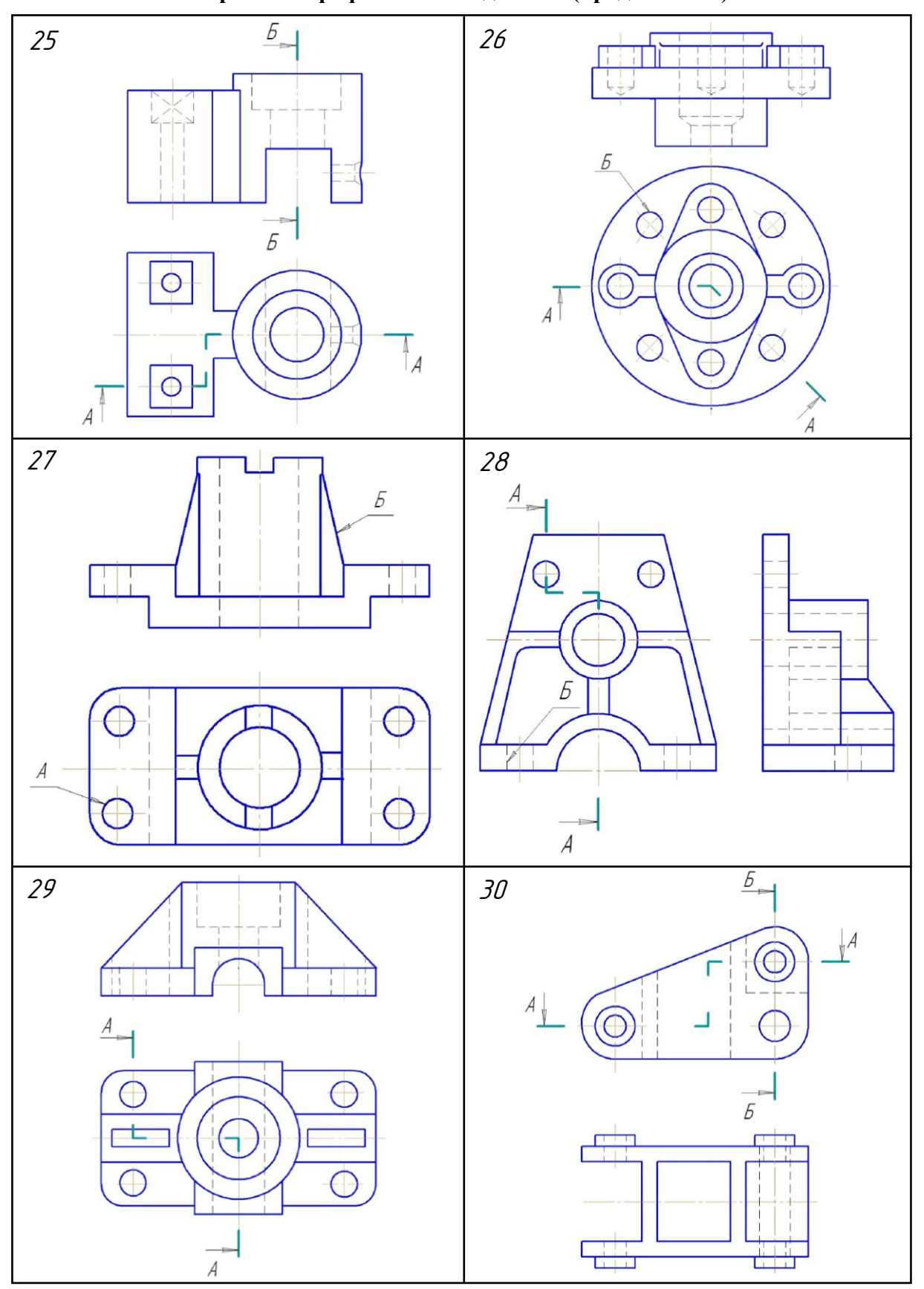

**Варианты графического задания 5 (продолжение)**

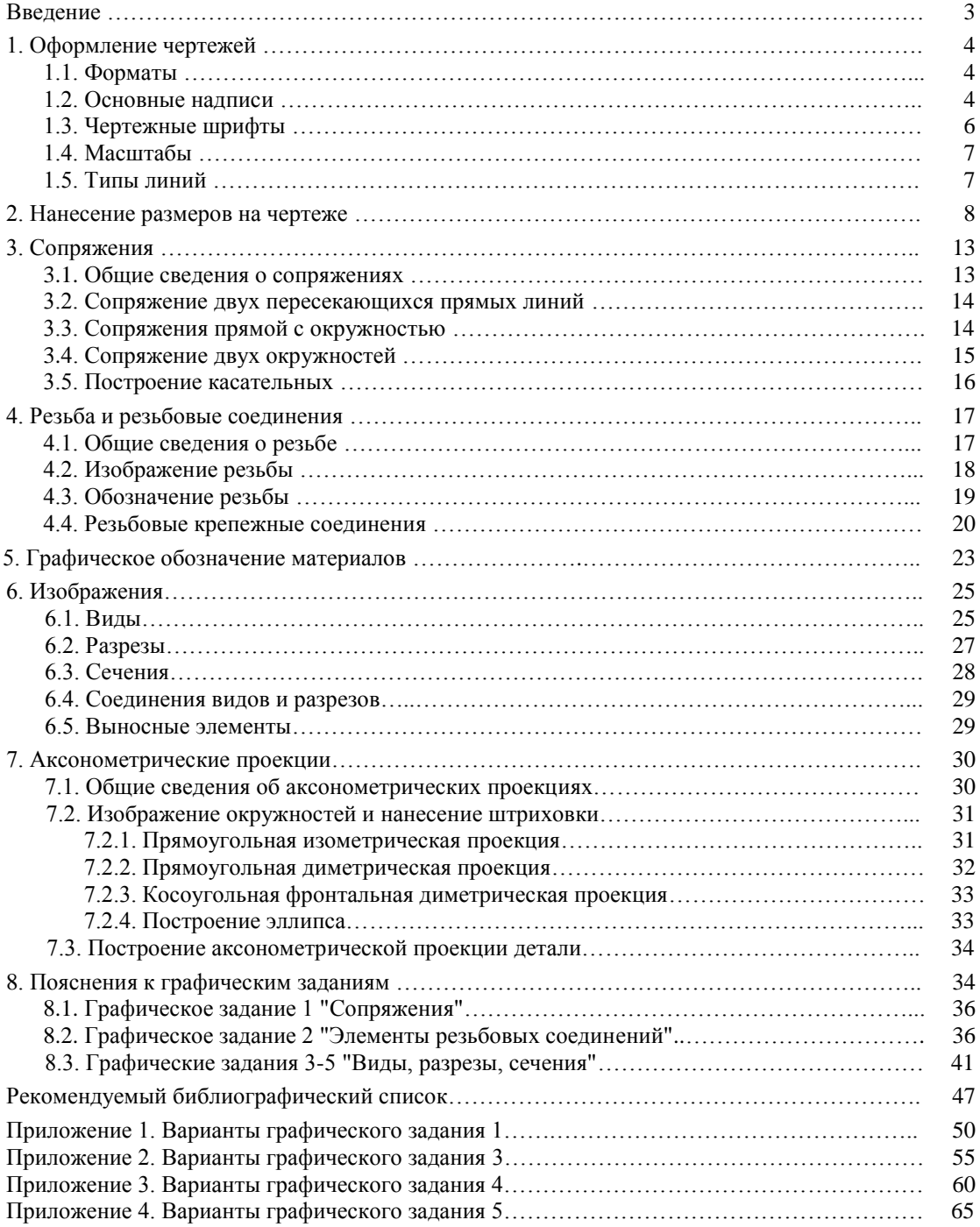

# **Содержание**